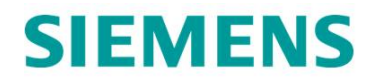

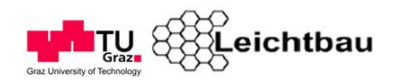

Pia Maria Dietachmair, BSc

# Ermittlung der Eigenschaften von viskoelastischen Materialien

# MASTERARBEIT

zur Erlangung des akademischen Grades

Diplom-Ingenieurin

Masterstudium Maschinenbau

eingereicht an der

## Technischen Universität Graz

Betreuer

Ass.Prof. Dipl.Ing. Dr.techn. Christian Moser Institut für Leichtbau

Dr.mont. Dipl.Ing. Gerald Schleinzer Siemens AG Ö

Graz, Dezember 2015

# EIDESSTATTLICHE ERKLÄRUNG *AFFIDAVIT*

Ich erkläre an Eides statt, dass ich die vorliegende Arbeit selbstständig verfasst, andere als die angegebenen Quellen/Hilfsmittel nicht benutzt, und die den benutzten Quellen wörtlich und inhaltlich entnommenen Stellen als solche kenntlich gemacht habe. Das in TUGRAZonline hochgeladene Textdokument ist mit der vorliegenden Masterarbeit identisch.

*I* declare that *I have authored this thesis independently, that I have not used other than the declared sources/resources, and that I have explicitly indicated all material which has been quoted either literally or by content from the sources used. The text document uploaded to TUGRAZonline is identical to the present master's thesis.*

Datum / Date Unterschrift / Signature

# Kurzfassung

Da die internationalen Standards und Beschränkungen bezüglich der Geräuschemission von vorbeifahrenden Schienenfahrzeugen immer stärker werden und auch der Reisekomfort eine große Rolle spielt, widmet sich die Akustikabteilungen von Schienenfahrzeugeherstellern immer interensiver der Reduzierung von Rollgeräuschen. Dazu werden Radschallabsorber eingesetzt die zumeist Verbunde aus Elastomerschichten und Stahlblechen sind. Diese Arbeit befasst sich mit der Erstellung einer geeigneten Messmethode zur Ermittlung der wichtigen Materialparameter von jenen Elastomeren, die zur Dämpfung in diesem Bereich eingesetzt werden. Dies ist inbesondere von Bedeutung da es nur wenig verfügbare Daten über das Verhalten von viskoelastischen Polymeren im hochfrequenten Bereich gibt. Ziel ist es eine Methode zu entwickeln, die es ermöglicht die benötigten Parameter hausintern zu ermitteln. Aufgrund einer vorausgehenden Literaturrecherche wurden verschiedene Messmethoden auf ihre Eignung überprüft und eine Methode gewählt, die mit den vorhandenen Labormitteln aufgebaut werden konnte. Dabei handelt es sich um die sogenannte Center Impedance Method. Die daraus gewonnenen Parameter dienten als Eingangsparameter einer numerischen Simulation um die fehlenden Materialeigenschaften über einen Frequenzbereich von 0 bis 6400 *Hz* zu berechnen. Durch eine analytische Verifikation der Ergebnisse konnte eine Methodik zur Bestimmung der Materialparameter von viksoelastischen Polymeren erstellt werden.

# Abstract

The significance of noise reduction is on the rise due to comfort of traveling, and to globalisation of standards and regulations. Hence, the noise and vibration department of Siemens Graz Ö AG, in Eggenberg, focuses on development and optimization of wheel noise absorbers. A typical design consists of alternating layers of steel and viscoelastic polymers. Insufficence of data on elastomers, especially in the required frequency range 0-6400 Hz, proves to be one of the major challenges in the development and optimization process. Therefore, the objective of this thesis is to find and develop an accurate method for determining the properties of various elastomers. To begin with, an appropriate measuring method was determined through literature research. From the literature found, "Center Impedance Method"was picked in accordance to available laboratory equipment. Measurements of resonance frequency and damping ratio, were done on two different viscoelastic materials with a total of six composite specimen. The numerical analysis of gathered data then was done using finite element simulation program Abaqus. Finally, an analytical verification of the results was performed to confirm this method for evaluating the material properties of viscoelastic polymers.

# **Danksagung**

Die vorliegende Masterarbeit wurde in Kooperation mit der Abteilung Simulation, Diagnostics and Structures der Siemens AG Österreich in Eggenberg, Graz erstellt. Für die gute Betreuung innerhalb der Abteilung möchte ich mich besonders bei Dr. Gerald Schleinzer bedanken sowie bei meinen Arbeitskollegen die mir stets mit gutem Rat zur Seite standen.

Außerdem bedanke ich mich recht herzlich bei meinen Betreuern vom Institut für Leichtbau, Prof. Christian Moser und Dipl.Ing. Peter Brunnhofer für die ausgezeichnete Unterstützung bei der Fertigstellung der Arbeit.

Mein ganz besonderer Dank gilt meinen Eltern, die mir durch ihre immerwährende Unterstützung diese Ausbildung erst ermöglicht haben.

Pia Maria Dietachmair

# Inhaltsverzeichnis

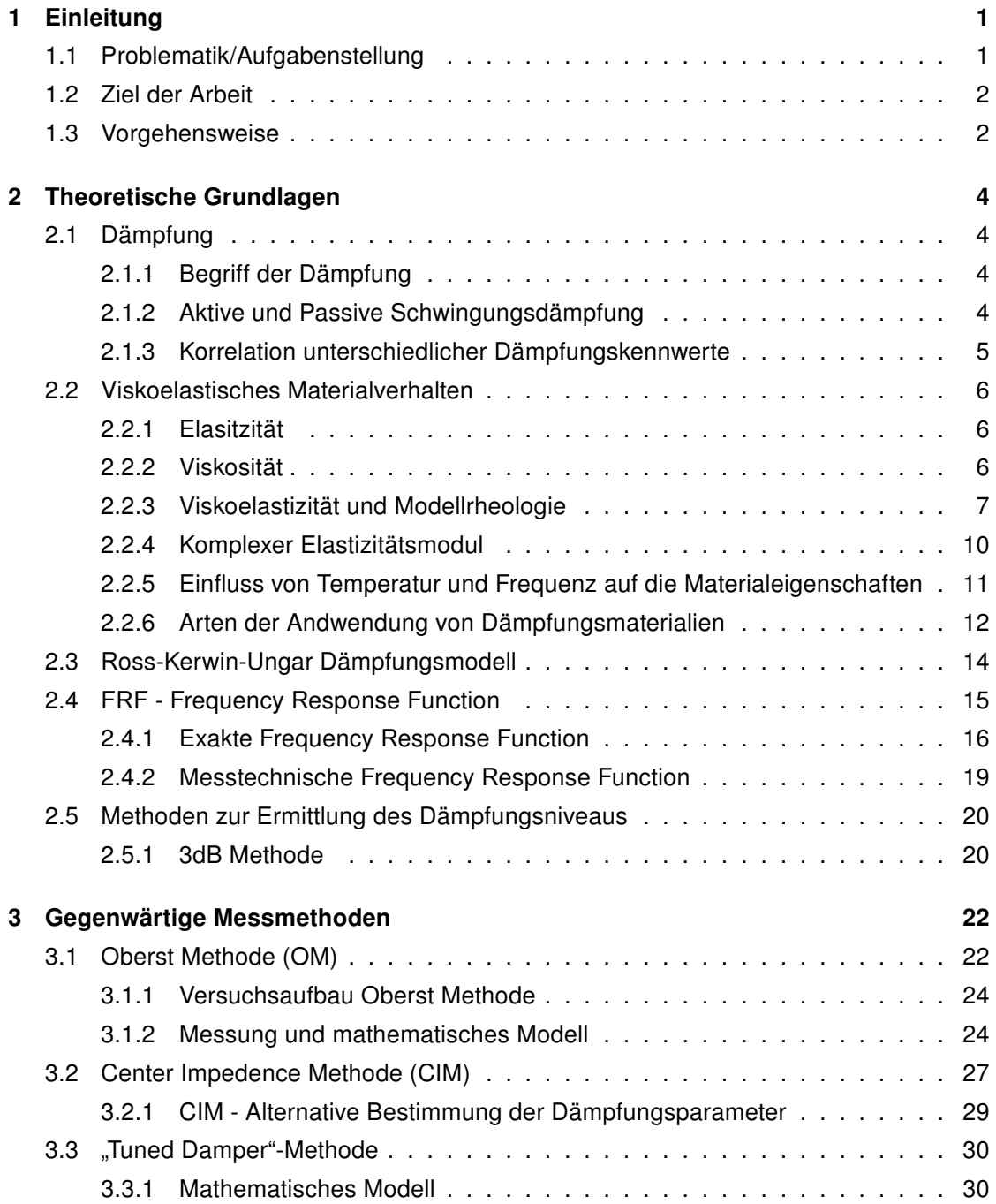

#### Inhaltsverzeichnis

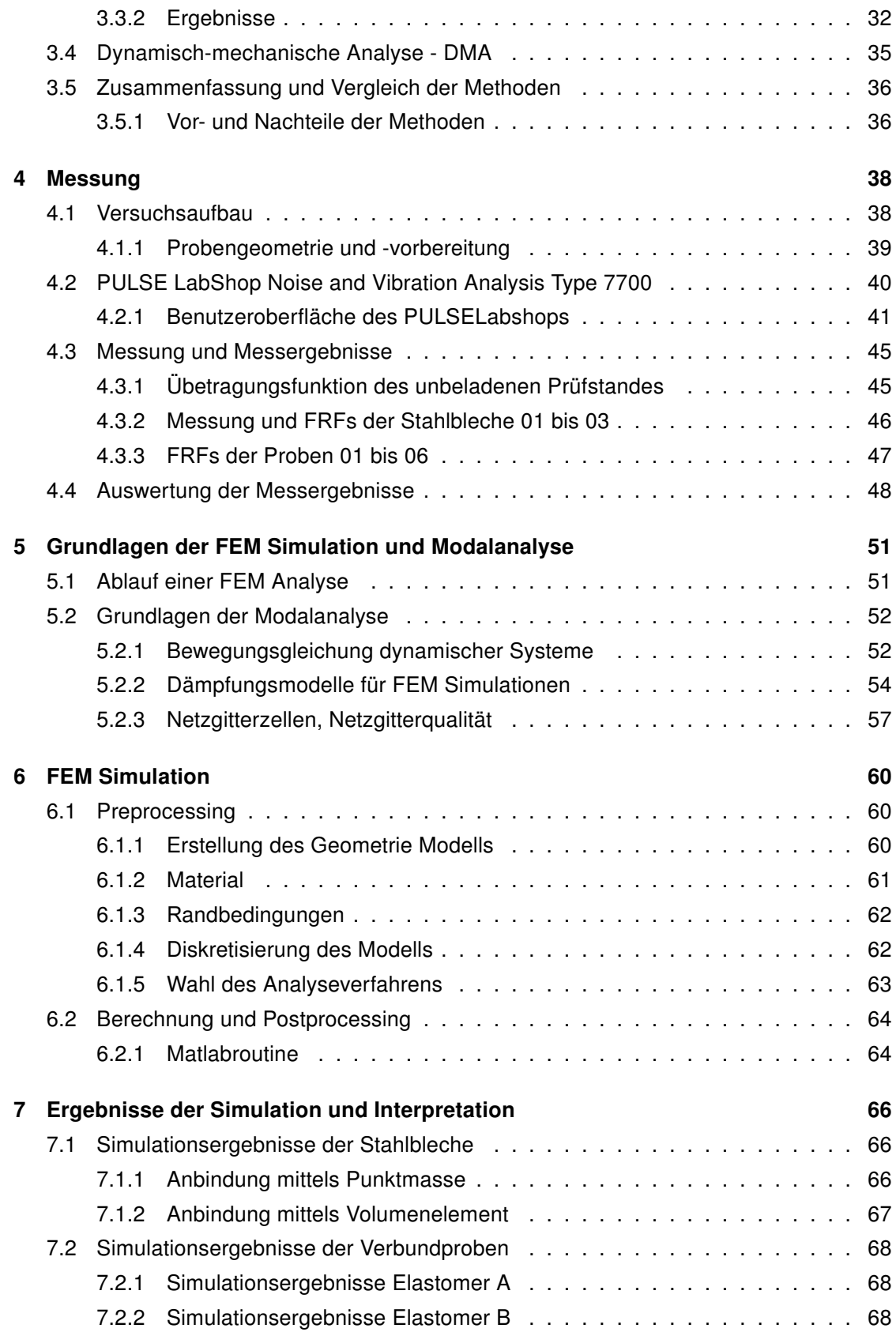

#### Inhaltsverzeichnis

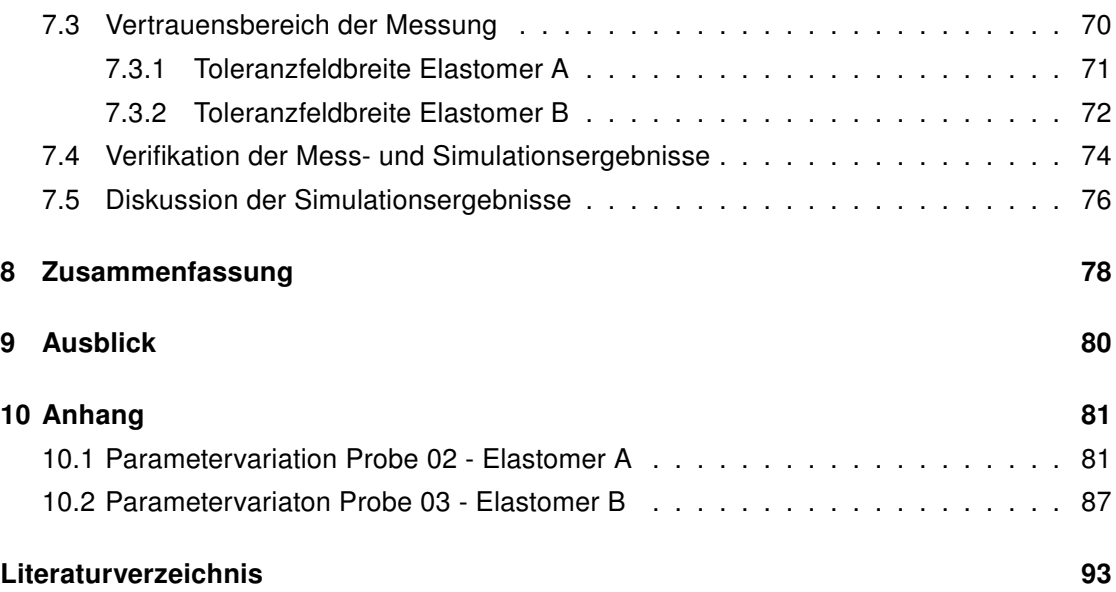

# Abbildungsverzeichnis

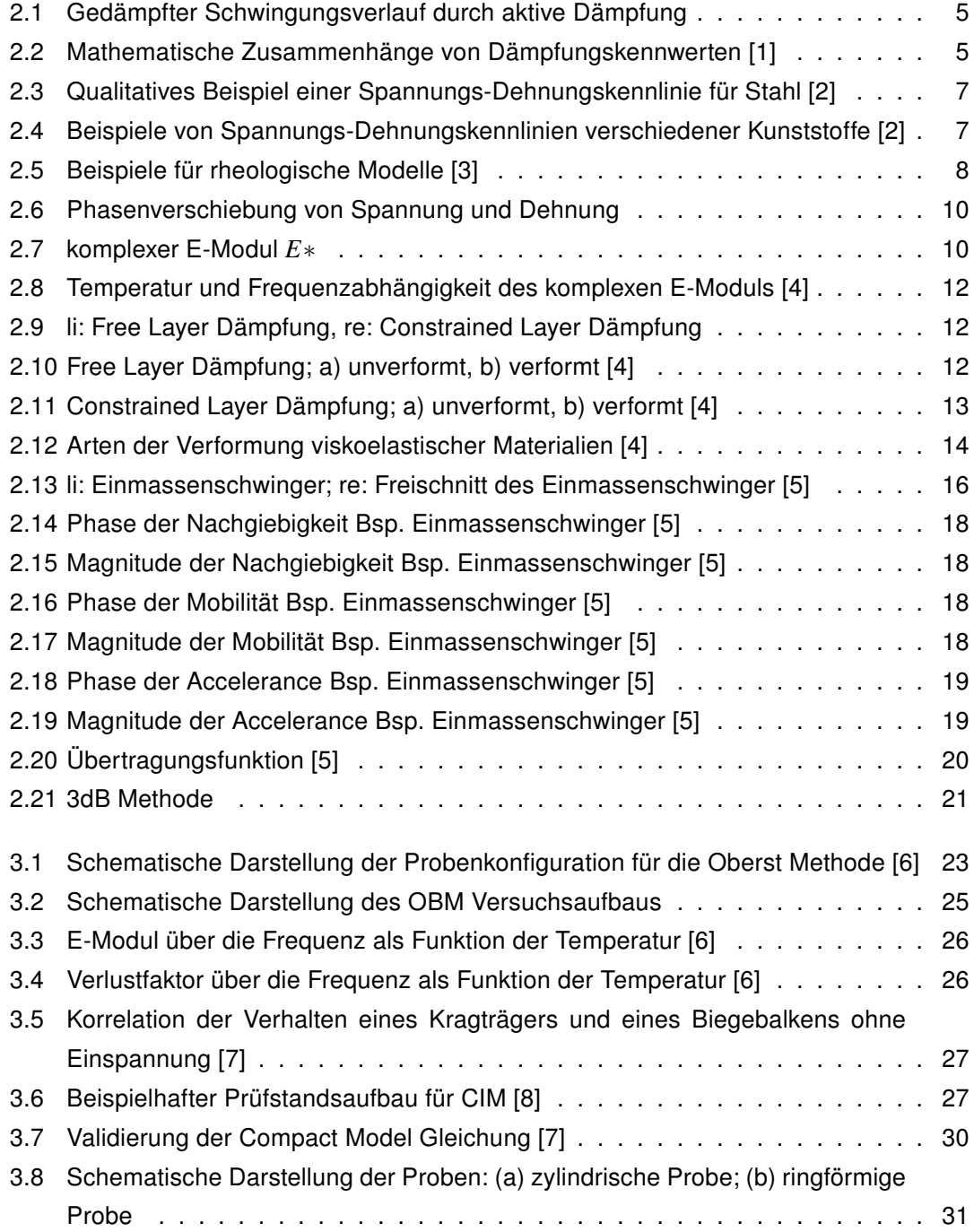

#### Abbildungsverzeichnis

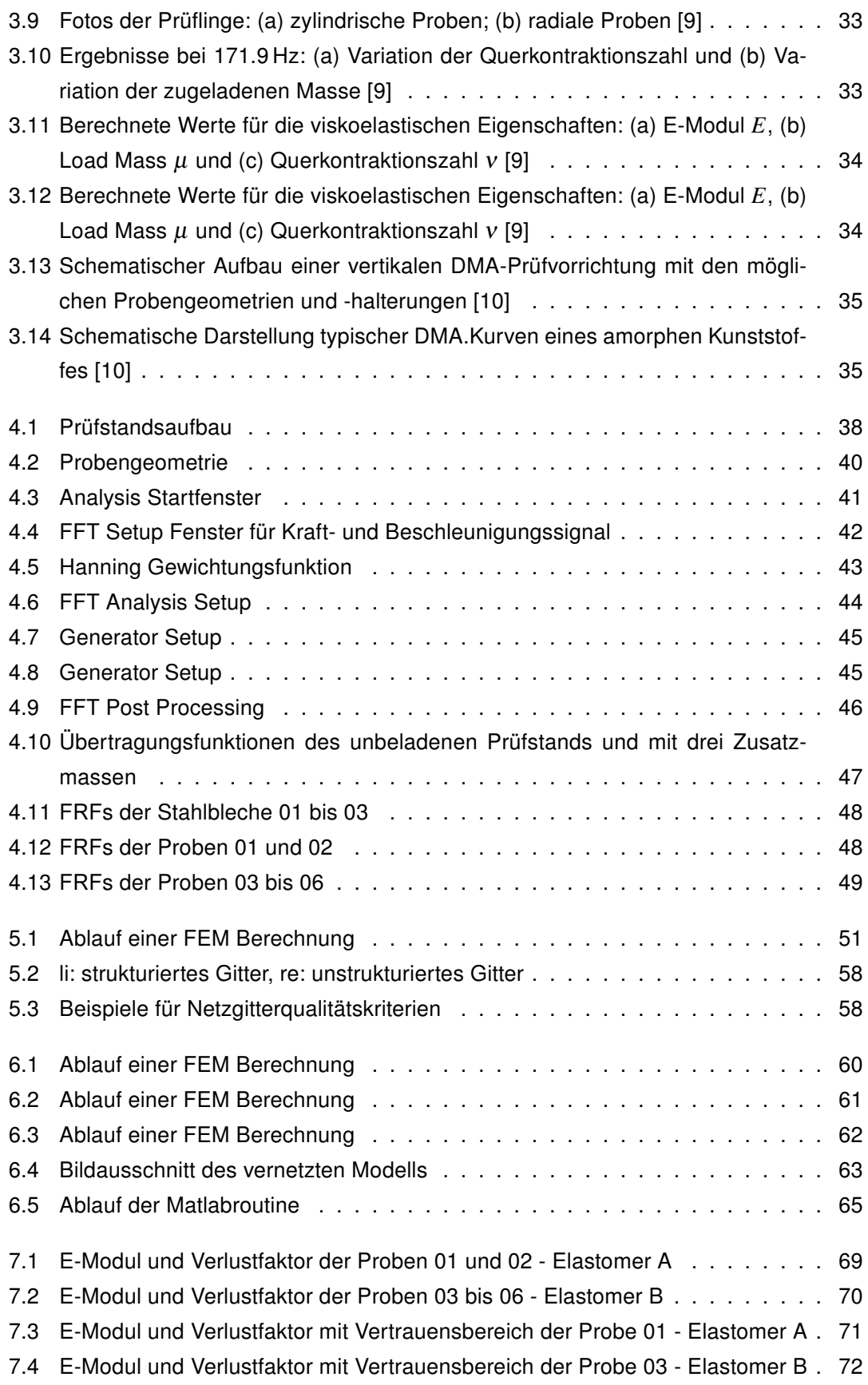

#### Abbildungsverzeichnis

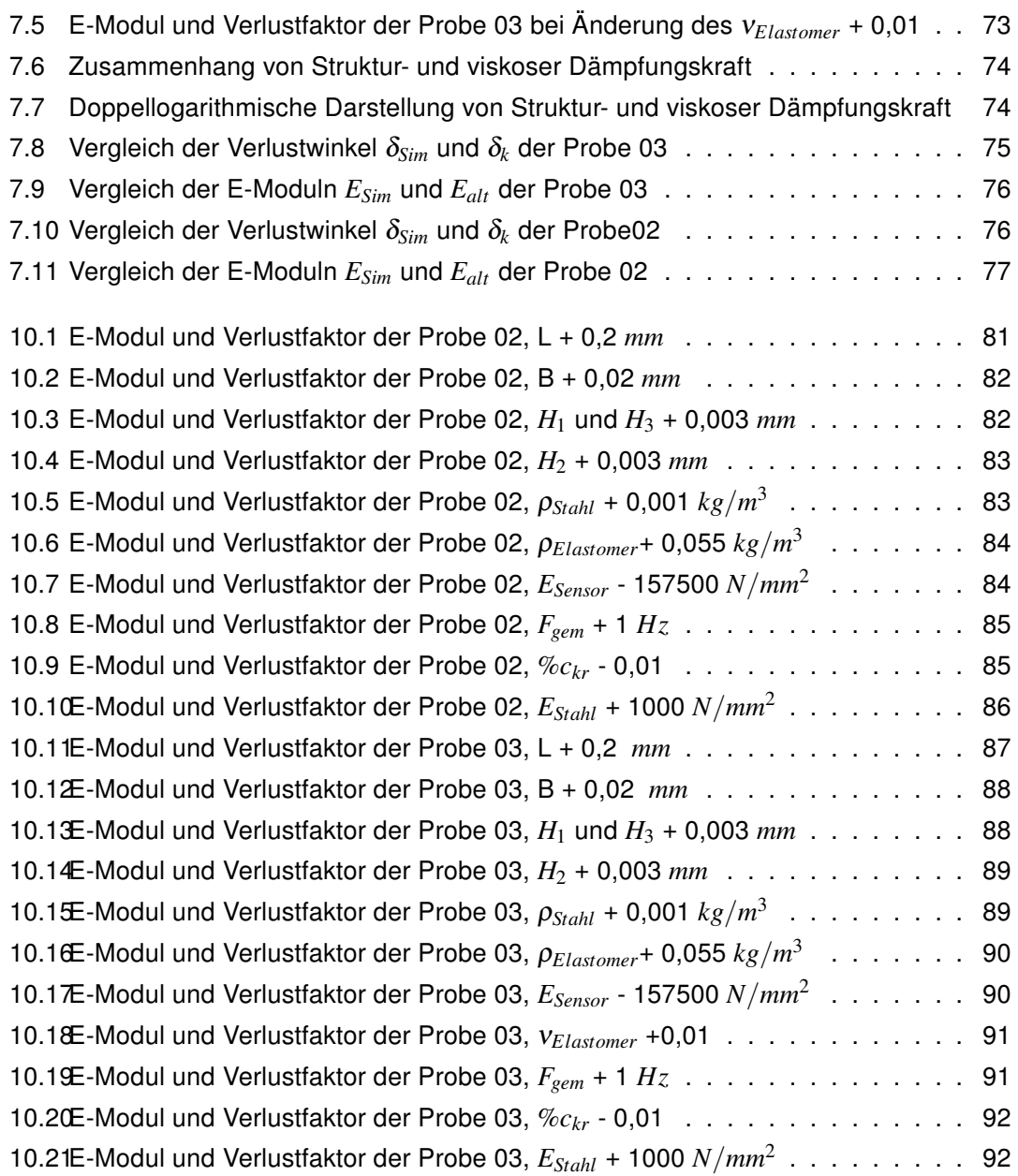

# Tabellenverzeichnis

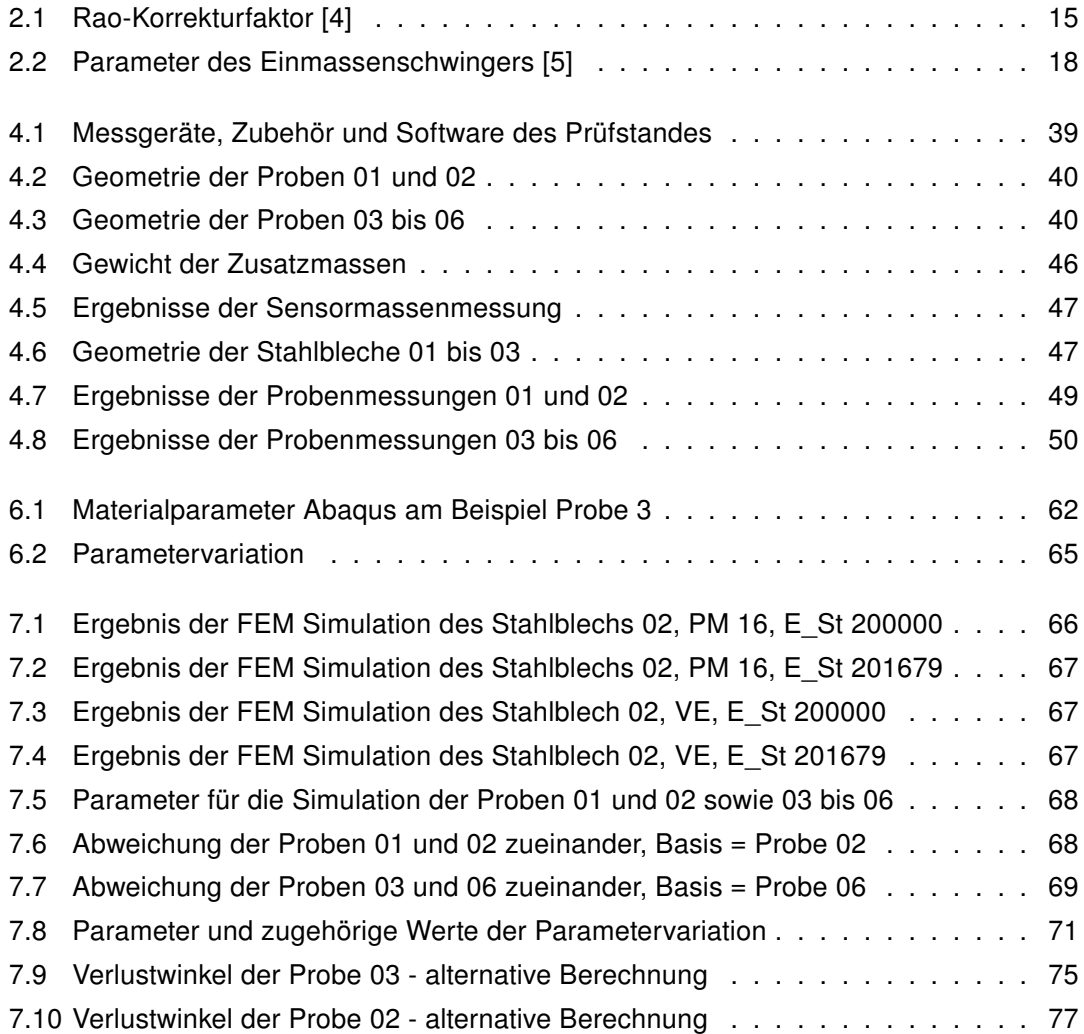

# 1 Einleitung

Dämpfung ist ein fixer Bestandteil unseres Alltags, den wir als selbstverständlich wahrnehmen. Jede Struktur die wir kennen wird mehr oder weniger stark gedämpft. Ein System ohne Dämpfung würde bedeuten, dass es keinen Mechanismus gibt, der eine inizierte Vibrationsenergie wieder aus dem System entfernt. Damit würde einhergehen, dass die eingeleitete Vibration für immer im System bleibt. Besonders bei technischen Anwendungen sollen Vibrationen, die in das System eingeleitet werden, oft möglichst schnell und effizient wieder aus dem System entfernt werden. Dies stellt bis heute eine große Herausforderungen dar. Schon seit den frühen 1960er Jahren versuchen Ingenieure durch mathematische Ansätze und Versuche die Dämpfungseigenschaften insbesondere von stark gedämpften Materialien, wie viskoelastischen Polymeren, zu bestimmen und ihr Verhalten vorauszusagen. Bis heute jedoch existiert keine einzigartige Methode zur Bestimmung der Eigenschaften, denn sie unterscheiden sich unter anderem je nach Materialzusammensetzung, Umgebungseinflüsse und Anwendungsbereich.

## 1.1 Problematik/Aufgabenstellung

Schon seit Beginn der Eisenbahnindustrie waren die durch den Betrieb entstehenden Geräuschemissionen ein großes Thema. Zu Zeiten der Dampflok war es noch der Lärm des Antriebs der beim Vorbeifahrgeräusch die größte Rolle spielte. Heute hat sich dieser Schwerpunkt, insbesondere im europäischen Zugverkehr durch die Elektrifizierung, auf andere Quellen verlagert. Die dominierende Geräuschquelle kann wechseln, während es beim Anrollen noch Antriebsgeräusche sind, können es im Hochgeschwindigkeitsbereich aerodynamische Effekte sein. In der Vorbeifahrt aber sind es die Rollgeräusche welche überhandnehmen. Dabei spielen Radmoden im Frequenzbereich von 1000 bis 4500 *Hz* eine besonders große Rolle. Schon seit Jahrzenten widmet man sich diesem Thema, doch insbesondere in den letzten Jahren sind es neben dem Reisekomfort vor allem internationale Standardisierungen und Zulassungsbedingungen die diese Entwicklung vorantreiben. Die Geräuschemissionen, die durch den Rad-Schienekontakt entstehen, sollen gedämpft werden, sodass ein Schienenfahrzeug angenehmes Reisen erlaubt und auch die AnreinerInnen einer Verbindungsstrecke keine Belästigung empfinden. Genau aus diesem Grund widmet sich die Akustikgruppe der Siemens AG Ö in Eggenberg diesem Thema. Radschallabsorber verschiedenster Bauweisen stehen dabei im Mittelpunkt der Arbeit. Zumeist sind sie

#### 1 Einleitung

Sandwichstrukturen aus abwechselnden Schichten von Stahl und Elastomer. Der Mangel an Daten über die Materialeigenschaften von Elastomeren, insbesondere im hochfrequenten Bereich erschwert die Entwicklung und Optimierung von solchen Absorbern. Mithilfe einer abgesicherten in-house Messmethode soll eine rasche und flexible Ermittlung der Materialeigenschaften verschiedenster Elastomere ermöglicht werden um so die Entwicklung dieser Radschallabsorber voranzutreiben und die Genauigkeit der Ergebnisse zu verbessern.

Inhalte der vorliegenden Arbeit sollen sein, einerseits bereits bestehende Messmethoden in einer Literaturrecherche zusammenzufassen und daraus ein geeignete Methode abzuleiten. Inbesonders soll der Frequenzbereich bis 6400 *Hz* abgedeckt werden, da die Vorhersage des Verhalten von Elastomeren in höheren Frequenzbereichen komplex ist und Daten darüber schwer zugänglich sind. Dazu sollen Messungen und eine Auswertung der Messungen von zur Verfügung gestellten Proben, basierend auf zwei unterschiedlichen Polymeren, vorgenommen werden.

Als Ausgangssituation der Arbeit ist zu erwähnen, dass bereits Proben mittels der Center Impedance Methode gemessen und simuliert wurden. Jedoch konnte die Aussagekraft der simulierten Ergebnisse noch nicht bestätigt werden. Mittels einer Parametervariation soll die Anfälligkeit des Mess- und Simulationsprozesses bewertet werden. Dabei sollen insbesonders jene Parameter gefunden werden, die den größten Einfluss auf die Simulationsergebnisse haben.

## 1.2 Ziel der Arbeit

Unter Berücksichtigung der in Punkt 1.1 genannten Aufgabenstellungen soll eine weitgehend abgesicherte in-house Methode zur Ermittlung der viskoelastischen Materialeigenschaften erarbeitet werden. Die Materialdaten werden dann zur Simulation von verschiedenen Bauteilen wie zum Beispiel Rad-Schallabsorber, Gummidämpfer oder gummigefederte Räder benötigt. Durch eine vorausgehende Literaturrecherche soll die bereits verwendete Messmethode auf Basis der Center Impedance Methode einerseits bestätigt und andererseits verbessert werden.

## 1.3 Vorgehensweise

Die vorliegende Arbeit gliedert sich wie bereits erläutert in zwei Abschnitte. Einerseits in eine Literaturrecherche über vergleichbare Messmethoden zur Ermittlung von Materialeigenschaften und andererseits in die Verifikation einer angestrebten in-house Messmethode. Für zweiteres wurde wiefolgt vorgegangen. Um den Einfluss der Klebestelle auf die Ergebnisse in der Simulation berücksichtigen zu können, wurde das Sensorgewicht ohne montierte Probe gemessen. Vier Messungen dienten als Grundlage für den Vergleich: leer und der

#### 1 Einleitung

Reihe nach eine Zuladung von insgesamt drei konzentrierten Zusatzmassen. Anschließend erfolgte die Messung von drei Stahlblechen ohne zusätzliche Dämpferschicht. Dies diente einerseits als Basis zur Verifikation des Simulationsmodells und andererseits zur Ermittlung der Materialeigenschaften des Edelstahls. Nachdem diese Messungen abgeschlossen waren wurden die Sandwichproben am Prüfstand gemessen. Es wurden verschiedene Einstellungen im Messprogramm vorgenommen, um den Einfluss dieser auf das Messergebnis abschätzen zu können. Ein Augenmerk dabei lag auf der Form des Anregungssignals und der Auflösung. Nach Festlegung der zu verwendenden Einstellungen wurden die fertigen Sandwichproben der Reihe nach am Prüfstand gemessen. Die daraus ermittelten Materialdaten, Frequenz und Verbunddämpfung, dienten als Vergleichsparameter für die Simulationsergebnisse. Um den Einfluss von Fehlerquellen wie Geometrie, Dichte, Messergebnisse, etc. auf die Ergebnisse abschätzen zu können, wurden die Simulationen zusätzlich mit veränderten Ausgangsparametern durchgeführt. Zum Abschluss der Arbeit wurden die Resultate miteinander verglichen, um daraus ein Resumeé ziehen zu können.

Das Kapitel der theoretischen Grundlagen behandelt die Grundalgen der Dämpfung, des viskoelastischen Materialverhaltens sowie der Frequency Response Function.

## 2.1 Dämpfung

Alle dynamischen Vorgänge in mechanischen Systemen werden mehr oder weniger stark gedämpft. Daraus folgt die große Bedeutung der Dämpfung in den Bereichen der Technik und in der angewandten Physik, die sich mit Dynamik und Schwingungen beschäftigen.[1]

#### 2.1.1 Begriff der Dämpfung

Als Dämpfung in mechanischen Systemen wird die bei zeitabhängigen Vorgängen stattfindende irreversible Umwandlung mechanischer Energie in andere Energieformen bezeichnet. Dämpfung ist hauptsächlich mit der Umwandlung mechanischer Energie in thermische Energie verbunden. Dämpfung kann auch durch Energieabgabe an ein umgebendes Medium hervorgerufen werden. Auch elektromagnetische und piezoelektrische Energiewandlung können zu Dämpfung führen, wenn die umgewandelte Energie anschließend dem mechanischen System nicht wieder zugeführt wird.[1]

#### 2.1.2 Aktive und Passive Schwingungsdämpfung

Soll ein System zusätzlich zur System- und Strukturdämpfung gedämpft werden, kann dies einerseits durch passive und andererseits durch aktive Schwingungsdämpfung erfolgen. Passive Systeme arbeiten, ohne zusätzlich Energie in das System bringen zu müssen. Sie absorbieren die Schwingungsenergie in einem Dämpferelement oder wandeln sie in eine andere Energieform um. Die Stärke des Dämpfungseffektes ist somit nicht beliebig veränderbar sondern wird durch verschiedene Randbedingungen vorgegeben.

Im Gegenzug zur passiven Dämfpung wird bei aktiver Schwingungsdämpfung Energie dem System zugeführt um durch die gezielte Steuerung eines Dämpferelements die Schwingungsamplituden zu minimieren. Abb. 2.1 zeigt den Verlauf einer fremderregten Schwingung, die dazu aufgebrachte aktive Dämpfung und die aus der Überlagerung resultierende gedämpfte Schwingung.

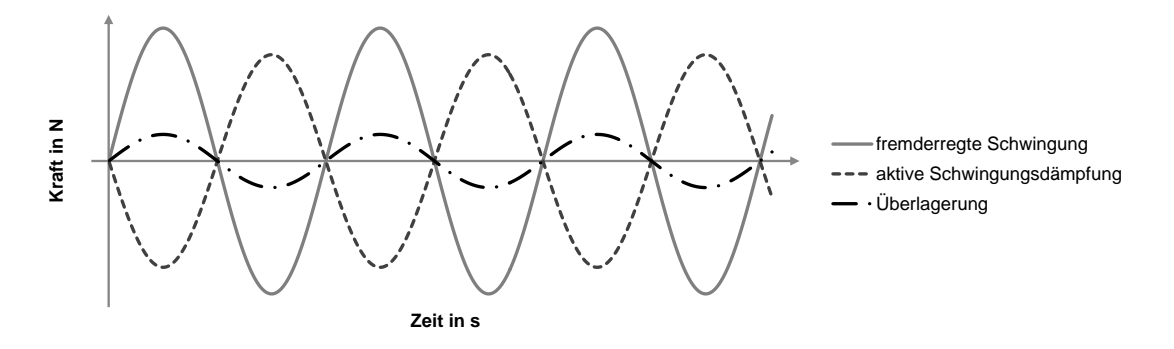

Abb. 2.1: Gedämpfter Schwingungsverlauf durch aktive Dämpfung

#### 2.1.3 Korrelation unterschiedlicher Dämpfungskennwerte

Es gibt eine Reihe unterschiedlicher Dämpfungskennwerte die sich zum Teil historisch entwickelt haben. Teilweise stammen sie auch aus der Elektrotechnik. Abb. 2.2 zeigt die mathematischen Zusammenhänge solcher aus der Literatur bekannten Kennwerte.

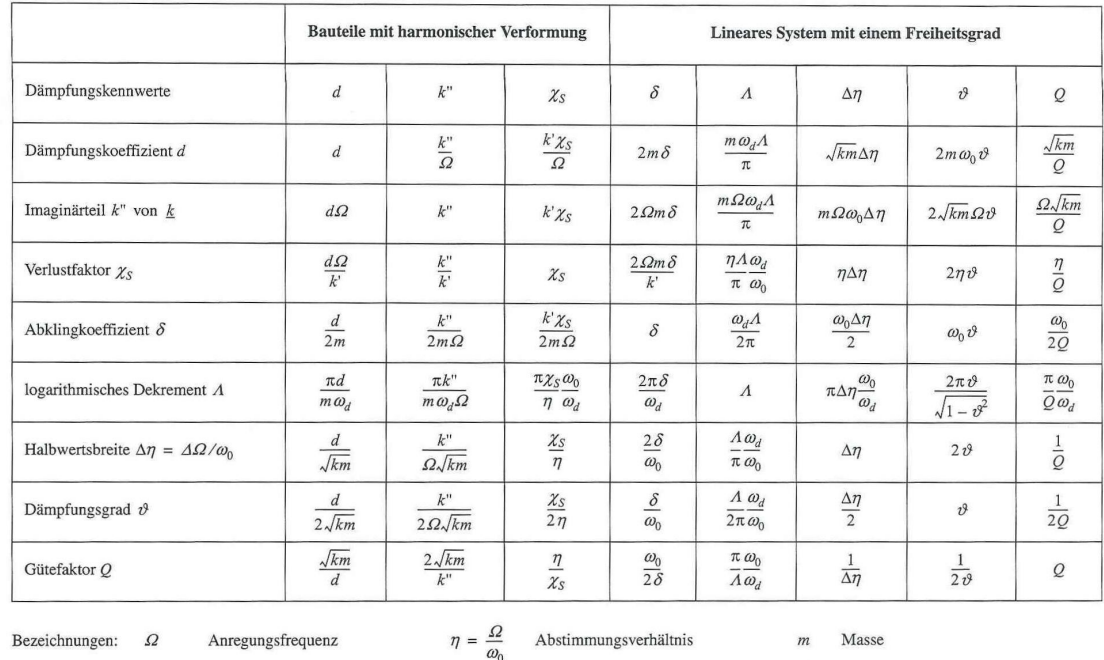

 $\omega_0, \omega_d$  Eigenkreisfrequenzen des ungedämpften und des gedämpften Schwingers,  $\omega_d = \omega_0 \sqrt{1-v^2}$ Realteil und Imaginärteil der komplexen Steifigkeit $\underline{k}$  $k, k$ "

Abb. 2.2: Mathematische Zusammenhänge von Dämpfungskennwerten [1]

Bei viskoelastischen Materialien, die niedriger Dämpfung und Auslenkung innerhalb des linearen Bereiches unterliegen, können verschiedene Dämpfungsparameter, wie in Glg. 2.1 gezeigt, miteinenander in Zusammenhang gebracht werden. Dies ermöglicht zwischen verschiedenen Parametern einfach umzurechnen.

$$
\eta = \frac{1}{Q} = 2\zeta = \frac{\%c_{kr}}{50} = \tan(\delta) = \frac{D}{2\pi U} = \frac{\Delta f_{3dB}}{f_0}
$$
(2.1)

### 2.2 Viskoelastisches Materialverhalten

Kunststoffe sind organische, hochmolekulare Werkstoffe, die überwiegend synthetisch hergestellt werden. Sie werden als Polymere (deshalb auch Polymerwerkstoffe genannt) durch Polymerisation, Polykondensation oder Polyaddition von Monomeren hergestellt. Monomere sind Substanzen, die Kohlenstoff C, Wasserstoff H, Sauerstoff O sowie Stickstoff N, Chlor Cl, Schwefel S und Fluor F enthalten. Je nach Art der entstehenden Polymere unterscheidet sich dann das Verhalten: Lineare Polymere sind Thermoplaste; vernetzte Polymere sind Duroplaste und mehr oder weniger weitmaschig vernetzte Polymere sind elastische Kunststoffe, auch Elastomere genannt. Elastomere sind polymere Werkstoffe mit hoher Elastizität. Die Elastizitätsmoduln solcher Elastomere liegen zwischen 1 und 500 *MPa* [2].

### 2.2.1 Elasitzität

Der Begriff Elastizität beschreibt die Eigenschaft eines Materials sich in seine ursprüngliche Form zurück zu begeben nachdem die Krafteinwirkung aufgehoben wird. Spricht man von einem linear elastischen Verhalten so wird dies durch das hookesche Gesetz σ = *E*ε beschrieben. Die Dehnung  $\varepsilon$  ist der Spannung  $\sigma$  in diesem Fall proportional. Abb. 2.3 zeigt eine typische Spannungs-Dehnungskennlinie eines Stahls, in dem man den linear-elastischen Bereich anhand der hookeschen Gerade erkennen kann. Die momentanen Spannungen hängen nur von den momentanen Deformationen ab und umgekehrt.

Ist die Verformung noch gänzlich reversibel aber verhält sich nicht proportional zur Spannung, so handelt es sich um ein nichtlinear elastisches Verhalten. Ein Beispiel dafür ist die sogenannte Entropieelastizität die typischerweise bei Kunststoffen auftritt. Das bedeutet der Verlauf der Spannungs-Dehnungskennlinie ist nicht linear. In Abb. 2.4 sind typische Verläufe von verschiedenen Kunststoffen angeführt. Je spröder der Kunststoff, desto steiler ist die Kennlinie umgekehrt bedeutet dass, je mehr sich ein Kunststoff dehnen lässt, desto flacher verläuft die Kennlinie.

#### 2.2.2 Viskosität

Die Viskosität ist ein Maß, das beschreibt, wie groß der Widerstand einer Flüssigkeit gegen eine aufgebrachte Schubspannung ist. Je viskoser das Material, desto zäher ist es. Es wird zwischen zwei Arten der Viskosität unterschieden: die dynamische Viskosität η*<sup>v</sup>* entspricht dem Verhältnis der wirkenden Schubspannungen  $\tau$  über den senkrecht zur Bewegungsrichtung auftretenden Geschwindigkeitsgradienten . γ vgl. Glg. 2.2; die kinematische Viskosität

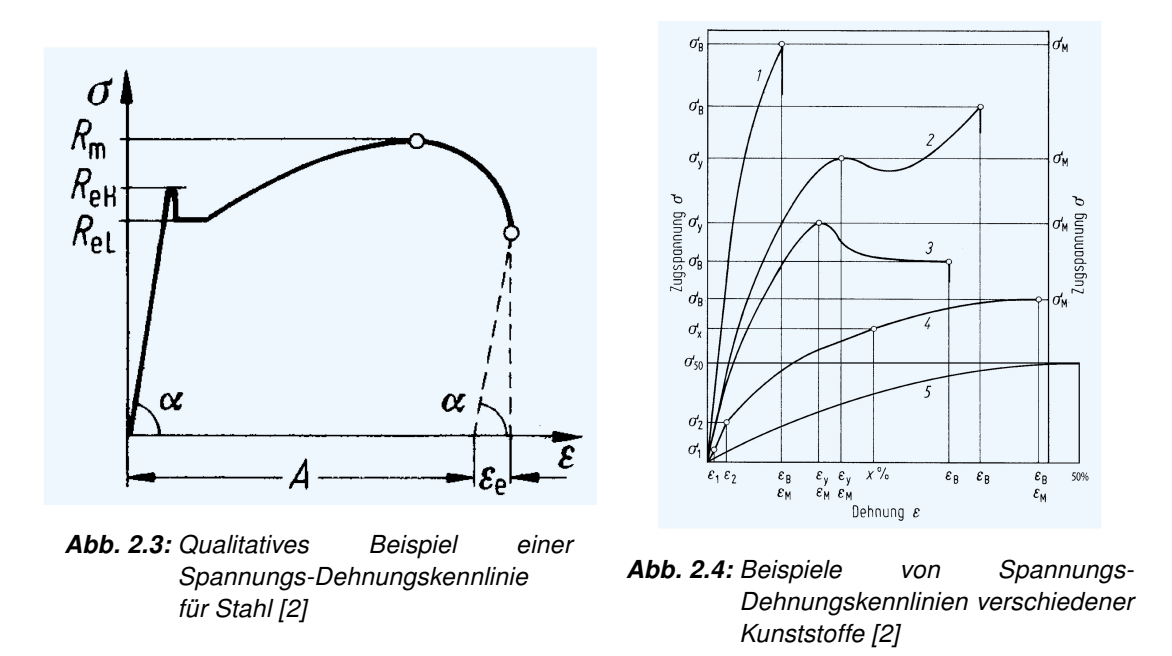

ν*<sup>v</sup>* errechnet sich aus dem Verhältnis der dynamischen Viskosität über die Dichte ρ, vgl. Glg. 2.3. Zur Beschreibung eines linear-viskosen Materialverhaltens dient Glg. 2.4.

$$
\tau = \eta_{\nu} \gamma \tag{2.2}
$$

$$
\eta_{\nu} = \nu_{\nu} \rho \tag{2.3}
$$

$$
\sigma = \eta_{\nu} \,\dot{\varepsilon} \tag{2.4}
$$

#### 2.2.3 Viskoelastizität und Modellrheologie

.

Geht man von einem elastischen Verhalten aus, besteht ein eindeutiger Zusammenhang zwischen der Spannung und der Dehnung - er ist zeitunabhängig und wird wie in Punkt 2.2.1 bereits erwähnt durch das Hookesche Gesetz Glg. ?? beschrieben. Da diese Beziehung analog zum linearen Federgesetz  $F = cx$  ist, lässt sich das linear-elastische Materialverhalten durch eine Feder, auch Hooke-Element genannt, mit *E* als Federkonstante veranschaulichen [11]

Das Verhalten einer rein viskosen Flüssigkeit kann, wie bereits in Punkt 2.2.2 angeführt, durch den Zusammenhang 2.4 beschrieben werden. Da diese Beziehung analog zu der Beschreibung eines Dämpfers ist, lässt sich das linear-viskose Materialverhalten durch einen Dämpfer, auch Newton-Element genannt, mit η*<sup>v</sup>* als Dämpfungskonstante modellieren. Wird das Newton-Element konstant belastet, kriecht das Material mit konstanter Geschwindigkeit. Bei einer plötzlich aufgebrachten Kraft jedoch, verhält es sich quasi starr.

Bei Werkstoffen wie Polymeren oder Metallen ist die Dehnung bei hoher Temperatur zeitabhängig. Das heißt, unter einer bestimmten Spannung stellt sich keine konstante Dehnung ein. Sie weisen sowohl die Eigenschaften eines elastischen Festkörpers als auch einer viskosen Flüssigkeit auf. Daraus leitet sich die Bezeichnnung viskoelastisch ab.

In der Modellrheologie wird mittels dem Hooke-Element das elastische und mittels dem Newton-Element das viskose Verhalten repräsentiert. Durch geeignete Kombinationen können verschiedene viskoelastische Verhalten modelliert werden. Die zwei einfachsten Modelle sind das Kevin-Voigt und das Maxwell Modell.

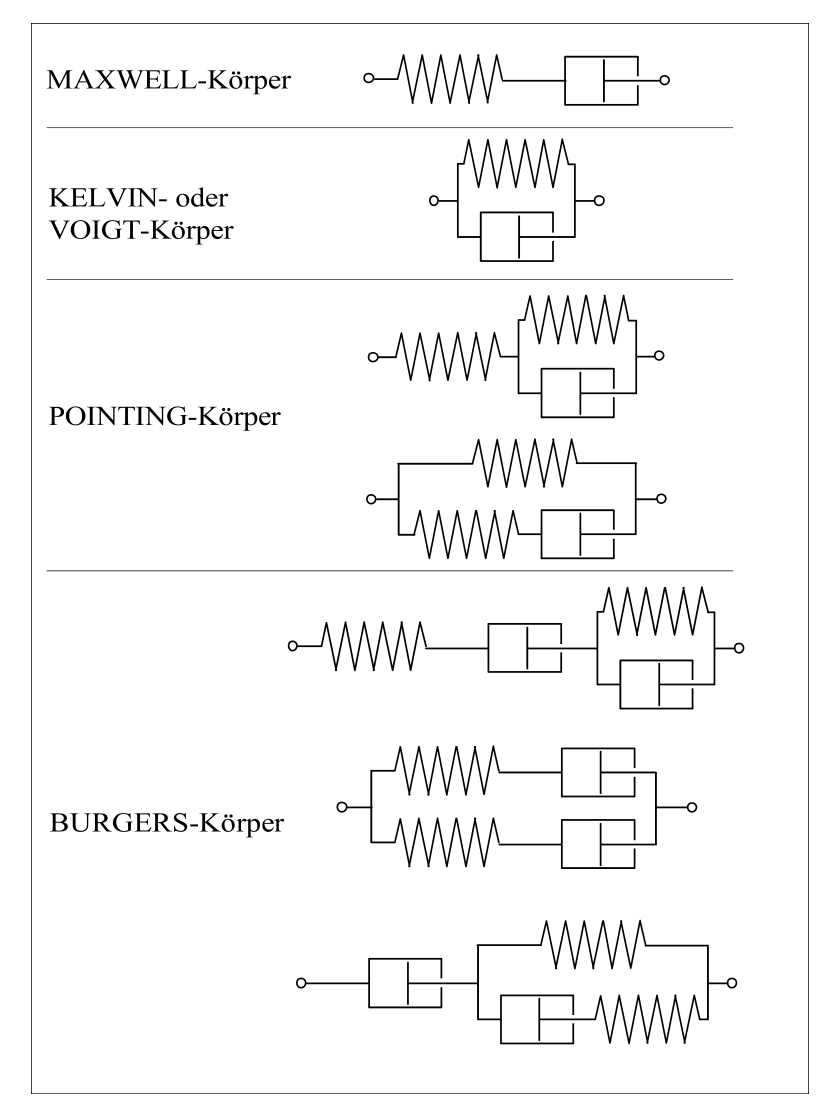

Abb. 2.5: Beispiele für rheologische Modelle [3]

#### Kevin-Voigt Modell

Beim Kevin Modell werden, wie in Abb. 2.5 dargestellt, ein Newton- und ein Hooke-Element parallel geschaltet. Das bedeutet, dass die Dehnung beider Elemente gleich ist und sich die Spannungen addieren. Der Kelvin-Voigt Körper geht nach Entlastung in seine Ausgangsposition zurück, dies ist durch die Feder bedingt. Durch die Kombination dieser beider Eigenschaften, kann man das Verhalten wie folgt beschreiben: Die Verformung erfolgt zeitabhängig wie bei einem Fluid jedoch reversibel und eingeschränkt wie bei einem Festkörper.

#### Maxwell Modell

Beim Maxwell Modell werden, wie in Abb. 2.5 dargestellt, ein Newton- und eine Hooke-Element in Serie geschaltet. Das bedeutet, dass die Spannungen beider Elemente gleich sind, sich die Dehnungen aber addieren. Die Verformung ist in diesem Fall jedoch nicht reversibel. Denn unter Belastung verformt sich die Feder zuerst, erst danach beginnt die viskose Verformung. Wird die Belastung weggenommen, geht die Feder wieder zurück in die Ausgangsposition während der viskose Anteil bestehen bleibt.

Maxwell und Kevin sind 2-Parameter Modelle. Um eine genauere Abbildung der Kriechfunktion und des Relaxationsprozesses zu erhalten, sollte man ein Modell mit deutlich mehr Paramtetern verwenden, vgl. dazu Pointing- und Burgers Modell in Abb. 2.5.

#### 2.2.4 Komplexer Elastizitätsmodul

Eine viskoelastische Probe reagiert auf eine harmonisch aufgebrachte Spannung, vgl. Glg. 2.5, mit einer um den Phasenwinkel  $\delta$  verschobenen Dehnung, vgl. Glg. 2.6. Dieses Verhalten ist in Abb. 2.6 dargestellt. Durch Einführung des komplexen Elastizitätsmoduls *E* ∗ kann das hookesche Gesetz im Prinzip beibehalten werden:  $\sigma$  =  $E^*\varepsilon$ . Durch Einsetzen der Spannung und Dehnung aus den Gleichungen 2.5 und 2.6 ergibt sich für den komplexen E-Modul der Zusammenhang laut Glg. 2.7. Die neue Gleichung für den komplexen E-Modul erinnert an die allgemeine Polarform  $z = re^{i\phi}$  der komplexen Zahlenebene. Der Betrag des komplexen E-Moduls  $|E^*|$  ist damit die Resultierende des Real- und Imaginärteils des komplexen Elastizitätsmoduls. Der Zusammenhang ist grafisch in Abb. 2.7 dargestellt. Der Realteil E' wird auch Speichermodul genannt und charakterisiert die elastische Steifigkeit. Der Imaginärteil E<sup>"</sup> wird auch Verlustmodul genannt und beschreibt den Anteil an Energie, der infolge innerer Reibung des Materials dissipiert. Aus dem geometrischen Zusammenhang, dass  $E' = |E^*|\cos(\delta)$  und  $E'' = |E^*|\sin(\delta)$  ist, ergibt sich der sogenannten Verlustfaktor  $\eta$  laut Glg. 2.9.

$$
\sigma = \sigma_0 e^{i\omega t} \tag{2.5}
$$

$$
\varepsilon = \varepsilon_0 e^i \omega t - \delta \tag{2.6}
$$

$$
E^* = \frac{\sigma}{\varepsilon} = \frac{\sigma_0 e^{i\omega t}}{\varepsilon_0 e^{i\omega t - \delta}} = \frac{\sigma_0}{\varepsilon_0} e^{i\delta} \tag{2.7}
$$

$$
E^* = E' + iE'' \tag{2.8}
$$

$$
\eta = \tan(\delta) = \frac{E''}{E'} \tag{2.9}
$$

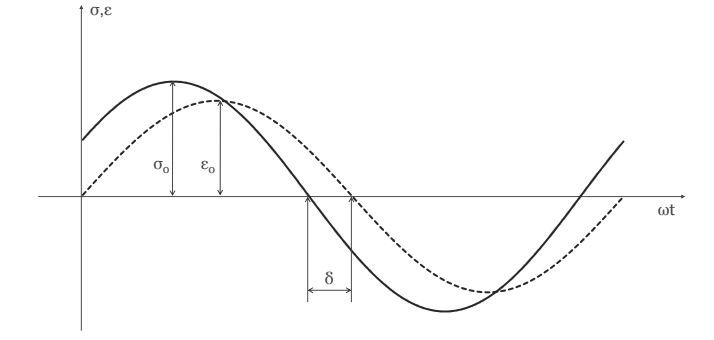

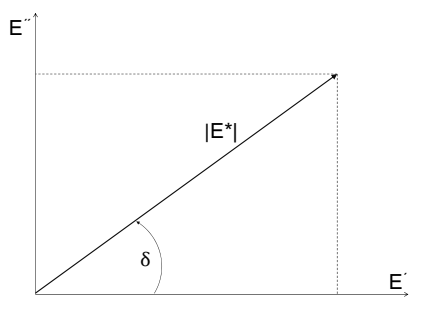

Abb. 2.6: Phasenverschiebung von Spannung und Dehnung

Abb. 2.7: komplexer E-Modul *E*∗

#### 2.2.5 Einfluss von Temperatur und Frequenz auf die Materialeigenschaften

#### **Temperatureinfluss**

Die Materialeigenschaften *E* und η variieren stark mit der Temperatur für jede Art von Polymeren. Die in Abb. 2.8 (li) eingezeichnete Erweichungstemperatur *T<sup>s</sup>* kennzeichnet die Schwelle, ab welcher der E-Modul deutlich zu fallen beginnt. Für einen typischen Elastomer liegt diese Temperatur sehr niedrig, oft um die Raumtemperatur [4].

Grundsätzlich kann zwischen vier Bereichen unterschieden werden: der glasartige/harte, der lederartige oder Übergangs-, der elastische und der viskose/flüssige Bereich. Abb. 2.8 zeigt die drei erstgenannten Abschnitte, da der viskose/flüssige Bereich des weiteren nicht vo. Im glasartigen Bereich ändert sich der E-Modul nur langsam wobei der Verlustfaktor einen schnellen Anstieg aufweist. Im Übergangsbereich fällt der E-Modul rapide ab und der Verlustfaktor erreicht ein Maximum bei der sogenannten Glastemperatur. Sie wird hier als *T*0, in der Literatur jedoch auch oft als *Tg*, bezeichnet. Im elastischen Bereich nehmen sowohl der Verlustfaktor als auch der E-Modul kleine Werte an und verändern sich kaum mehr. Typische Werte für den Speichermodul können im glasartigen Bereich bis zu  $10<sup>5</sup>$  MPa erreichen und im elastischen Bereich auch nur 0,01 MPa groß sein. Die Breite des Übergangsbereichs kann von 20◦C für ungefüllte viskoelastische Materialien bis hin zu 200◦C oder 300◦C für Glasemail sein. Die Breite des gummiartigen Bereichs kann für die meisten silikonbasierten Materialien zwischen 50◦C und 300◦C liegen. Der Verlustfaktor im glasartigen Bereich liegt meisten unter  $10^{-2}$  oder  $10^{-3}$  wohingegen er im Übergangsbereich sogar 1 bis 2 betragen kann. Je nach Zusammensetzung liegt der Verlustfaktor im elastischen Bereich für viele Materialien zwischen 0,1 und 0,3 [12].

#### Frequenzeinfluss

Die Änderungen der Materialeigenschaften von Polymeren in Abhängigkeit von der Frequenz sind in der Abb. 2.8 (re) dargestellt. Ein wichtiger Punkt ist, dass der E-Modul mit steigender Frequenz auch immer steigt. Wie in Abb. 2.8 zu sehen ist, ist diese Zunahme sowohl im glasartigen als auch im elastischen Bereich eher klein während im Übergangsbereich die größte Änderungsrate auftritt. Der Verlustfaktor steigt mit steigender Frequenz im elastischen Bereich, nimmt seinen maximalen Wert im Übergangsbereich an und sinkt dann mit steigender Frequenz im glasartigen Bereich.

Es fällt auf, dass der Verlauf der Kurven für die Frequenz- und Temperaturabhängigkeit, invers betrachtet qualitativ gleich ist. Es benötigt aber einige Dekaden an Frequenzänderung, um den gleichen Effekt von ein paar Grad Temperaturänderung zu erhalten [12].

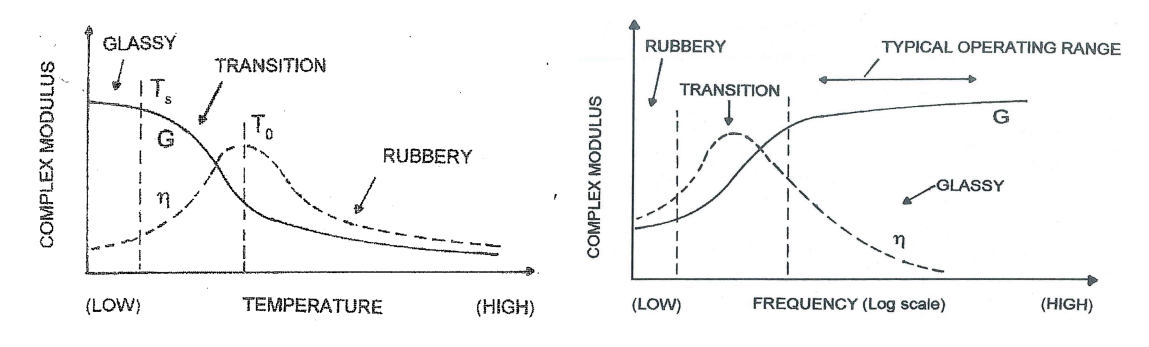

Abb. 2.8: Temperatur und Frequenzabhängigkeit des komplexen E-Moduls [4]

#### 2.2.6 Arten der Andwendung von Dämpfungsmaterialien

Das Ziel einer wirkungsvollen Dämpfungsbehandlung ist, das viskoelastische Material auf eine solche Weise aufzutragen und zu platzieren, sodass die größte mögliche zyklische Verformung des Dämpfungsmaterials auftritt, wenn die Struktur im Frequenzbereich von Interesse vibriert, damit so viel Vibrationsenergie wie möglich abgebaut werden kann [4]. Aus der Literatur sind verschiedene Anwendungen von Dämpfungsmaterialien bekannt, wobei grundsätzlich zwischen der sogenannten Free Layer (FLD) und der Constrained Layer Dämpfung (CLD) unterschieden werden kann, welche in Abb. 2.9 dargestellt sind.

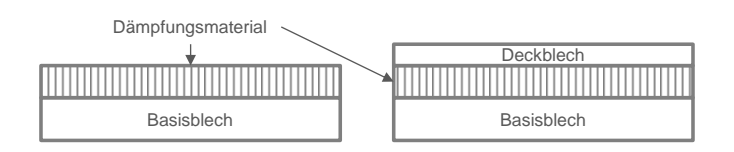

Abb. 2.9: li: Free Layer Dämpfung, re: Constrained Layer Dämpfung

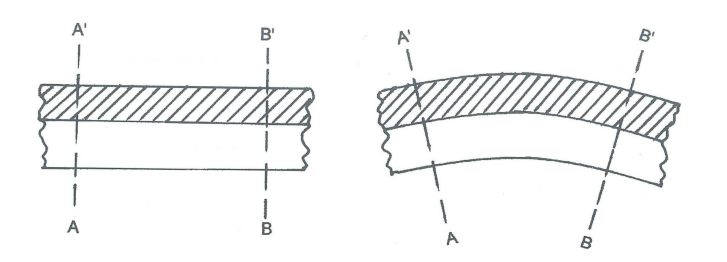

Abb. 2.10: Free Layer Dämpfung; a) unverformt, b) verformt [4]

#### Free Layer Dämpfung

Die FLD basiert lediglich auf einer ein- bzw. beidseitigen Beschichtungen mittels einem viskoelastischen Material. Unterliegt die Struktur einer zyklischen Biegebeanspruchung wirken auf das Material sowohl Zug- als auch Druckbeanspruchungen. Im Fall eines Zustands wie in Abb. 2.10 unterliegt die außen liegende Seite Zug- und die am Basisblech anliegende Seite Druckbeanspruchungen. Die Änderung der Biegesteifigkeit der beschichteten Platte

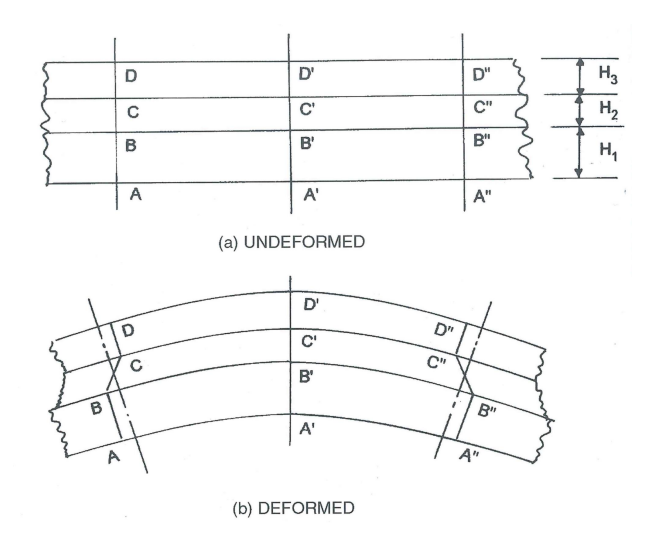

Abb. 2.11: Constrained Layer Dämpfung; a) unverformt, b) verformt [4]

oder Balkens kann durch die Geometrien und den E-Modul der Platte oder des Balkens sowie der Dicke und den komplexen Modulen des Dämpfungsmaterials durch die Oberst Glg. 2.10 sofort berechnet werden. (*EI*) ∗ ist die komplexe Steifigkeit des Verbunds, *H*<sup>1</sup> die Dicke und  $E_1$  der E-Modul des Basisblech,  $H_2$  die Dicke und  $E_2^*$  komplexe E-Modul der Dämpfungsschicht.

$$
\frac{(EI)^{*}}{E_1I_1} = 1 + e^{*}h^3 + 3(1+h)^2 \frac{e^{*}h}{1 + e^{*}h}
$$
\n(2.10)

$$
e^* = \frac{E_2^*}{E_1} \tag{2.11}
$$

$$
h = \frac{H_2}{H_1} \tag{2.12}
$$

$$
I_1 = \frac{H_1^3}{12} \tag{2.13}
$$

Diese Form der Dämpfungsbehandlung wird häufig angewendet, weil die Beschichtung vergleichsweise einfach aufgetragen werden kann und die Materialien preiswert sind. Bezogen auf das Gewicht ist dies jedoch oft kaum effektiv, weil um eine genügende Dämpfung zu erreichen nicht nur hohe E-Module, sowie Verlustfaktoren notwendig sind, sondern auch große Dicken.[4]

#### Constrained Layer Dämpfung

Durch das zusätzliche Deckblech, den sogenannten Constrained Layer, wird das Material unter einer zyklischen Biegeblastung nicht nur auf Zug-Druck beansprucht sondern auch auf Scherung und die Dämpfung wird dementsprechend erhöht. Im Gegenzug zur stark erhöhten Dämpfung im Vergleich zu einer Free layer Damping Anwendung wird auch die Analyse deutlich komplexer. Da die Deformation nun hauptsächlich auf Scherung basiert. Eine Näherungsrechnung lassen die Ross-Kerwin-Ungar (RKU) Gleichungen zu [13]. Sie gelten

grundsätzlich nur für balkenähnliche Strukturen deren beider Enden gelenkig gelagert sind. Durch geeignete Umrechenfaktoren, können die Gleichungen jedoch auch für andere Randbedingungen verwendet werden, vgl. Abschnitt 2.3.

Abb. 2.12 zeigt die unterschiedlichen Verformungsarten denen viskoelastische Materialien je nach Einsatz unterliegen können. Von links nach rechts sind reine Zug-, reine Schubbeanspruchung, kombinierte Zug-Biege und kombinierte Schub-Biegebeanspruchung dargestellt. Wobei anzumerken ist, dass bei der kombinierten Schub-Biegebeanspruchung auch Zug auftritt, seine dämpfende Bedeutung hingegen jener des Schubs deutlich unterliegt.

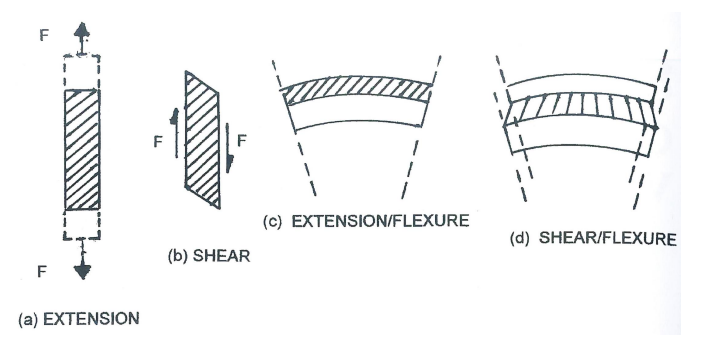

Abb. 2.12: Arten der Verformung viskoelastischer Materialien [4]

## 2.3 Ross-Kerwin-Ungar Dämpfungsmodell

Wie bereits im Punkt 2.2.6 angesprochen, wurden von Ross, Kerwin und Ungar Gleichungen formuliert, die es ermöglichen, die Dämpfungseigenschaften viskoelastischer Materialien aus einer Constrained Layer Struktur zu ermitteln. Bei der Anwendung dieser Gleichungen ist besonders zu beachten, dass sie nur für Balken anwendbar sind, die beidseitig gelenkig gelagert sind. Für andere Randbedingungen müssen Korrekturfaktoren verwendet werden, vgl. Tabelle 2.1. Außerdem wird angenommen, dass die einzelnen Schichten direkt miteinander verbunden sind. Wird für das Aufbringen der Dämpfungsschicht ein Kleber verwendet, so wird dieser in den Gleichungen nicht berücksichtigt. Daher muss er möglichst dünn aufgetragen werden und vorzugsweise einen großen E-Modul sowie sehr kleinen Verlustfaktor aufweisen.

Die wirksame Biegesteifigkeit des Verbundsystems, (*EI*<sup>∗</sup> ), wird mittels Glg. 2.14 berechnet. *D* beschreibt die neutrale Faser des Verbundbalkens. *g* ∗ steht für den sogenannten Scherparameter und ist stark abhängig von der Größe des komplexen Schubmoduls der Dämpfungsschicht  $G_2^*$ , der Dicke der Dämpfungsschicht  $H_2$  und der Deckschicht  $H_3$  sowie der Halb-Wellenlänge  $\lambda_n$ . Weitere vorkommende Variablen sind  $H_1$  die Dicke und  $E_1$  der E-Modul des Basisblechs.

$$
EI^* = \frac{E_1H_1^3}{12} + \frac{E_2^*H_2^3}{12} + \frac{E_3H_3^3}{12} - \frac{E_2^*H_2^2}{12} \left(\frac{H_{31} - D}{1 + g^*}\right) + E_1H_1D^2 + E_2^*H_2(H_{21} - D)^2 + E_3H_3(H_{31} - D)^2 - \left(\frac{E_2H_2}{2}(H_{21} - D) + E_3H_3(H_{31} - D)\right) \left(\frac{H_{31} - D}{1 + g^*}\right)
$$
(2.14)

$$
D = \frac{E_2^* H_2 (H_{21} - 0.5 H_{31}) + g^* (E_2^* H_2 H_{21}) + E_3 H_3 H_{31}}{E_1 H_1 + 0.5 E_2 H_2 + g^* (E_1 H_1 + E_2^* H_2 + E_3 H_3)}
$$
(2.15)

$$
H_{21} = \frac{H_1 + H_2}{2} \tag{2.16}
$$

$$
H_{31} = H_2 + \frac{H_1 + H_3}{2} \tag{2.17}
$$

$$
g^* = \frac{G_2^* \lambda^2}{E_3 H_2 H_3 \pi^2} \tag{2.18}
$$

$$
\lambda_n = \frac{\pi L}{\zeta_n} \tag{2.19}
$$

$$
\zeta_n^4 = \frac{\rho_1 b H_1 \omega_n^2 L^4}{E_1 I_1} \tag{2.20}
$$

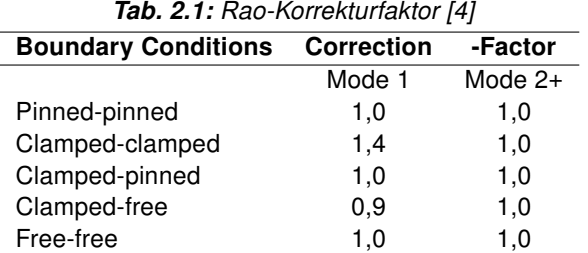

## 2.4 FRF - Frequency Response Function

Grundsätzlich ist die Frequency Response Function die mathematische Beschreibung des Zusammenhangs zwischen dem Ein- und Ausgangssignal eines Systems. Sie drückt die Antwort der Struktur bei einer aufgebrachten Kraft als Funktion der Frequenz aus. Es handelt sich bei dieser Übertragungsfunktion um eine komplexe Funktion mit realen und imaginären Anteilen welche als Magnitude und Phase dargestellt werden können. Die Beziehung zwischen zwei Punkten auf einer Struktur kann zum Beispiel durch die Messung der Erregung mittels Kraftmesshammer und Messung der Auslenkung mittels Beschleunigungssen-

sor über den Zusammenhang in Glg. 2.21 ermittelt werden.

$$
H(\omega) = \frac{Y(\omega)}{X(\omega)}
$$
 (2.21)

Wobei *H*(ω) die Frequency Response Function, innerhalb des definierten Frequenzbereichs, *X*(ω) das Eingangssignal in das System und *Y*(ω) das Ausgangssignal der Struktur ist. Die Antwort des Systems kann als Verschiebung, Geschwindigkeit oder Beschleunigung gemessen werden. Je nach Antworttyp spricht man dann von Nachgiebigkeit, Mobilität oder Accelerance.

#### 2.4.1 Exakte Frequency Response Function

Am Beispiel eines Systems mit einem Freiheitsgrad (SDOF - Single Degree of Freedom), unter Kraftanregung wird das Prinzip der exakten Frequency Response Function erklärt, die Ansätze und Bilder stammen aus [5]. In Abb. 2.13 sind das System und der zugehörige Freischnitt dargestellt.

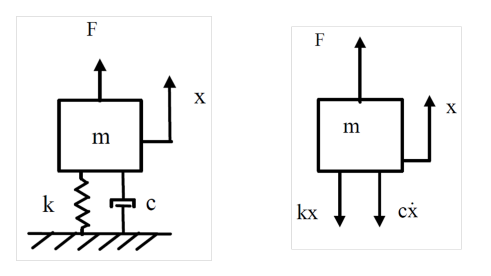

Abb. 2.13: li: Einmassenschwinger; re: Freischnitt des Einmassenschwinger [5]

Die verwendeten Variablen lauten

$$
m = \mathsf{Masse}
$$

- *c* = Viskoser Dämpfungskoeffizient
- $k =$ Steifigkeit
- *x* = Verschiebung der Masse
- $F =$  angreifende Kraft.

Summe aller Kräfte in vertikaler Richtung:

$$
\sum F = m \ddot{x} \tag{2.22}
$$

$$
m\ddot{x} = -c\dot{x} - kx + F \tag{2.23}
$$

$$
\ddot{x} + \frac{c}{m}\dot{x} + \frac{k}{m} = \frac{F}{m}
$$
 (2.24)

Laut Konvention können  $\frac{c}{m}$  und  $\frac{k}{m}$  wie in den Glg. 2.25 und 2.26 ausgedrückt werden.

$$
\frac{c}{m} = 2\zeta \omega_n \tag{2.25}
$$

$$
\frac{k}{m} = \omega_n^2 \tag{2.26}
$$

Wobei *ω*<sub>n</sub> die Eigenfrequenz in [*rad*] *sec* ] und ζ der Dämpfungsgrad ist. Durch das Einsetzen der Zusammenhänge 2.25 und 2.26 in 2.24 ergibt sich

$$
\ddot{x} + 2\zeta \omega_n \dot{x} + \omega_n^2 x = \omega_n^2 \frac{F}{k}
$$
 (2.27)

Durch Fourier Transformation beider Seiten erhält man, wie in [5] gezeigt, die Übertragungsfunktion 2.28

$$
\frac{X(\omega)}{F(\omega)} = \left[\frac{1}{k}\right] \left[\frac{\omega_n^2}{\omega_n^2 - \omega^2 + j(2\zeta\omega\omega_n)}\right]
$$
\n(2.28)

welche auch Nachgiebigkeit genannt wird, da sie die Verschiebung über die aufgebrachte Kraft darstellt. Die Magnitude und Phasenverschiebung  $\phi$  der Nachgiebigkeit sind den Gleichungen 2.29 und 2.30 zu entnehmen.

$$
\left|\frac{X(\omega)}{F(\omega)}\right| = \left[\frac{1}{k}\right] \left[\frac{\omega_n^2}{\sqrt{(\omega_n^2 - \omega^2) + (2\zeta \omega_n)^2}}\right]
$$
(2.29)

$$
\phi = \arctan\left[\frac{2\zeta\omega_{n}}{\omega_{n}^{2} - \omega^{2}}\right]
$$
\n(2.30)

#### Mobilität

Die Transferfunktion der Mobilität entspricht der Glg. 2.31, die Magnitude der Glg. 2.32 und die Phase der Glg. 2.33.

$$
\frac{V(\omega)}{F(\omega)} = \left[\frac{1}{k}\right] \left[\frac{j\omega\omega_n^2}{\omega_n^2 - \omega^2 + j(2\zeta\omega\omega_n)}\right]
$$
(2.31)

$$
\left|\frac{V(\omega)}{F(\omega)}\right| = \left[\frac{1}{k}\right] \left[\frac{\omega \omega_n^2}{\sqrt{(\omega_n^2 - \omega^2) + (2\zeta \omega_n)^2}}\right]
$$
(2.32)

$$
\phi = \arctan\left[\frac{-\omega_n^2 + \omega^2}{2\zeta \omega_n}\right]
$$
\n(2.33)

#### Accelerance

Tab. 2.2: Parameter des Einmassenschwingers [5]

| <b>Bezeichnung</b> | Symbol     | Wert           | <b>Einheit</b>                     |
|--------------------|------------|----------------|------------------------------------|
| Masse              | m          |                | kg                                 |
| Federsteifigkeit   | k          | $3.948 e + 05$ | $\overline{N}$<br>$\boldsymbol{m}$ |
| Eigenfrequenz      | $\omega_n$ | 100            | Ηz                                 |
| Dämpfungsgrad      |            | 0.05           | -                                  |
|                    |            |                |                                    |

$$
\frac{A(\omega)}{F(\omega)} = \left[\frac{1}{k}\right] \left[\frac{-\omega^2 \omega_n^2}{\omega_n^2 - \omega^2 + j(2\zeta \omega \omega_n)}\right]
$$
\n(2.34)

$$
\left|\frac{A(\omega)}{F(\omega)}\right| = \left[\frac{1}{k}\right] \left[\frac{-\omega^2 \omega_n^2}{\sqrt{(\omega_n^2 - \omega^2) + (2\zeta \omega_n)^2}}\right]
$$
(2.35)

$$
\phi = -\pi + \arctan\left[\frac{2\zeta \omega_n}{\omega_n^2 - \omega^2}\right]
$$
\n(2.36)

Anhand des Einmassenschwingers mit den Parametern aus 2.2 können die Magnitude und Phase für jeweils Nachgiebigkeit, Mobilität und Accelerance beispielhaft ermittelt werden. Die Ergebnisse dieser Berechnung sind in den Abb. 2.14 bis 2.19 dargestellt.

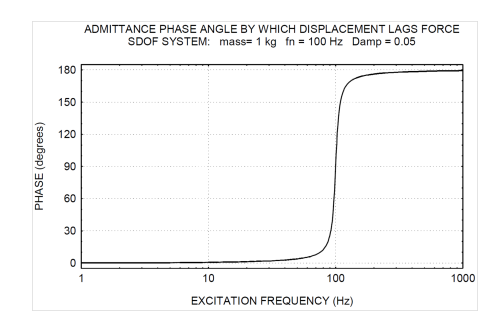

Abb. 2.14: Phase der Nachgiebigkeit Bsp. Einmassenschwinger [5]

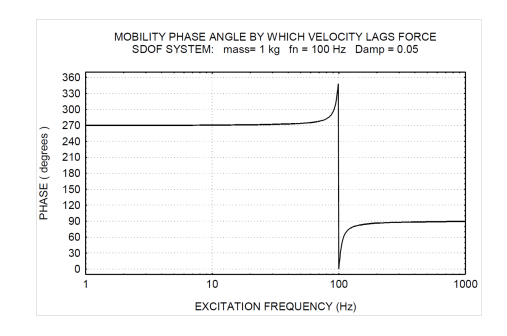

Abb. 2.16: Phase der Mobilität Bsp. Einmassenschwinger [5]

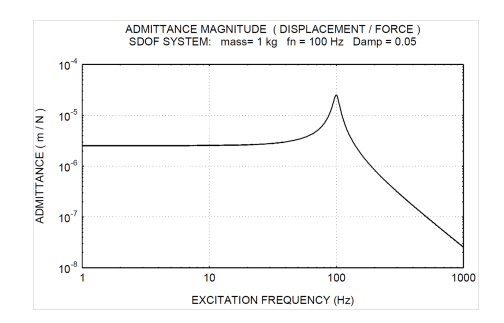

Abb. 2.15: Magnitude der Nachgiebigkeit Bsp. Einmassenschwinger [5]

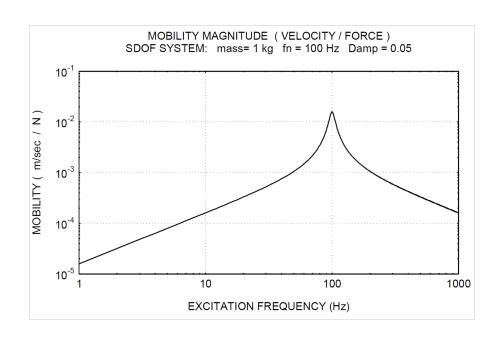

Abb. 2.17: Magnitude der Mobilität Bsp. Einmassenschwinger [5]

Ist eine exakte Lösung wie in diesem Beispiel nicht möglich, muss auf eine Näherung

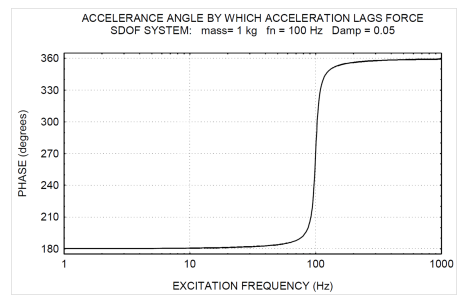

Abb. 2.18: Phase der Accelerance Bsp. Einmassenschwinger [5]

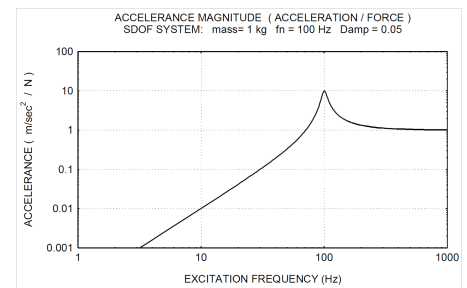

Abb. 2.19: Magnitude der Accelerance Bsp. Einmassenschwinger [5]

durch Messung zurückgegriffen werden. Die zwei am häufigsten verwendeten Frequency Response Functions für Impulshammer - und Resonanzanalysen werden im folgenden Abschnitt näher erläutert.

#### 2.4.2 Messtechnische Frequency Response Function

Typischerweise werden für Single-Input und Single-Output Analysen die Frequency Response Functions  $H_1(\omega)$  und  $H_2(\omega)$  verwendet.

#### Frequency Response Function H<sup>1</sup>

 $H_1(\omega)$  wird eingesetzt, wenn zu erwarten ist, dass das Output des Systems im Vergleich zum Input in das System stark verrauscht ist.

$$
H_1(\omega) = \frac{\overline{S_{xy}}(\omega)}{\overline{S_{xx}}(\omega)}
$$
\n(2.37)

Glg. 2.37 zeigt die Definition von  $H_1(\omega)$  wobei  $\overline{S_{XY}}(\omega)$  das Kreuzleistungsspektrum des Frequenzbereichs von  $X(\omega)$  und  $Y(\omega)$  ist und  $\overline{S_{xx}}(\omega)$  das Autoleistungsspektrum im Frequenzbereich von *X*(ω) darstellt. Einfacher ausgedrückt bedeutet das, dass *H*1(ω) wie in Glg. 2.38 dargestellt das Kreuzleistungsspektrum (CPS) des In- und Outputs über das Autoleistungsspektrum (APS) des Inputs ist.

$$
H_1(\omega) = \frac{CPS.des. In - undOut puts}{APS.des. In puts}
$$
\n(2.38)

Für diese Arbeit ist die Frequency Response Function *H*<sub>2</sub>(ω) von Bedeutung.

#### Frequency Response Function H<sup>2</sup>

 $H_2(\omega)$  wird typischerweise bei Rauschanregung verwendet, wie es auch für die zugrundeliegenden Messungen dieser Arbeit der Fall ist. Außerdem findet sie auch Anwendung, wo zu erwarten ist, dass das Input in das System im Vergleich zum Output stark verrauscht ist.

$$
H_1(\omega) = \frac{\overline{S_{yy}}(\omega)}{\overline{S_{yx}}(\omega)}
$$
\n(2.39)

Glg. 2.39 zeigt die Definition von *H*2(ω) wobei *Syy*(ω) das Autoleistungsspektrum im Frequenzbereich von  $Y(\omega)$  darstellt und  $\overline{S_{yx}}(\omega)$  das Kreuzleistungsspektrum des Frequenzbereichs von  $y(\omega)$  und  $x(\omega)$  ist. Einfacher dargestellt könnte man sagen, dass  $H_2(\omega)$  wie in Glg. 2.40 dargestellt das Autoleistungsspektrum des Outputs über das Cross-Spektrums des In- und Outputs ist.

$$
H_1(\omega) = \frac{APS.deg.Outputs}{CPS.des.In-undOutputs}
$$
\n(2.40)

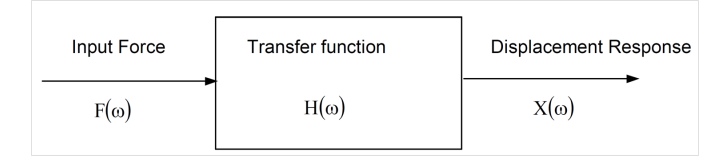

Abb. 2.20: Übertragungsfunktion [5]

### 2.5 Methoden zur Ermittlung des Dämpfungsniveaus

Die wohl am häufigsten verwendete Methode zur Ermittlung des Dämpfungsniveaus eines Systems ist die Half-Power Bandwidth Method, auch 3dB-Methode genannt. Sie ist die Basis für die Ermittlung des Dämpfungsniveaus in dieser Arbeit. Weitere Verfahren sind z.B. Amplification Factor Method, Hysteresis Loop Method und die Log Decrement Method, welche hier jedoch nicht näher erläutert werden.

#### 2.5.1 3dB Methode

Zur Ermittlung des Verlustfaktors eines Systems für einen bestimmten Mode werden die Resonanzfrequenz, sowie die beiden Frequenzen, bei denen die Amplitude um 3dB größer beziehungsweise kleiner ist, aus der FRF abgelesen. In Abb. 2.21 sind diese Punkte dargestellt. Der Verlustfaktor ergibt sich laut Glg. 2.41 aus der Differenz der oberen und unteren 3dB-Abfall Frequenzen dividiert durch die Resonanzfrequenz *f*0. Für die blanke Metallprobe sollte der sich daraus ergebende Verlustfaktor nicht größer als 0.0002 sein.

$$
\eta = \frac{f_2 - f_1}{f_0} \tag{2.41}
$$

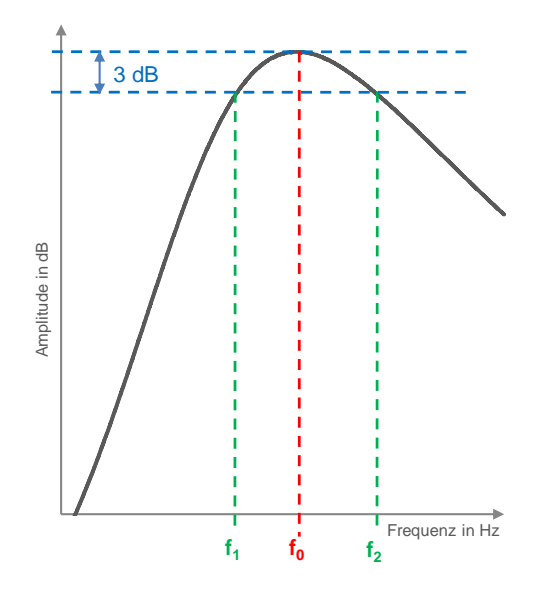

Abb. 2.21: 3dB Methode

# 3 Gegenwärtige Messmethoden

Im Zuge einer Literaturrecherche über bekannte Mess- und Auswertungsmethoden soll die Entscheidung zu einem möglichst einfachen und schnell umsetzbaren Verfahren fallen. Es werden drei gängige Methoden zur Ermittlung von Materialeigenschaften von Elastomeren vorgestellt. Dabei handelt es sich um die Oberst Methode, die Center Impedance Methode und einer Methode anhand von 'Tuned Damper'-Geometrien.

## 3.1 Oberst Methode (OM)

Die sogenannte Oberst Methode ist eine sehr häufig verwendete Messmethode, weil sie dem ASTM E756 Standard zugrunde liegt. Die Inhalte dieses Kapitels sind diesem Standard entnommen.

Um diese Messmethode nutzen zu können, wird eine spezielle Einspannvorrichtung benätigt, die es ermöglicht, den Probenkörper steif zu fixieren. Die Messung erfolgt idealerweise berührungslos mittels eines Laservibrometers. Da die Anregung ebenfalls berührungslos erfolgen sollte, um Ungenauigkeiten durch zusätzliche Massen zu vermeiden, ist diese Messmethode grundsätzlich nur für magnetische Probenkörper geeignet. Mittels der Oberst Methode können die Parameter Verlustfaktor η und Elastizitätsmodul *E* sowie Schubmodul *G* ermittelt werden. Die Korrektheit der Ergebnisse ist laut Norm über einen Frequenzbereich von 0 - 5000 Hz und innerhalb des zweckdienlichen Temperaturbereichs des Materials gewährt [6]. Es gibt vier verschiedene Probenkonfigurationen die in den Abbildungen 3.1 2a bis 2d dargestellt sind. Sie werden je nach Dämpfungsmaterial gewählt [6].

Selbsttragende Dämpfungsmaterialien werden in Form eines einzelnen homogenen Kragträgers geprüft, siehe Abb. 3.1 2.a. Nicht selbsttragende Materialien werden in 2 Schritten geprüft. Zuerst wird ein blanker Träger gemessen um die Eigenfrequenzen zu bestimmen. Im zweiten Schritt wird das zu prüfende Dämpfungsmaterial, wie in Abb. 3.1 2.b und 2.c dargestellt ist, aufgetragen und erneut gemessen, um so die Resonanzfrequenzen und zugehörigen Verlustfaktoren zu ermitteln. Die Dämpfungsmaterialeigenschaften werden unter Einbezug der Ergebnisse für die Steifigkeit des blanken Trägers und der des Verbundträgers bestimmt. Nähere Erläuterungen dazu sind in Punkt 3.1.2 zu finden [6].

Dieser Messmethode liegt die Theorie des gedämpften Kragträgers zugrunde. Durch die

#### 3 Gegenwärtige Messmethoden

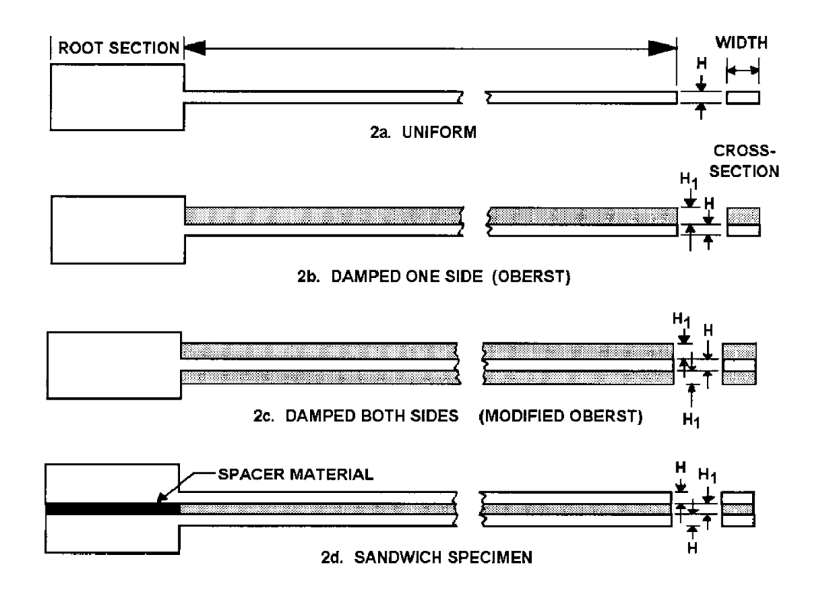

Abb. 3.1: Schematische Darstellung der Probenkonfiguration für die Oberst Methode [6]

Anwendung der Balkentheorie können die resultierenden Eigenschaften des Dämpfungsmaterials von der Geometrie des Balkens unabhängig gemacht werden. Folgende Annahmen werden laut [6] für die Messung und Auswertung der Proben getroffen:

- Alle Messungen werden im linearen Bereich durchgeführt. Das heißt, dass sich die Dämpfungsmaterialien entsprechend der linearen Viskoelastizitätstheorie verhalten. Würde die aufgebrachte Kraft den Balken außerhalb des linearen Bereichs anregen finden die Grundlagen dieser Messmethode keine Gültigkeit mehr. Um lineares Verhalten zu garantieren, darf die maximale Auslenkung relativ zur restlichen Probe nicht größer als die Dicke der blanken Probe sein.
- Die Amplitude des Kraftsignals wird über die Frequenz konstant gehalten. Kann die Kraftamplitude nicht konstant gehalten werden, muss die Antwort des Balkens durch die Kraftamplitude dividiert werden.
- Für Probenformen wie in Abb. 3.1 -2b und -2c dargestellt, wird die übliche Analyse für Balken verwendet jedoch unter Vernachlässigung der Terme für die Rotationsträgheit und Schubverformung.
- Jene für die Berechnung der Eigenschaften unter Scherspannung verwendeten Gleichungen schließen die Terme für die Dämpfungsschicht aus. Diese Vereinfachung ist zulässig, wenn der E-Modul des Elastomers deutlich kleiner als der des Metalls ist. Es wird von einem Faktor 1:10 gesprochen.

• Der Verlustfaktor des Metalls wird gleich null gesetzt. Diese Annahme ist zulässig, weil Stahl und Aluminium Verlustfaktoren von annähernd 0.001 besitzen und damit erheblich kleiner sind als die der Verbundwerkstoffe.

In weiterer Folge wird nur mehr auf die Messung und Auswertung der Sandwich Proben eingegangen, da es sich auch bei den zur Verfügung gestellten Proben um Schichtverbunde handelt. Sandwich Proben sollen laut ASTM E756 nur für weiche viskoelastische Materialien verwendet werden, die einen E-Modul kleiner 100 *N*/*mm*<sup>2</sup> aufweisen. Dabei sollte bei der Probengeometrie darauf geachtet werden, dass der blanke Kragträger eine Breite von 10 *mm*, eine freie Länge von 180 *mm* bis 250 *mm* und eine Schichtdicke von 1 bis 3 *mm* hat. Die Breite des Balkens hat jedoch keinen Einfluss auf die Berechnung der Materialeigenschaften, da sie in den Gleichungen zur Auswertung nicht vorkommt.

Um die Korrektheit der Ergebnisse zu garantieren soll der Term  $(f_s/f_n)^2(2+DT)$  (vgl. Abschnitt  $3.1.2$ )  $\geq$  2.01 sein. Wobei es sich hier nur um eine ungefähre Angabe handelt, da der tatsächliche Wert von der Dicke des Verbunds in Relation zur blanken Probe und deren E-Modul abhängig ist. Sandwich-Proben werden typischerweise verwendet um die Dämpfungseigenschaften von weichen Materialien, die Schubspannungen ausgesetzt sind, zu bestimmen.

#### 3.1.1 Versuchsaufbau Oberst Methode

Der Versuchsaufbau besteht aus einer steifen Aufspannvorrichtung (clamp) zur Fixierung der Probe, einer Klimakammer (environmental chamber), um die Temperatur zu kontrollieren, zwei Schwingungswandlern (transducer) und entsprechender Messtechnik (amplifier, spectrum analyzer, instrumentation) um die Erregung zu generieren und das Antwortsignal zu messen. Um die Steifigkeit der Aufspannvorrichtung zu überprüfen, muss vorab eine reine Stahl- oder Aluminiumprobe gemessen werden und auf die Übereinstimmung von E-Modul und Verlustfaktor überprüft werden. Um alle möglichen Einflüsse aus zusätzlicher Dämpfung zu vermeiden, sollten berührungslose Wandler verwendet werden. Im Falle von nichtmagnetischen Grundproben kann ein kleines Magnetstück auf die Probe geklebt werden. Bei höheren Frequenzen haben berührungslose Schwingungswandler keine ausreichende Empfindlichkeit mehr, daher muss auf kleinste Sensoren (Gewicht < 0.5g) zurückgegriffen werden. Das generierte Erregersignal kann entweder sinusförmig sein oder in Form von Rauschanregung erfolgen.

#### 3.1.2 Messung und mathematisches Modell

Zur Bestimmung der Dämpfung wird die 3dB-Methode verwendet. Zur Berechnung der Dämpfungseigenschaften werden die Resonanzfrequenzen, die 3dB Punkte oder der Verlustfaktor aller Modi, die geometrischen Eigenschaften und die Dichte des Elastomers sowie

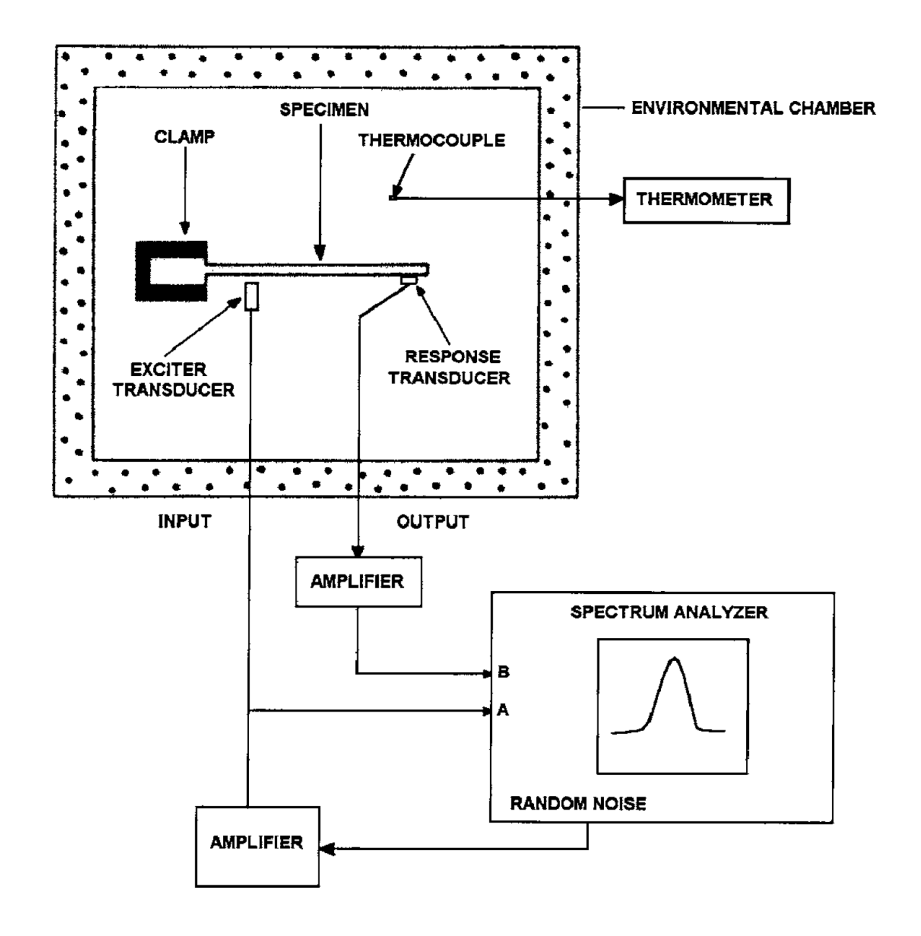

Abb. 3.2: Schematische Darstellung des OBM Versuchsaufbaus [6]

des Metalls benötigt. Im ersten Schritt wird die Eigenfrequenzkurve des blanken Kragträgers bestimmt. Anschließend werden der Schubmodul und der Verlustfaktor des Dämpfungsmaterials aus den Glg. 3.1 und 3.2 bestimmt.

$$
G_1 = [A - B - 2(A - B)^2 - 2(A\eta_s)^2 \left[ \frac{\frac{2\pi C_n E H H_1}{l^2}}{(1 - 2A + 2B)^2 + 4(A\eta_s)^2} \right]
$$
(3.1)

$$
\eta_1 = \frac{(A\eta_s)}{[A - B - 2(A - B)^2 - 2(A\eta_s)^2]}
$$
(3.2)

Wobei:

 $A = (f_s f_n)^2 (2 + DT)(B/2)$  $B = 1/[6(1+T)^2]$ *C<sup>n</sup>* = Faktor für den Mode *n* des freien Balkens  $D = \rho_2/\rho_1$  Dichtenverhältnis *E* = E-Modul der Grundprobe in Pa
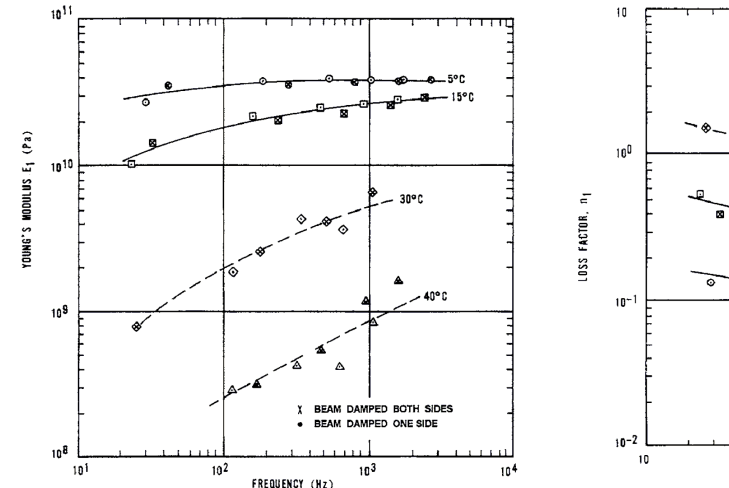

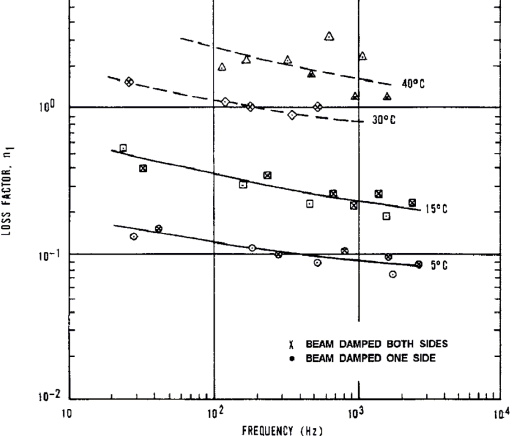

Abb. 3.3: E-Modul über die Frequenz als Funktion der Temperatur [6]

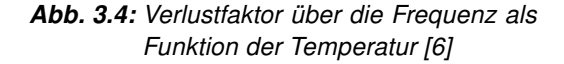

- $f_n$  = Resonanzfrequenz des n-ten Modes der Grundprobe in Hz
- *f<sup>s</sup>* = Resonanzfrequenz des s-ten Modes der Verbundprobe in Hz
- ∆ *f<sup>s</sup>* = 3dB-Faktor des s-ten Modes der Verbundprobe in Hz
- *G*<sup>1</sup> = Schubmodul des Dämpungsmaterials in Pa
- $H_1$  = Dicke der Grundprobe in m
- $H_2$  = Dicke des Dämpfungsmaterials in m
- *l* = Länge des Balkens in m
- *s* = Indexnummer:1,2,3,...

$$
T = H_2/H_1
$$

- $\eta_1$  = Verlustfaktor des Dämpfungsmaterials
- $\eta_s = \Delta f_s / f_s$  Verlustfaktor der Sandwichprobe
- $\rho_2$  = Dichte des Dämpfungsmaterials in  $kg/m^3$
- $\rho_1$  = Dichte der Grundprobe in  $kg/m^3$

mit:

 $C_1$  = 0.55959;  $C_2$  = 3.5069;  $C_3$  = 9.8194;  $C_4$  = 19.242;  $C_5$  = 31.809 und  $C_n$  =  $(π/2)(n − 0.5)^2$ für  $n > 3$ 

Die folgenden Ergebnisse sind beispielhaft der ASTM E756 entnommen. Abb. 3.3 zeigt den Verlauf des E-Moduls über der Frequenz in Abhängigkeit der Temperatur. Abb. 3.4 zeigt den Verlustfaktor über der Frequenz in Abhängigkeit der Temperatur.

## 3.2 Center Impedence Methode (CIM)

Die Center Impedance Methode (CIM) basiert auf der Aussage, dass ein Biegebalken ohne Einspannungen das gleiche dynamische Verhalten hat wie ein Kragträger der an seiner Basis angeregt wird, wenn er die doppelte Länge aufweist und mittig, durch eine normal angreifende Verschiebung *Y*0, angeregt wird [7]. Grafisch ist dieser Zusammenhang in Abb. 3.5 dargestellt. Es ist zu beachten, dass bei der CIM durch die Positionierung der Montagestelle nur die ungeraden Moden angeregt werden.

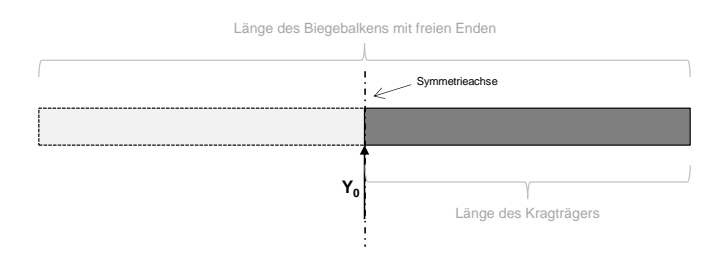

Abb. 3.5: Korrelation der Verhalten eines Kragträgers und eines Biegebalkens ohne Einspannung [7]

Der grundsätzliche Unterschied der CIM zur OM liegt im Prüfstandsaufbau zur Messung der Resonanzeigenschaften. Ein Beispiel hierfür kann Abb. 3.6 entnommen werden. Er besteht aus einer Software zur Spektrums Analyse (Spectral analyzer), einem Verstärker (Amplifier), einem Schwinungserreger (Shaker), einem kombinierten Kraft- und Beschleunigungsaufnehmer (Impedance Head) sowie der Probe (Beam) selbst. Die Probe wird auf den Messaufnehmer aufgeklebt oder -geschraubt.

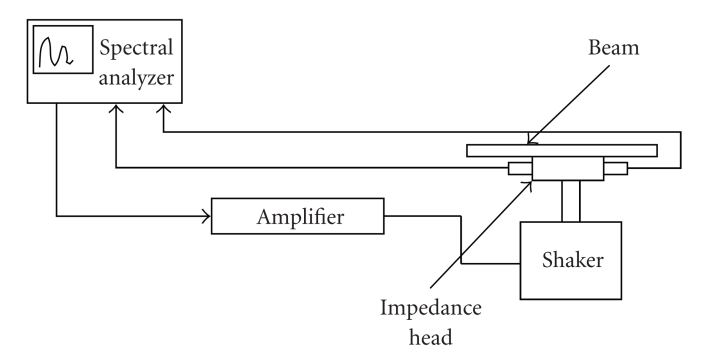

Abb. 3.6: Beispielhafter Prüfstandsaufbau für CIM [8]

Die Berechnung der Materialeigenschaften aus den Messdaten stützt sich wie auch bei der OBM auf die Oberst Gleichungen. Der Einfluss der abweichenden Randbedingungen wird durch die unterschiedlichen Eigenfrequenzen berücksichtigt.

Malogi et al. beschreiben in ihrem Paper "Center Impedance Method for Damping Measurement" die Vorgehensweise anhand eines einseitig beschichteten Balkens [8]. Die Eigenfrequenzen des Balkens sowie das Dämpfungsniveu werden, wie bereits erwähnt, analog

zur OM mittels einer FFT Analyse, aus den Ein- und Ausgangssignalen des Prüfstands, ermittelt. Mit diesen Werten können die Glg. 3.3 und 3.4, welche dem ASTM E756 für einseitig beschichtete Balken entnommen sind, gelöst werden. Sie beschreiben den E-Modul sowie den Verlustfaktor des Dämpfungsmaterials. Mittels der Glg. 3.5 ist die theoretische Bestimmung der Eigenfrequenzen des ungedämpften sowie des gedämpften Balkens möglich. Die Abweichungen zwischen der gemessenen Frequenz anhand der CIM und der theoretisch ermittelten Frequenz sind laut Malogi et al. bedeutend geringer als beim Vergleich mit den durch die OM ermittelten Frequenzen.

$$
E_2 = \frac{E_1}{2T^3} \left[ (\alpha - \beta) + \sqrt{(\alpha - \beta)^2 - 4T^2(1 - \alpha)} \right]
$$
 (3.3)

$$
\eta_2 = \eta_c \frac{(1 - MT)(1 + 4MT + 6MT^2 + 4MT^3 + M^2T^4)}{MT(3 + 6T + 4T^2 + 2MT^3 + M^2T^4)}
$$
(3.4)

$$
f_n = \frac{1}{2\pi} (\beta_n L)^2 \sqrt{\frac{EI}{\rho a L^4}}
$$
 (3.5)

Wobei:

- $\alpha = (f_c f_n)^2 (1 + DT)$
- $\beta = 4 + 6T + 4T^2$
- $a$  = Fläche des Balkens in  $m^2$

*c* = Indexnummer:1,2,3,...

 $D = \rho_1/\rho$ , Dichteverhältnis

 $E_1$  = E-Modul der Grundprobe in Pa

 $E_2$  = E-Modul des Elastomers in Pa

 $f_n$  = Resonanzfrequenz des n-ten Modes der Grundprobe in Hz

*f<sup>c</sup>* = Resonanzfrequenz des c-ten Modes der Verbundprobe in Hz

∆ *f<sup>c</sup>* = 3dB-Faktor des c-ten Modes der Verbundprobe in Hz

*G*<sup>1</sup> = Schubmodul des Dämpungsmaterials in Pa

 $H_1$  = Dicke der Grundprobe in m

*H*<sup>2</sup> = Dicke des Dämpfungsmaterials in m

 $I =$  Flächenträgheitsmoment in  $m<sup>4</sup>$ 

*L* = Länge des Balkens in m

*M* = *E*2/*E*<sup>1</sup> Verhältnis der E-Module

 $T = H_2/H_1$  Dickenverhältnis

 $\eta_1$  = Verlustfaktor des Dämpfungsmaterials

 $\eta_c = \Delta f_c / f_c$  Verlustfaktor der Verbundprobe

 $\rho_2$  = Dichte des Dämpfungsmaterials in  $kg/m^3$ 

 $\rho_1$  = Dichte der Grundprobe in  $kg/m^3$ 

### 3.2.1 CIM - Alternative Bestimmung der Dämpfungsparameter

Wojtowicki et al, beschreiben in ihrem Paper "New approach for the measurement of damping properties of materials using the Oberst beam" ein, neben den in Abschnitt 2.5 erwähnten, alternatives Verfahren zur Ermittlung der Dämpfungskennwerte von Materialien. Sie basiert darauf, dass die Biegeschwingungen eines Balkens durch Glg. 3.6 unter Einbeziehung der Glg. 3.7 gegeben ist. Wobei *C*, *D*, *F* und *G* vier unbekannte Koeffizienten sind, *A* der Querschnitt des Balkens, ω die Anregefrequenz, ρ die Dichte, *E* der E-Modul und *I* das Flächenträgheitsmoment des Balkens.

$$
Y(x, \omega) = C \cosh(\beta x) + D \sinh(\beta x) + F \cosh(\beta x) + G \sin(\beta x)
$$
\n(3.6)

$$
\beta^4 = \frac{\rho a \omega^2}{EI} \tag{3.7}
$$

Um die vier Koeffizienten *C*, *D*, *F* und *G* zu bestimmen werden vier Randbedingungen benötigt. Dazu werden jeweils die Enden des Balkens betrachtet.

1. Randbedingung an den Stellen  $x = 0$  und  $x = L$ 

$$
EI\frac{\partial^2 Y}{\partial x^2} = 0\tag{3.8}
$$

2. Randbedingung an den Stellen  $x = 0$  und  $x = L$ 

$$
\frac{\partial}{\partial x}\left(EI\frac{\partial^2 Y}{\partial x^2}\right) = 0\tag{3.9}
$$

Die Gleichungen 3.8 und 3.9 beschreiben das Biegemoment beziehungsweise die Schubkraft jeweils an den Enden. *H*(*x*,ω) stellt die dynamische Antwort des Systems der aufgebrachten Erregung gegenüber, der mathematische Zusammenhang ist Glg. 3.10 zu entnehmen.

$$
H(x, \omega) = 0.5 \frac{\cosh(\beta L/2) + \cos(\beta L/2)}{1 + \cosh(\beta L/2)\cos(\beta L/2)} [\cosh(\beta x) + \cos(\beta x)] + 0.5 \frac{\sinh(\beta L/2) - \sin(\beta L/2)}{1 + \cosh(\beta L/2)\cos(\beta L/2)} [\sinh(\beta x) + \sin(\beta x)]
$$
(3.10)

Glg. 3.10, auch Compact Model genannt, wird sowohl für die blanke als auch für die beschichtete Probe verwendet. Dies ist möglich, weil im beschichteten Fall die Probe als homogen angenommen wird und es das Ziel ist, die Ersatz-Biegesteifigkeit *E* ∗*I* des Verbunds zu bestimmen. Zur Validierung dieses Ansatzes wurden in der genannten Arbeit einerseits eine reine Aluminium Probe und andererseits die gleiche Probe mit aufgetragener Dämpferschicht gemessen und der Näherung gegenübergestellt. Für die Näherung der gedämpften Probe wurde der E-Modul entsprechend der ersten Biegung angepasst. Die Ergebnisse die-

ser Vergleiche sind Abb. 3.7 zu entnehmen und zeigen eine gute Übereinstimmung.

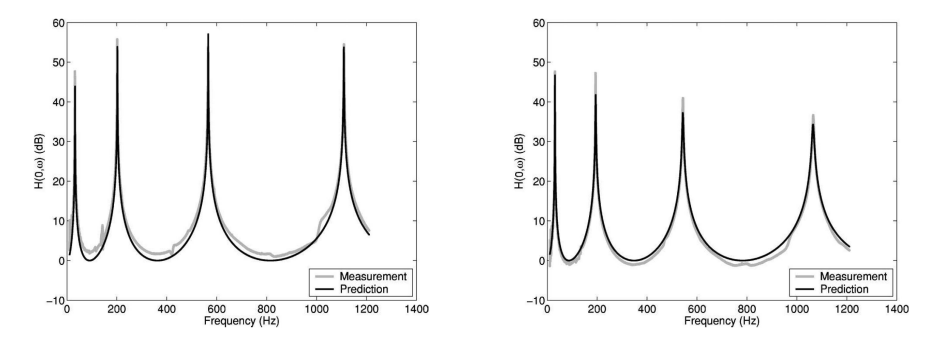

Abb. 3.7: Validierung der Compact Model Gleichung [7]

Ist die Dämpfung sehr klein können die modalen Eigenfrequenzen des Verbundes zur weiteren Berechnung verwendet werden, ansonsten müssen die Peaks basierend auf den gemessenen Frequenzen auf die Eigenfrequenz des ungedämpften Systems zurückgerechnet werden.

## 3.3 "Tuned Damper"-Methode

Um den Elastizitätsmodul sowie den Schermodul des viskoelastischen Materials zu bestimmen benötigt diese Methode Kenntnis über die Höhe der Zusatzmasse, die geometrischen Eigenschaften der Proben sowie über das Amplitudenverhältnis und die Phasenverschiebung der Errger- sowie Antwortschwingung. Die gemessenen Daten werden dazu verwendet, die viskoelastischen Eigenschaften mit Hilfe eines 2D numerischen Verfahrens zu ermitteln. Als Probenmaterial wurde für die Beurteilung dieser Methode Silastic $\mathcal{B}$  S2 eingesetzt, ein marktüblicher Silikonkautschuk. Die Tests werden bei einer konstanten Raumtemperatur von 25 ◦C durchgeführt und der Frequenzbereich reicht von 50 *Hz* bis 320 *Hz* im linearen Deformationsbereich (relative Deformationen von  $10^{-6}$  bis  $10^{-4}$ ). Um die Messgenauigkeit zu erhöhen werden hier mehrere Messvorgänge mit unterschiedlich schweren Zusatzmassen durchgeführt, dadurch kann auf einen Zustand ohne Beladung extrapoliert werden [9].

### 3.3.1 Mathematisches Modell

Für die Messungen wurden zylindrische Proben unter axialer Belastung und ringförmige Proben unter Schubbeanspruchung gemessen. In Abb. 3.8 sind beide Probentypen schematisch abgebildet sie haben die gleiche Masse *m* und Höhe *H*. Sie bestehen aus dem viskoelastischen Material mit dem E-Modul  $E$ , Verlustfaktor  $\mu$  und der angenommenen Querkontraktionszahl ν. Der Tisch, auf den die Proben geklebt sind, schwingt harmonisch mit der Amplitude *A*<sup>0</sup> und der Frequenz ω. Die zugeladene Masse *M* schwingt mit der gleichen Frequenz jedoch mit der Amplitude  $ZA_0$  und der Phasenverschiebung  $\delta$ . Verschiebungen

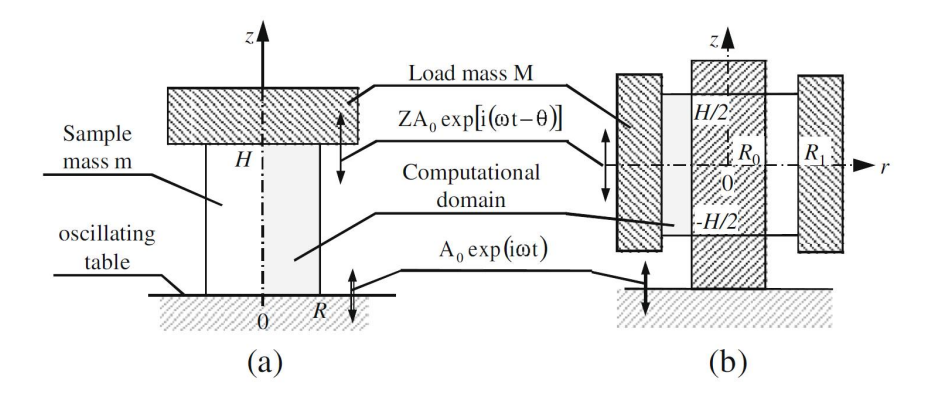

Abb. 3.8: Schematische Darstellung der Proben: (a) zylindrische Probe; (b) ringförmige Probe

aller Punkte innerhalb der Proben können durch zwei Komponenten (siehe Glg. 3.11) beschrieben werden. Wobei  $\mu(r, z)$  die radiale Verschiebung und  $\zeta(r, z)$  die axiale bezeichnet.

$$
\vec{\xi} = \zeta(r, z) \stackrel{\wedge}{e_z} + \mu(r, z) \stackrel{\wedge}{e_r} \tag{3.11}
$$

Die Spannungs-Dehnungs Beziehung ist den Gleichungen 3.12 bis 3.14 zu entnehmen.

$$
\sigma_{rr} = E(1+i\eta) \left[ \frac{v}{(1-2v)(1+v)} \left( \frac{\partial \mu}{\partial r} + \frac{\mu}{r} + \frac{\partial \zeta}{\partial z} \right) + \frac{1}{1+v} \frac{\partial \mu}{\partial r} \right]
$$
(3.12)

$$
\sigma_{zz} = E(1+i\eta) \left[ \frac{v}{(1-2v)(1+v)} \left( \frac{\partial \mu}{\partial r} + \frac{\mu}{r} + \frac{\partial \zeta}{\partial z} \right) + \frac{1}{1+v} \frac{\partial \zeta}{\partial z} \right]
$$
(3.13)

$$
\sigma_{zr} = \frac{E(1+i\eta)v}{2(1+v)} \left( \frac{\partial \mu}{\partial z} + \frac{\partial \zeta}{\partial r} \right)
$$
(3.14)

Unter Vernachlässigung von Torsionsschwingungen und der Annahme, dass es sich um eine harmonische Kraftanregung handelt vereinfachen sich die Navier Stokes Gleichungen für die Ausbreitung zweidimensionaler elastischer Wellen in einem isotropen Medium zu den Gleichungen 3.15 und 3.16.

$$
C_l^2 \left( r \frac{\partial \mu}{\partial r} - \mu + r^2 \frac{\partial^2 \mu}{\partial r^2} + r^2 \frac{\partial^2 \zeta}{\partial r \partial z} \right) + C_l^2 r^2 \left( \frac{\partial^2 \mu}{\partial^2 z} - \frac{\partial^2 \zeta}{\partial r \partial z} \right) + r^2 \omega^2 \mu = 0 \tag{3.15}
$$

$$
C_l^2 \left( r \frac{\partial^2 \mu}{\partial r \partial z} + \frac{\partial \mu}{\partial z} + r \frac{\partial^2 \zeta}{\partial z^2} \right) + C_l^2 \left( \frac{\partial \zeta}{\partial r} - \frac{\partial \mu}{\partial z} + r \frac{\partial^2 \zeta}{\partial r^2} - \frac{\partial^2 \mu}{\partial r \partial z} \right) + r \omega^2 \zeta = 0 \tag{3.16}
$$

Wobei  $C_t^2 = \frac{E(1+i\eta)}{2\rho(1+\nu)}$  $\frac{E(1+i\eta)}{2\rho(1+v)}$  und  $C_l^2 = \frac{E(1+i\eta)(1-v)}{\rho(1+v)(1-2v)}$  $\frac{E(1+i\eta)(1-\nu)}{\rho(1+\nu)(1-2\nu)}$  entspricht. Um *E* und  $\mu$  zu bestimmen, wird im ersten Schritt eine beliebige Querkontraktionszahl ν angenommen. Die Methode besteht aus einer wiederholten Bestimmung von  $E_1, E_2$  und  $v_1, v_2$  für Paare der Proben mit unterschiedlichen hinzugeladenen Massen und unterschiedlich gewählten Querkontraktionszahlen. Die zugrundeliegende Gleichung für die Bestimmung der Parameter im Postprocessing

entspricht für die zylindrischen Proben der Glg. 3.17 und für die ringförmigen Proben der Glg. 3.18 [9].

$$
MZ\omega^2 e^{i(\omega t - \theta)} = 2\pi \frac{E(1+i\eta)(1-\nu)}{(1+\nu)(1-2\nu)} \int_0^R \frac{\partial \zeta}{\partial z}(H, r) r dr \tag{3.17}
$$

$$
MZ\omega^2 e^{i(\omega t - \theta)} = 4\pi R_1 \frac{E(1 + ieta)(1 - \nu)}{(1 + \nu)(1 - 2\nu)} \int_0^{H/2} \frac{\partial \mu}{\partial r}(z, R_1) dz
$$
 (3.18)

$$
\begin{bmatrix}\nC_l^2 (r^2 D_{rr} + r D_r - I_r \otimes I_z) + C_l^2 r^2 D_{zz} + r^2 \omega^2 & (C_l^2 - C_l^2) r^2 \bar{D}_{rz} \\
(C_l^2 - C_l^2) (r \bar{D}_{rz} + D_r) & C_l^2 (r \bar{D}_{rr} + \bar{D}_r) + C_l^2 r D_{zz} + r \omega^2\n\end{bmatrix}\n\begin{pmatrix}\n\mu \\
\zeta\n\end{pmatrix} = 0
$$
\n(3.19)

Die Herleitungen der Glg. 3.17 und 3.18 sind in [9, S.376] detailliert dargestellt. Zur numerischen Lösung dieser Grundgleichungen wurde eine Pseudospektral-Approximation der Wellengleichungen mit *NzxN<sup>r</sup>* Vernetzungspunkten herangezogen. Angenommene Vereinfachungen und Schritte die zu der Matrix 3.19 führen können dem Dokument [9] Kapitel 2.4 Solution Procedure entnommen werden. Sie dient zur Näherung der Ausgangsgleichungen 3.15 und 3.16, wobei *Drr*, *D<sup>r</sup>* , *Dzz*, − *Drz*, usw. die Tensorprodukte darstellen, mit denen die Richtungsableitungsmatrix dargestellt werden kann, vergleiche [9, S.377].

### 3.3.2 Ergebnisse

Zur Anwendung dieser Methode, muss die Querkontraktionszahl vorerst angenommen werden, um die Grundgleichungen lösen zu können. Die Studie zeigte, dass durch die Variation der Masse und der Querkontraktionszahl ein kleiner Schnittbereich für den E-Modul unter Normal- und Schubbeanspruchung bei der festgelegten Frequenz von 107 *Hz* ermittelt werden konnte. Dies ist in Abb. 3.10 (a) und (b) dargestellt. Im Idealfall sollten sie sich jedoch in genau einem Punkt treffen. Die Ergebnisse der Arbeit haben außerdem gezeigt, dass der Bereich, in dem sich die Kurven schneiden umso kleiner ist, je kleiner das Massenverhältnis *M*/*m* ist. Daher wurden weitere Messungen mit unterschiedlich hohen Beladungen durchgeführt und die Ergebnisse auf *M* = 0 extrapoliert. Da sich die extrapolierten Kurven von Schub- und Normalbeanspruchung konsistent bei ca.  $M = 0$  schneiden, wurde die Schlußfolgergung gezogen, dass diese Messmethode sehr präzise ist. Die viskoelastischen Eigenschaften wurden aus den Messdaten für Paare aus je einer zylindrischen und einer ringförmigen Probe ermittelt. In Abb. 3.11 sind die Ergebnisse aus [9] für E-Modul, Verlustfaktor und Querkontraktionszahl über den Frequenzbereich von 50 *Hz* bis 320 *Hz* für die Probenpaare Cylinder Nr. 1–Annulus Nr. 4, Cylinder Nr. 1–Annulus Nr. 5 und Cylinder Nr. 1–Annulus Nr. 6 dargestellt. Dem gegenüber sind die Ergebnisse für die Probenpaare

Cylinder Nr. 1–Annulus Nr. 5, Cylinder Nr. 2–Annulus Nr. 5, Cylinder Nr. 3–Annulus Nr. 5 gezeigt. Die Diagramme zeigen, dass trotz der geometrischen Veränderungen die Ergebnisse für E-Modul, Verlustfaktor und Querkontraktionszahl praktisch unverändert sind. Probe 6 kann laut Verfasser der Publikation als Ausreißer betrachtet werden.

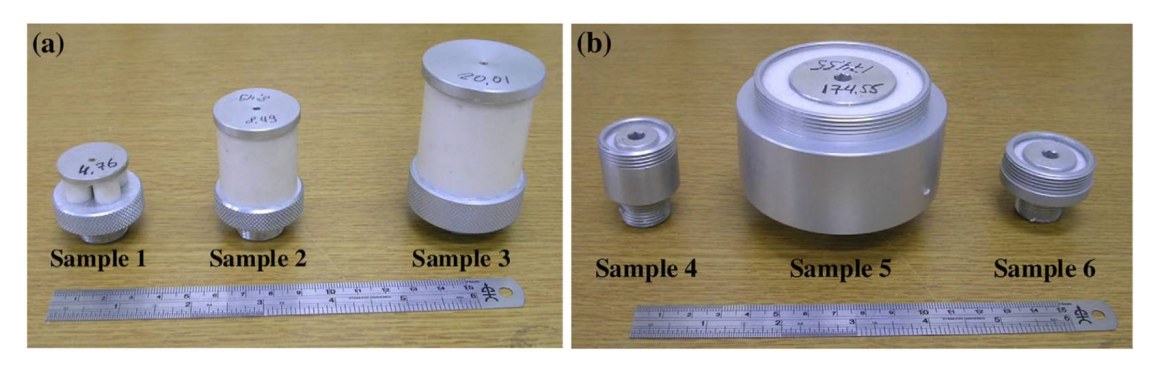

Abb. 3.9: Fotos der Prüflinge: (a) zylindrische Proben; (b) radiale Proben [9]

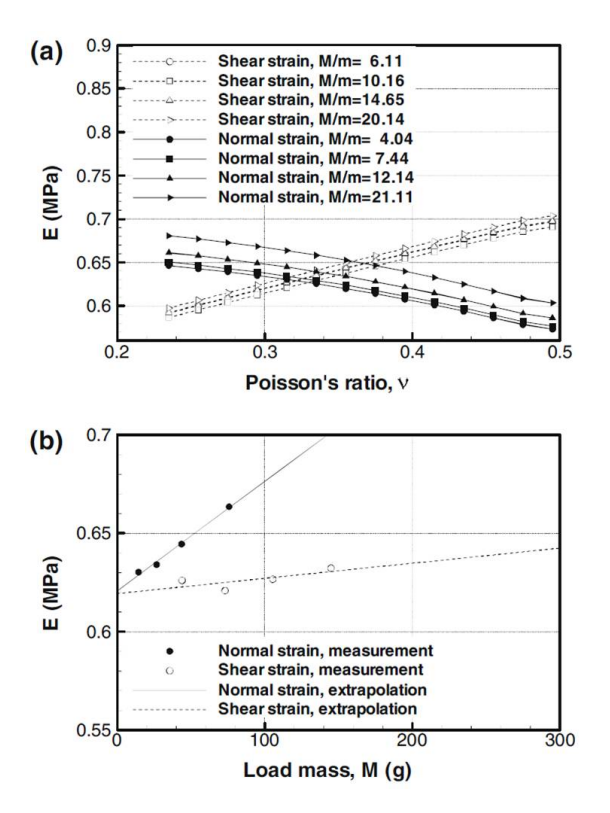

Abb. 3.10: Ergebnisse bei 171.9 Hz: (a) Variation der Querkontraktionszahl und (b) Variation der zugeladenen Masse [9]

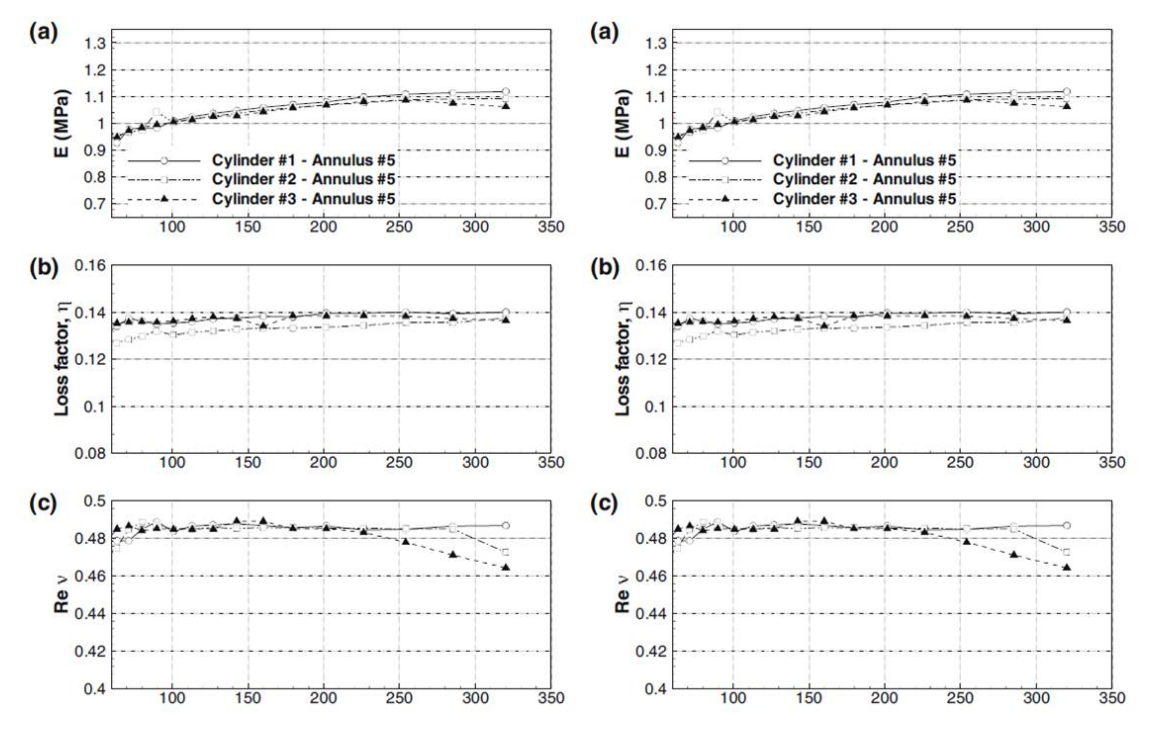

Abb. 3.11: Berechnete Werte für die viskoelastischen Eigenschaften: (a) E-Modul  $E$ , (b) Load Mass  $\mu$  und (c) Querkontraktionszahl ν [9]

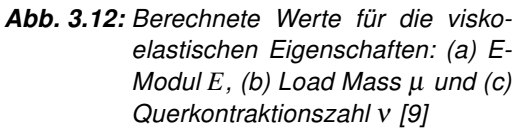

## 3.4 Dynamisch-mechanische Analyse - DMA

Die dynamisch-mechanische Analyse ermöglicht es den Verlustfaktor, den komplexen E-Modul sowie andere Paramter eines viskoelastischen Materials in Abhängigkeit von Temperatur und Zeit zu ermitteln, in dem eine Probe mit bekannter Geometrie einer sinusförmigen Beanspruchung ausgesetzt wird. Die Belastung kann entweder dehnungs- oder kraftgesteuert sein. Je nach Anregung wird dann die im Werkstoff wirkende Spannung beziehungsweise die auftretende Dehnung gemessen sowie die Phasenverschiebung zwischen den beiden Signalen. Damit die Ergebnisse korrekt sind, darf die Probe nur innerhalb des linear elastischen Bereiches belastet werden. Zur Durchführung einer DMA sind am Markt bereits unterschiedliche Messgeräte etabliert. Abb. 3.13 zeigt den schematischen Aufbau einer DMA Prüfvorrichtung.

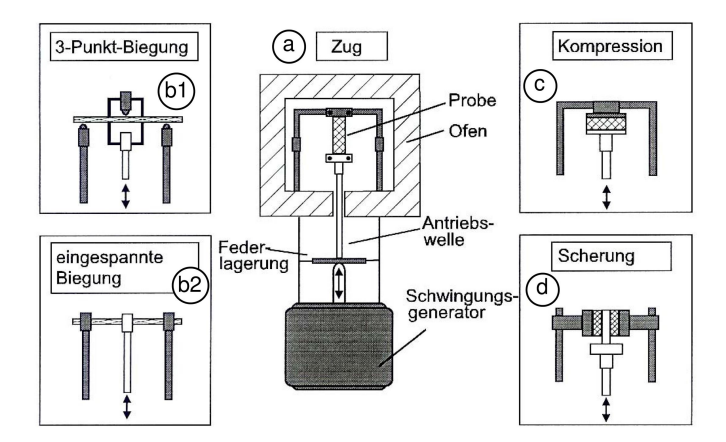

Abb. 3.13: Schematischer Aufbau einer vertikalen DMA-Prüfvorrichtung mit den möglichen Probengeometrien und -halterungen [10]

Wie bereits eingangs erwähnt wurde, werden aus der DMA üblicherweise die Parameter komplexer E-Modul, Verlustwinkel und damit Speicher- sowie Verlustmodul gewonnen. Abb. 3.14 zeigt den schematischen Verlauf typischer DMA Parameterkurven.

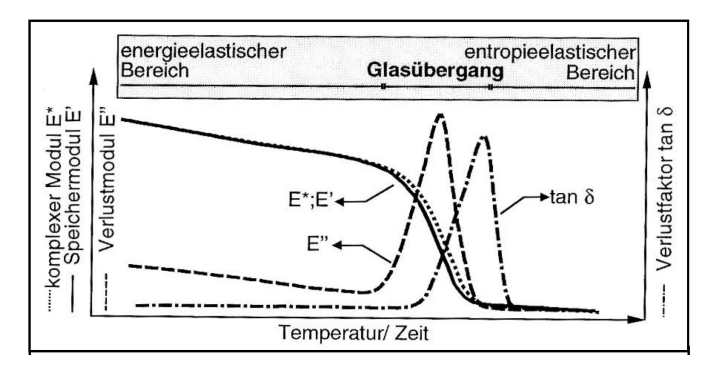

Abb. 3.14: Schematische Darstellung typischer DMA.Kurven eines amorphen Kunststoffes [10]

## 3.5 Zusammenfassung und Vergleich der Methoden

Als Hauptanforderungspunkte für die Messmethode gelten die Einfachheit der Umsetzung, minimale/keine zusätzlichen Anschaffungen das heißt unter anderem vorhandene Labormittel und Software zu verwenden.

Ein kurzer Blick auf die vorgestellten Methoden zeigt, dass die Center Impedance Method unter oben genannten Bedingungen die besten Voraussetzungen für eine schnelle Implementierung bringt. Shaker sind im Labor vorhanden, ein Impedance Head (kombinierter Kraft/Beschleunigungssensor) steht zwar nicht zur Verfügung kann aber durch geeignete Positionierung der Sensoren am Shaker umgangen werden. Die bereits für Modalanalysen angeschaffte Sotware LabShop eignet sich auch für die Messung der Systemeigenschaften.

Eine kurze Zusammenfassung der Vor- und Nachteile der jeweiligen Methode, unter dem Augenmerk der genannten Kriterien, werden im Folgenden kurz erläutert.

### 3.5.1 Vor- und Nachteile der Methoden

### Oberst Methode

- + eine große Anzahl an Literatur/Messvorschriften/Auswertungen
- + laut Norm genaue Daten bis 5000 *Hz* möglich
- + einfache Probengeometrien
- + gerade und ungerade Biegeformen werden ermittelt
- für genaue Ermittlung der Eigenschaften sind berührungslose Anregung und Messung nö-
- tig, dies erfordert teure Neuanschaffungen
- Fertigung von passgenauen Spannvorrichtungen

### CIM

- + Shaker vorhanden
- + Messtechnik vorhanden
- + Software vorhanden
- + keine speziellen Spannvorrichtungen nötig
- + einfache Probengeometrien
- + Probengeometrie ähnelt dem reellen Bauteil (Sandwichbauweise)
- keine Aussagen über die Genauigkeit im höherfrequenten Bereich gefunden
- wenig Literatur, da es sich um eine junge Methode handelt
- nur Ermittlung von ungeraden Moden
- Randbedingungen sind im Vergleich zur OM einfach zu simulieren

### Tuned Damper Method

+ laut dem zugrundeliegenden Paper ist die Methode sehr genau

- nur für den niedrigfrequenten Bereich bis 300Hz verifiziert
- komplexes mathematisches Modell
- spezielle Probengeometrien die einen erhöhten Fertigungsaufwand erfordern

### DMA

+ große Genauigkeit über einen breiten Temperaturbereich - ermöglicht

+ Frequenzbereich typischerweise bis 600 *Hz*, durch Überlagerung von Zeit und Temperatur können jedoch auch weit höhere Frequenzen abgegbildet werden

+ vollautomatisierte Auswertung der Eigenschaften durch Verwendung eines ausgereiften Messsystems

- sehr teuer in der Anschaffung

Im Kapitel Messungen, werden alle Annahmen und Arbeiten beschrieben die mit dem Versuchsaufbau, sowie der Messung selbst im Zusammenhang stehen. Darunter fallen unter anderem auch die Einstellungen innerhalb der Messsoftware PULSE LabShop, die Probengeometrie, die Übertragungsfunktion des unbeladenen Prüfstandes sowie die Frequency Response Functions der sechs Proben.

## 4.1 Versuchsaufbau

Wie bereits im vorigen Kapitel beschrieben wurde, wird zur Messung der Materialeigenschaften der Proben die Center Impedance Method gewählt. Mit dem zur Verfügung stehenden Labormittel wurde der Prüfstand, wie in Abb. 4.1 schematisch dargestellt, aufgebaut. Die verwendeten Geräte mit Bezeichnung und Eigenschaften sind der Tabelle 4.1 zu

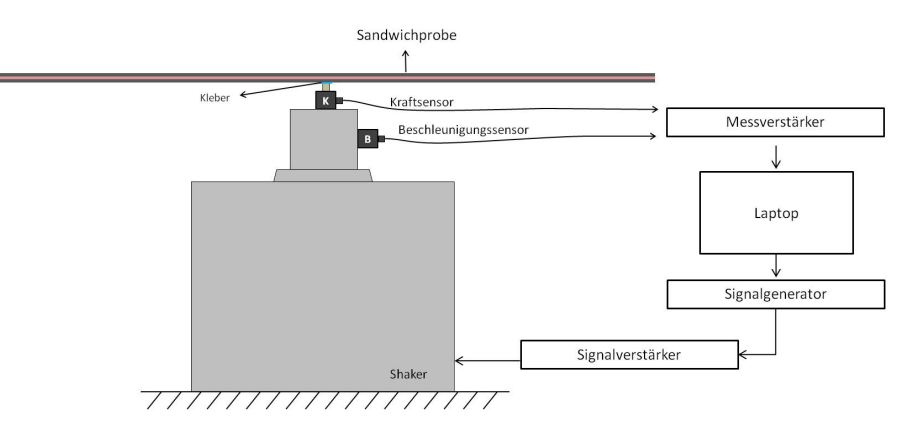

Abb. 4.1: Prüfstandsaufbau

entnehmen.

Zur Messung der Frequency Response Functions wurde die Probe mittels dem X60 Zweikomponentenschnellklebstoff auf dem Kraftsensor fixiert. Die Klebermischung besteht aus 0,65 *g* (ein Dosierlöffel) der Komponente A und 7 Tropfen der Komponente B. Durch diese Zusammensetzung wurde eine gute Haftung bei möglichst dünner Klebeschicht und kleiner Klebefläche erreicht. Der Kraftsensor ist auf den Shaker geschraubt. Zur Messung der entstehenden Beschleunigungen am Shaker wurde ein Beschleunigungssensor montiert. Die Signale der beiden Sensoren werden über einen Messverstärker an den Laptop übermittelt. Das Anregungssignal, welches an den Shaker über einen Signalverstärker gesendet wird,

| <b>Table 11 Proceed and Edition and Contrato acceptance</b> |                                  |                                                              |  |
|-------------------------------------------------------------|----------------------------------|--------------------------------------------------------------|--|
| <b>Bezeichnung</b>                                          | <b>Hersteller</b>                | Eigenschaften                                                |  |
| Laptop                                                      | <b>Fujitsu Siemens</b>           |                                                              |  |
| Leistungsverstärker analog                                  | BEAK electronic enginee-<br>ring | Amplifier BAA 180 SPEKTRA 200.102                            |  |
| Generator Modul                                             | Bruel&Kjaer                      | Type 3160-A-042, 4/2-ch input/output                         |  |
| Shaker                                                      | Bruel&Kjaer                      | Type 4808                                                    |  |
| Beschleunigungssensor                                       | Bruel&Kjaer                      | Type 4507 B; S.Nr. 31707; Sensitivität 9,807<br>$mV/ms^{-2}$ |  |
| Kraftsensor                                                 | <b>PCB Piezotronics</b>          | Type 208C03; S.Nr. 32365; Sensitivität = 2,248<br>mV/N       |  |
| PULSE LabShop                                               | Bruel&Kjaer                      | Version 19.0.0.128                                           |  |

Tab. 4.1: Messgeräte, Zubehör und Software des Prüfstandes

wird vom PULSE LabShop generiert (siehe Unterpunkt Generator Setup). Durch diesen Versuchsaufbau wurde versucht den Einfluss von zusätzlichen Massen auf die Probe zu minimieren. Nur Teile des Kraftsensors und die Montageschraube stellen eine zusätzliche Masse dar. Dieser Anteil wird vor Beginn der eigentlichen Messserie, ohne montierte Probe, über den gesamten Frequenzbereich von Interesse, am Shaker ermittelt. Die gemessene Masse wird in der FE-Simulation durch ein würfeliges Zusatzvolumen berücksichtigt.

Insgesamt wurden sechs Proben am Prüfstand gemessen. Probe 01 und 02 mit einem etwas steiferen Elastomer A, sowie die vier Proben 03 bis 06 mit einem sehr weichen Elastomer B als Dämpfungsschicht. Der steifere Elastomer weist laut Hersteller eine Dichte von 1,94 *kg*/*mm*<sup>3</sup> auf und der weichere eine Dichte von 1,2 *kg*/*mm*<sup>3</sup>

### 4.1.1 Probengeometrie und -vorbereitung

### **Stahbleche**

Zur Verfikation der Simulationsergebnisse und des Messaufbaus wurden drei Stahlbleche, Stahlblech 01 bis 03, am Prüfstand gemessen und anschließend im Abaqus mittels FEM nachsimuliert. Die Dichte beträgt für den verwendeten Edelstahl W1.4301 laut Datenblatt 7,9 *kg*/*mm*<sup>3</sup> . Für die FEM Simulation wurde aus den Geometrien und der Masse eine gewichtete Dichte ermittelt: 7,886 kg/mm<sup>3</sup>. Tab.4.6 beinhaltet die Abmasse der drei Stahlbleche.

### Verbundproben

Da die Verbundproben 01 und 02 bereits fertig zur Verfügung gestellt worden sind und keine Geometriedaten bekannt waren, wurden für die Geometrieparamater die Idealmaße sowie für die Dichte und den E-Modul die Literaturwerte eingesetzt. Bei den Grund- und Deckblechen handelt es sich um handelsüblichen S235JR Stahl. Tab. 4.2 beinhaltet die Geometriedaten der Proben 01 und 02. Die Zwischenschicht besteht aus dem Elastomer 1 mit einer angegebenen Dichte von 1,94E-9 *t*/*mm*<sup>3</sup> , weitere Materialdaten sind nicht bekannt. Die Grund- und Deckbleche der Proben 03 bis 06 wurden vermessen, gewogen und nach

|                 |             | Probe 01            | Probe 02 |
|-----------------|-------------|---------------------|----------|
| $\mathbf{I}$    | in mm       | 400.00              | 400.00   |
| B               | in mm       | 20.00               | 20.00    |
| $H$ 1 $u$ $H$ 3 | in mm       | 2.00                | 2.00     |
| H 2             | in mm       | 2.00                | 2.00     |
| $\rho_{Stahl}$  | in $t/mm^3$ | 7.848E-09 7.848E-09 |          |

Tab. 4.2: Geometrie der Proben 01 und 02

bester Übereinstimmung der Geometrien in Paaren zur Fertigung geschickt. Abb. 4.2 zeigt die Probengeometrie des Verbundes. Alle drei Schichten (Grund-, Deckblech und Elastomer) sollten idealerweise eine Dicke von 2 *mm* aufweisen. Durch die Fertigung konnten insbesondere bei den Elastomerdicken dieser Sollwert nicht eingehalten werden. Da die Grund und Deckbleche vorab vermessen wurden, wurde die Dicke des Elastomers durch die Vermessung und Wiegung der Sandwichprobe ermittelt werden. Tab. 4.3 beinhaltet die Geometriedaten der Proben 03 bis 06. Die Zwischenschicht besteht aus dem Elastomer 2 mit einer angegebenen Dichte von 1,2E-9 *t / mm*<sup>3</sup>. Recherchen ergaben, dass der E-Modul zwischen 1 und 50 *N*/*mm*2, die Querkontraktionszahl zwischen 0,47 und 0,49 und der Verlustfaktor zwischen 0,4 und 1,6 liegen kann [14].

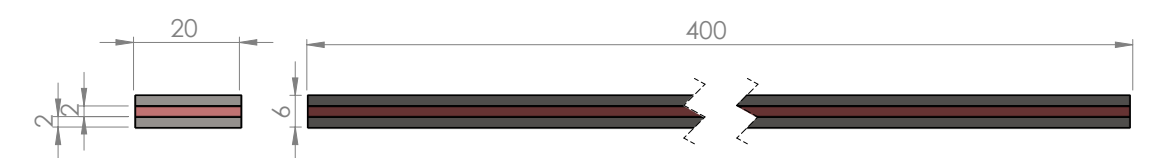

Abb. 4.2: Probengeometrie

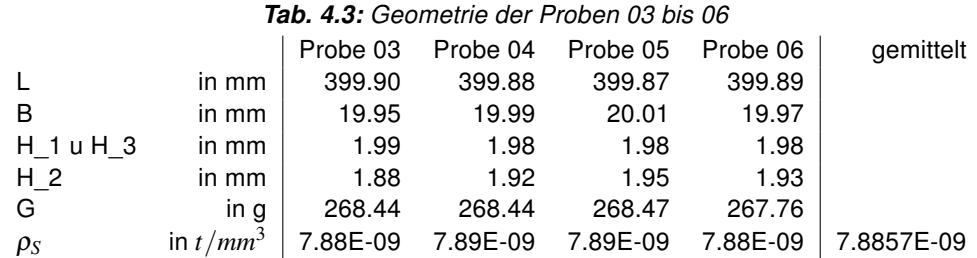

## 4.2 PULSE LabShop Noise and Vibration Analysis Type 7700

PULSE LabShop bietet verschiedenste Möglichkeiten zur Echtzeit Datenanalyse. Folgende Einsatzgebiete und Anwendungen können laut Hersteller abgedeckt werden.

• FFT Analyse

- Signalgenerator
- CPB Analyse (Constant Percentage Bandwidth Analysis)
- Gesamtpegel Analyse
- Nebenparameter Erfassung (Temperatur, Druck,...)

Zur Durchführung der Messungen wurden die Anwendungen Signalgenerator und FFT Analyse verwendet.

### 4.2.1 Benutzeroberfläche des PULSELabshops

Abb.4.3 zeigt die Benutzeroberfläche eines neu angelegten Projekts. Für den gewählten Versuchsaufbau sind nur die Reiter Analysis und Display des SmartStart Fensters verwendet worden. Sie werden in den folgenden Punkten näher erläutert.

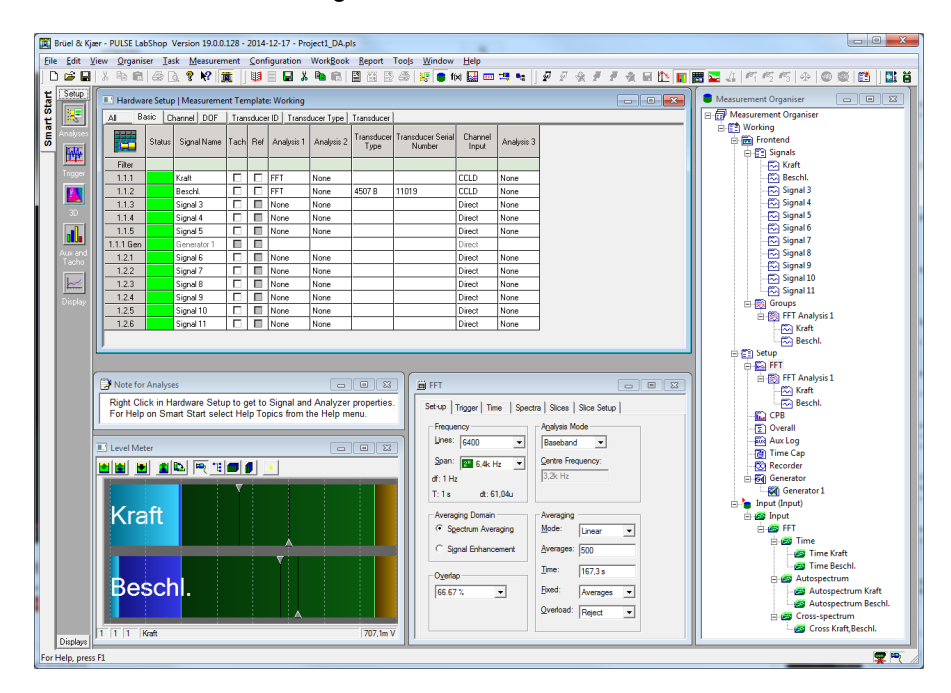

Abb. 4.3: Analysis Startfenster

### Analysis

Im Analysis Fenster erfolgt das Hardware Setup. Sind beim Start der Software die Messmittel bereits angeschlossen, werden die Signale mit den dazugehörigen Eigenschaften automatisch erkannt und im Measurement Organiser unter dem Menüpunkt Frontend sowie im Hardware Setup aufgelistet, siehe Abb. 4.3. Zusätzlich erstellt PULSELabshop automatisch einen Punkt FFT Analysis unter den Menüpunkten Groups und Setup. Den Signalen können verschiedene Gewichtungen zur Korrektur hinzugefügt werden. Zur Auswahl stehen

die akustische Gewichtung, Integration, zeitliche Gewichtung und Frequenz Gewichtung. Für diese Anwendung wurde für die zeitliche Gewichtung, wie in Abb. 4.4 dargestellt, das Hanning Fenster gewählt.

### Hanning Zeitfenster

Die Hanning Fensterfunktion ist zu Beginn und Ende des Zeitfensters 0, siehe Abb. 4.5. Eine Fensterfunktion ist in der Praxis notwendig, da ein Signal in der Regel in Blöcken verarbeitet wird. Aufgrund der endlichen Länge der Blöcke entsteht der sogenannte Leackage Effect welcher durch eine für die Anwendung geeignete Fensterfunktion ausgeglichen werden kann. Leakage wird vermieden, wenn die Blocklänge genau einem Vielfachen der Periode des Signals entspricht. Mit dem Hanning Fenster werden typischerweise kontinuierliche Signale bearbeitet. Es ist unter anderem sehr gut für die Systemanalyse durch Rauschanregung geeignet und wurde daher auch für diese Versuchsreihe gewählt.

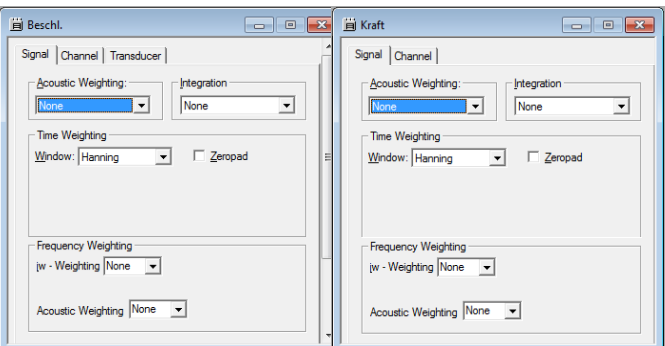

Abb. 4.4: FFT Setup Fenster für Kraft- und Beschleunigungssignal

### FFT Setup

Im Reiter Setup des FFT Setup Fensters können verschiedene Grundeinstellungen für die FFT Analyse vorgenmommen werden. Im Folgenden werden die gewählten Parameter kurz erläutert.

Lines: Da die maximale Anzahl an möglichen Lines 6400 ist, ist die FFT Analyse im höherfrequenten Bereich nur mit einer Auflösung von 1 *Hz* möglich. Grundsätzlich gilt, je mehr Lines (Abtastungen im Zeitbereich), desto besser ist die Auflösung der Frequenz. Die Erhöhung der Lines-Anzahl reduziert den möglichen Prozentsatz für den Overlap.

Span: Hier kann der Frequenzbereich nach Bedarf eingestellt werden. Der gewählte Span in Kombination mit der Anzahl der Lines ergibt die Frequenzauflösung ∆ *f* = *fspan*/*NLines* und die Fensterbreite  $T = 1/\Delta f$  sowie die Abtastzeit  $dt = f_{span}/2,56$ .

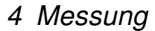

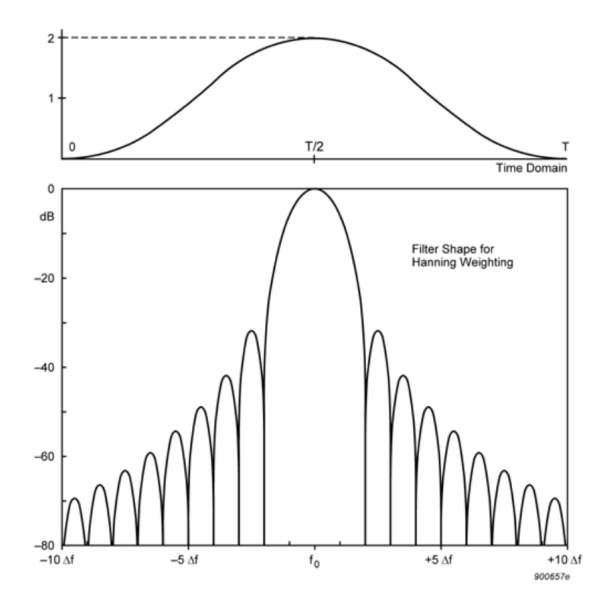

Abb. 4.5: Hanning Gewichtungsfunktion

Analysis Mode: Die Einstellung Baseband wird eingesetzt um Messungen über einen Frequenzbereich beginnend bei einer Frequenz von 0 *Hz* durchzuführen. Die Zoom Funktion ist hilfreich wenn man eine genauere Auflösung erzielen möchte über einen Frequenzbereich der nicht bei 0 *Hz* startet. Vergleichsmessungen zeigten, dass für diese Anwendung, Baseband genauso gute Ergebnisse ermöglicht wie Zoom wonach Baseband gewählt wurde, da damit ein viel schnelleres Vorankommen ermöglicht wurde.

Averaging Domain: Mittels Spectrum Averaging werden autospectra und cross-spectra eines Frequenzbereiches ermittelt.

Averaging Mode: Die drei Optionen sind Exponential, Linear und Peak. Exponential findet Anwendung bei der Analyse von kontinuierlichen nicht stationären Signalen. Peak erfasst die größte Amplitude jeder Spektrallinie. Es wurde die Option Linear gewählt, da es gut geeignet ist für die Analyse von stationären Signalen. Alle Spektren bzw. Zeitfenster werden gleich bewertet.

Averaging: Je größer die Anzahl der Mittelungen, desto genauer ist das Ergebnis. Für diese diese Arbeit wurden 200 Mittelungen verwendet.

Overlap: Eine Overlap Analyse ist notwendig um Datenverlust zu vermeiden, eine höhere Amplitudengenauigkeit zu erzielen und um eine Glatte Gesamtgewichtung zu erhalten. Ein Overlap von 66.67 % gibt eine einheitlich Gesamtgewichtung bei Verwendung eines Hanningfensters und die Ergebnisse sind sehr nahe zum realen Echtzeit Analyse mit vernachlässigbarer Welligkeit der Gesamtgewichtung.

Spectra: Im Reiter Spektra wurde die Option Cross-Spektrum und Auto-Spektrum aktiviert da diese Daten für das PostProcessing benötigt werden.

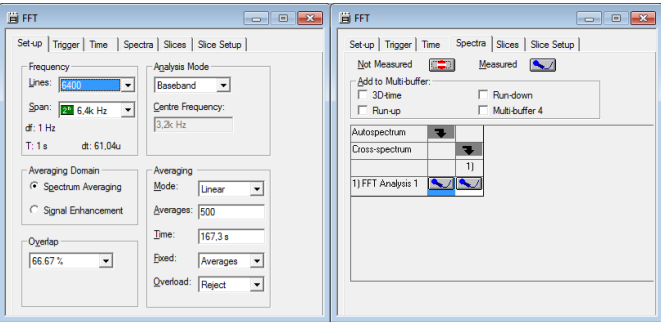

Abb. 4.6: FFT Analysis Setup

### Generator Setup

Als Signalform des Generators wurde Random gewählt. Bei dieser Signalform variiert die Amplitude zufällig und unterliegt der Wahrscheinlichkeitsverteilung nach Gauß. Der Vorteil dieser Signalform ist die besonders gute lineare Annäherung eines nicht linearen Systems. Ein Nachteil ist der verhältnismäßig große Leakage-Effekt. Welcher jedoch durch die Verwendung des Hanning-Fensters ausgeglichen werden kann. Der Effektivwert der Spannung kann zwischen 0 und 1,41 gewählt werden. Der Scheitelfaktor beträgt für diese Signalform konstant 5. Im Menüpunkt Spectral Properties wird der zu betrachtende Frequenzbereich eingestellt. Zur Ermittlung aller auftretenden Resonanzfrequenzen des Verbundes über den gesamten Frequenzbereich wurde Low Pass für einen Frequency Span von 6400*Hz* angewendet. Zur genaueren Abtastung der einzelnen Resonanzpeaks wurde Band Pass verwendet. Damit konnten die Peaks aus der ersten Ermittlung einzeln angefahren werden. Die Center Frequency wird dabei auf den Wert der vorab ermittelten Resonanzfrequenz gesetzt die breite des Band Pass wird so gewählt, dass der nötige Bereich für eine 3-dB Methode abgedeckt wird.

### Display - FFT Post Processing

In Abb. 4.9 ist der Function Organiser sowie die grafische Darstellung des Ergebnisses der FFT Analyse dargestellt. Im Function Organiser wird ausgewählt welche Funktionen berechnet werden sollen. Wie bereits in Kapitel 2.4 beschrieben, eignet sich die Übetragungsfunktion H<sub>2</sub> besonders für die Auswertung einer Strukturanalyse mittels Rauschanregung (Random). Es handelt sich dabei um das Verhältnis des Autoleistungsspektrums des Outputs über das des Kreuzleistungsspektrum von In- und Output. Abb. 4.8 zeigt die verwendeten Einstellungen zur Ausgabe einer  $H_2$  Übertragungsfunktion.

Das Fenster Display 2 in Abb. 4.9 zeigt die grafische Auswertung der H<sub>2</sub>. Der Kurve kann

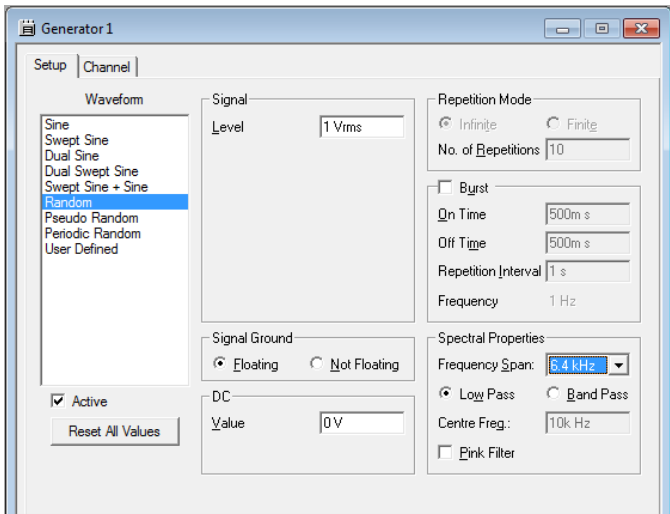

Abb. 4.7: Generator Setup

| 53<br>$\boxed{\Xi}$<br>Fig. Frequency Response H2(Beschl., Kraft) |                                                              |  |
|-------------------------------------------------------------------|--------------------------------------------------------------|--|
| <b>Function</b>                                                   |                                                              |  |
| Protection:                                                       | <b>Follow Measurement Mark</b>                               |  |
| <b>Not Protected</b><br>$\mathbf{v})$                             | Input                                                        |  |
| Function                                                          | Type                                                         |  |
| Frequency Response H2                                             | Standard<br>$\blacktriangledown$                             |  |
| Signal                                                            | Reference Signal                                             |  |
| Beschl.                                                           | $\blacktriangledown$<br>Kraft<br>$\mathbf{r}$                |  |
| Source                                                            |                                                              |  |
| Template                                                          | Measurement                                                  |  |
| Working                                                           | Input<br>$\overline{\phantom{a}}$<br>$\overline{\mathbf{v}}$ |  |
| Analyzer                                                          | Buffer                                                       |  |
| FFT                                                               | Input                                                        |  |

Abb. 4.8: Generator Setup

unter Anzeige der Resonanzeigenschaften (im Display 2 Fenster links) die Resonanzfrequenz und die zugehörige Dämpfung in % kritische Dämpfung ζ (hier Damping Ratio genannt) entnommen werden. Diese beiden Werte sind die Grundlage für die Ermittlung des Elastizitätsmoduls und des Verlustfaktors aus der FE-Simulation in Abaqus.

## 4.3 Messung und Messergebnisse

In diesem Kapitel werden die Messergebnisse aus der PULSE LabShop behandelt.

### 4.3.1 Übetragungsfunktion des unbeladenen Prüfstandes

Zu Beginn jeder Messserie wurde der Prüfstand ohne montierte Probe aber inklusive der Montageschraube gemessen um den Einfluss der Sensormasse in der Simulation berücksichtigen zu können. Um die Richtigkeit dieser Massenmessung zu überprüfen wurden vorab Messungen durchgeführt, bei denen die zugeladene Masse am Sensor schrittweise er-

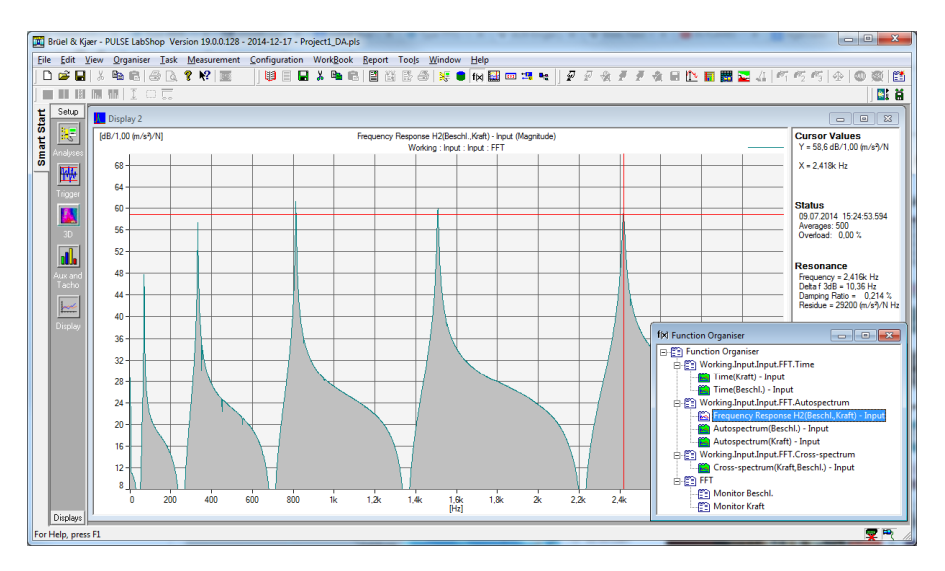

Abb. 4.9: FFT Post Processing

höht wurde. Als Zusatzmassen wurden Sechskantmuttern gewählt, ihr jeweiliges Gewicht ist in Tabelle 4.4 angeführt.

Diagramm 4.10 zeigt die Übetragungsfunktion des unbeladenen Prüfstandses sowie un-

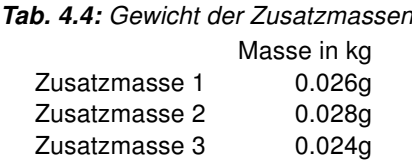

ter Zuladung der Zusatzmassen. Die Übereinstimmung von der mittels Waage gemessenen Masse und der mittels Prüfstand ermittelten wirksamen Masse am Prüfstand scheint auf den ersten Blick recht gut. Bei näherer Betrachtung der Werte für die Eigenfrequenzen am Beispiel Probe 03 ergibt sich jedoch eine durchschnittliche Abweichung von 12,7%. Die Werte der gemessenen Masse sind durchwegs etwas zu niedrig, sie können Tabelle 4.5 entnommen werden. Aus diesen Ergebnissen lässt sich schließen, dass auch die Übertragungsfunktion des unbeladenen Sensors zu niedrig ist. Aufgrund der auftretenden Unregelmäßigkeiten im niedrigfrequenten Bereich und der Resonanzen ab einem Frequenzbereich von etwa 3200 *Hz* wird der Gültigkeitsbereich der Messungen auf den Frequenzbereich dazwischen festgelegt.

### 4.3.2 Messung und FRFs der Stahlbleche 01 bis 03

Zur Verifizierung des Prüfstandaufbaus sowie der FEM Simulation wurden drei Stahlbleche vermessen und am Prüfstand die Eigenfrequenzen ermittelt. Die Geometriedaten der Bleche können Tabelle 4.6 entnommen werden.

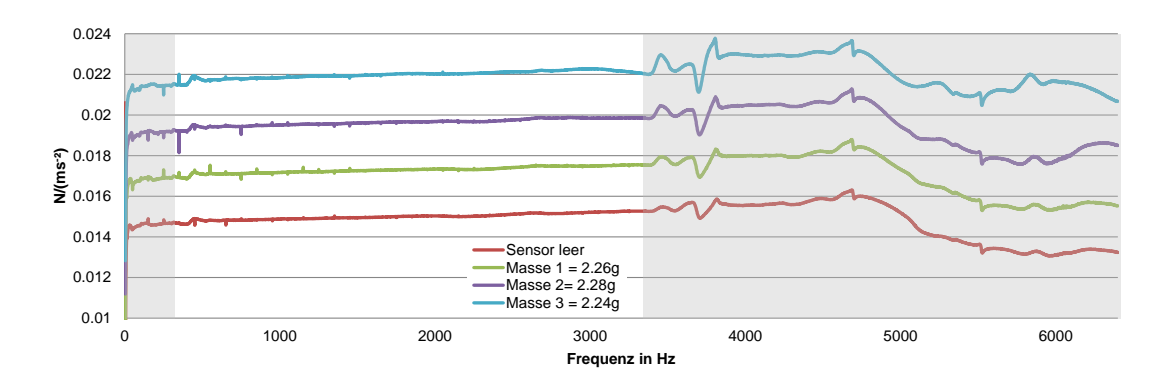

Abb. 4.10: Übertragungsfunktionen des unbeladenen Prüfstands und mit drei Zusatzmassen

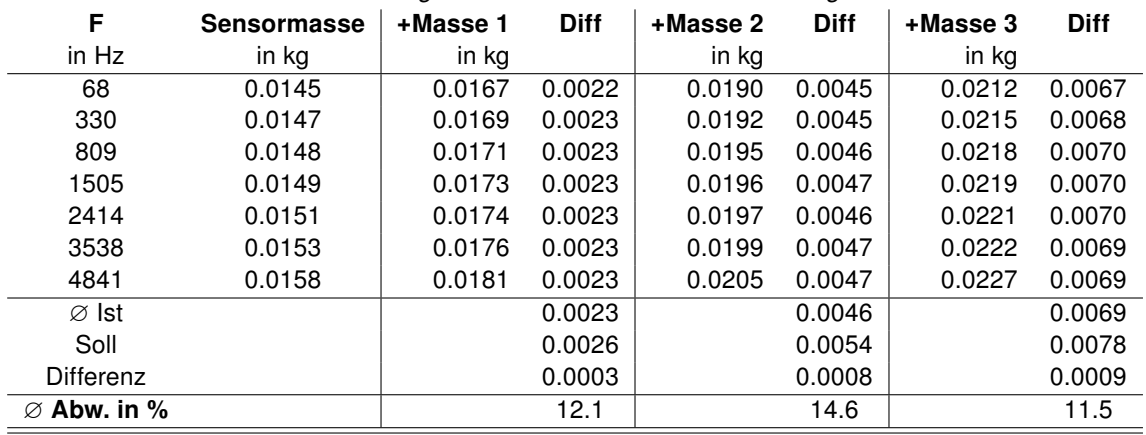

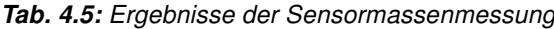

Abb. 4.11 zeigt die FRFs der drei Proben im Vergleich. Während die Eigenfrequenzen recht

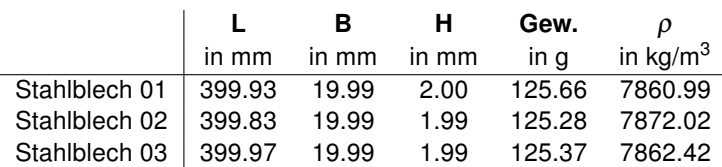

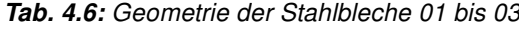

gut übereinstimmen sind große Unterschiede bei den Amplituden zu erkennen. Dies könnte darauf hindeuten, dass die Auflösung zu gering ist.

### 4.3.3 FRFs der Proben 01 bis 06

Um die Lage der Eigenfrequenzen der jeweiligen Probe abschätzen zu können wurde jedes Verbundsandwich erst mit Rauschen über den gesamten Frequenzbereich ermittelt. Diese Messungen sind in den Abbildungen 4.12 und 4.13 zusammengefasst. Anschließend wurde jeder Peak einzeln mit schmalbandigem Rauschen angeregt um die Genauigkeit der

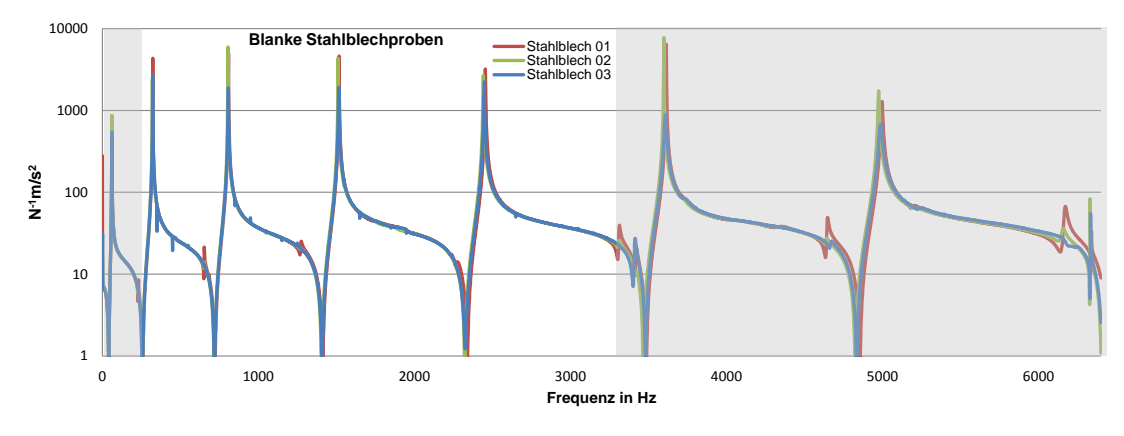

Abb. 4.11: FRFs der Stahlbleche 01 bis 03

Dämpfungs- und Frequenzmessung zu erhöhen.

Tabelle 4.7 beinhaltet die Ergebnisse der Messungen von den Proben 01 und 02, Tabelle 4.8 die von den Proben 03 bis 06. Da es keine Möglichkeit gab, die Temperatur im Labor konstant zu halten, wurde auch diese mitgemessen. Wie in Abschnitt 2.2.5 bereits erläutert hat die Temperatur einen hohen Einfluss auf das Materialverhalten von viskoelastischen Polymeren. Die Angabe "Lines"gibt die Höhe der Messauflösung, wie in Punkt 4.2.1 beschrieben, wieder. Aufgrund der Beschränkung durch die Software, wird die Auflösung bei hoher Frequenz niedriger. Die Anzahl der durchgeführten Mittelungen (averages) richtete sich nach der Anzahl der Lines im Betrachteten Frequenzbereich. Je höher die Auflösung desto weniger Mittelungen wurden durchgeführt.

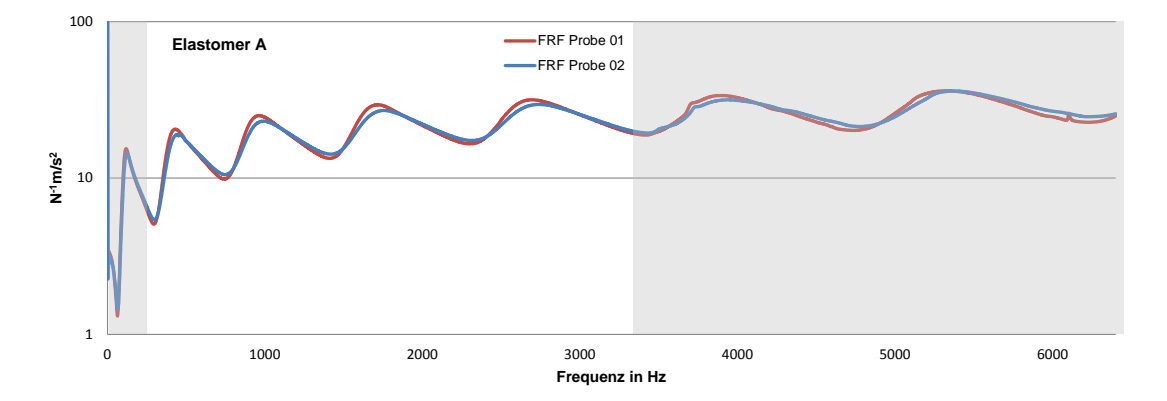

Abb. 4.12: FRFs der Proben 01 und 02

## 4.4 Auswertung der Messergebnisse

Da die Dämpfungswerte für die jeweiligen Modes von Messung zu Messung merklich variierten, wurde versucht ob diese Schwankungen durch Verwendung eines anderen Signals bzw.

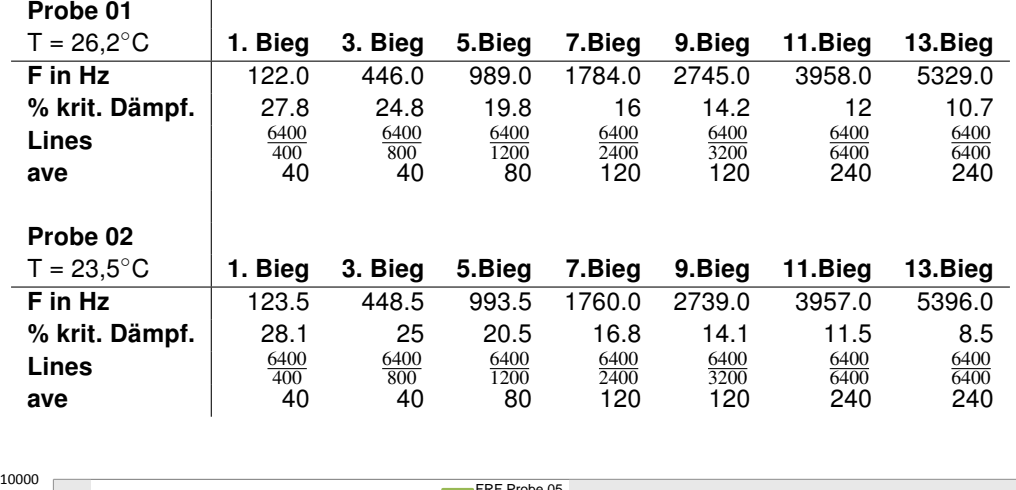

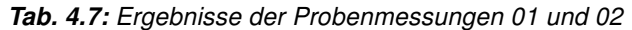

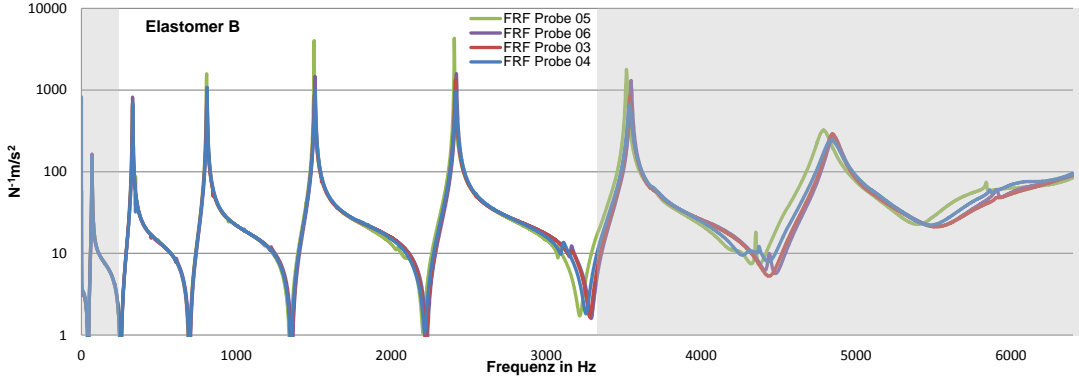

Abb. 4.13: FRFs der Proben 03 bis 06

eines anderen Analyseverfahrens verhindert werden können. Da die zur Verfügung stehenden Waveforms wie Sine, Swept Sine, Pseudo Random etc. sowie die Änderung der Analysis Methode auf Zoom FFT keine Verbesserung dieses Verhaltens brachten aber deutlich mehr Zeit in der Messung beanspruchten, wurden die Einstellungen Random und Baseband beibehalten. Um den schlechtesten Fall abzubilden wurde immer die niedrigste gemessene Dämpfung übernommen. Wie bereits in Abschnitt 4.2.1 beschrieben haben Temperaturänderungen große Einflüsse auf das Materialverhalten des Elastomers. Dementsprechend lassen sich die Unterschiede der Probenmessungen wohl teilweise darauf zurückführen, dass die Temperatur in dem Labor nicht konstant gehalten werden konnte.

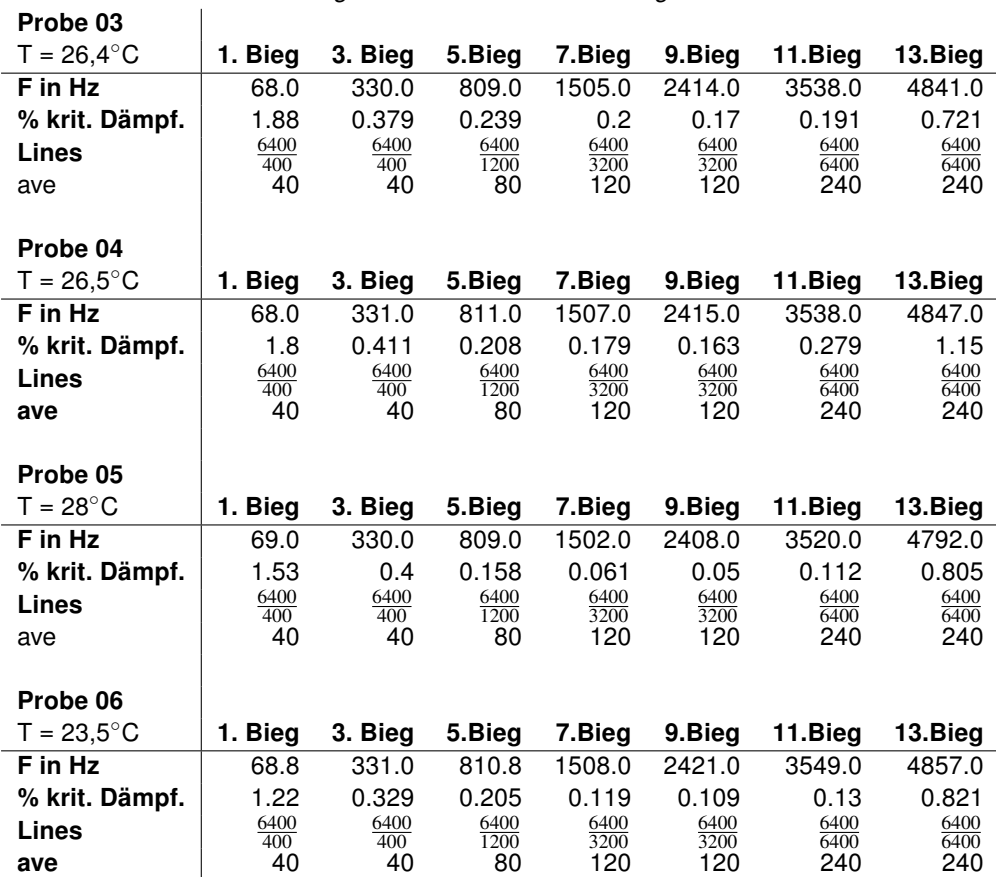

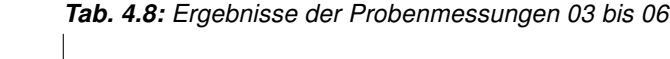

Durch die Nachbildung mit dem Modell im Abaqus wurde versucht Frequenz und Dämpfung der Messung nachzubilden und daraus die Materialdämpfungswerte abzuleiten. Um diesen Prozess zu beschleunigen wurde eine Matlabroutine geschrieben, die den Iterationsprozess übernimmt. Die Genauigkeit der Iteration wurde auf eine Toleranz von +/- 0.05 für die Dämpfung und +/- 0.5 für die Frequenz festgelegt.

## 5.1 Ablauf einer FEM Analyse

Der Ablauf einer FEM Analyse kann grundsätzlich in drei Bereiche unterteilt werden. Im ersten Schritt, das Preprocessing, werden Idealisierungen des realen Modells vorgenommen, um damit ein vereinfachtes CAD Modell zu erstellen. Zusätzlich werden die Materialeigenschaften, die Randbedingungen sowie die Netzeigenschaften festgelegt und die Diskretisierung mittels einem geeigneten Netz (Mesh) durchgeführt. Im zweiten Schritt wird eine geeignete Solvermethode gewählt, anhand dessen das diskretisierte Modell analysiert wird. Im letzten Schritt, dem Postprocessing, erfolgt die Auswertung der errechneten Ergebnisse und deren Verifikation. Abhängig von den Ergebnissen des letzten Schrittes, muss das Model eventuell beginnend beim Preprocessing neu aufgebaut werden oder ein besser geeigneter FEM Solver ausgesucht werden.

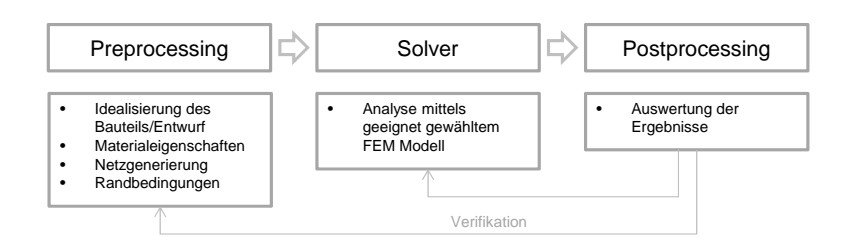

Abb. 5.1: Ablauf einer FEM Berechnung

## 5.2 Grundlagen der Modalanalyse

In diesem Abschnitt werden die nötigen Grundlagen zur Durchführung einer Modalanalyse näher beleuchtet.

### 5.2.1 Bewegungsgleichung dynamischer Systeme

Die einfachste Form eines dynamischen Systems ist ein System mit einem Freiheitsgrad, wie es auch in Abb. 2.13 dargestellt ist. Freiheitsgrade, die mit Masse oder Dämpfung in Verbindung gebracht werden, werden auch dynamische Freiheitsgrade genannt. Jene die mit Steifigkeiten in Zusammenhang stehen werden als statische Freiheitsgrade bezeichnet. Zufolge einer aufgebrachten Last auf ein System beispielsweise mit einem Freiheitsgrad, werden Kräfte in das System eingeleitet, die sowohl von der aufgebrachten Last als auch von den Bewegungen der Komponenten im System abhängig sind. Die Gleichgewichtsgleichung, welche diese dynamischen Bewegungen beschreibt, wird auch Bewegungsgleichung genannt und ist Glg. 5.1 zu entnehmen. Wobei *M* für die Massen-, *D* für die Dämpfungs- und *K* für die Steifigkeitsmatrix sowie *F* für den Lastvektor steht.

$$
\underline{M}\ddot{x} + \underline{D}\dot{x} + \underline{K}\dot{u} = \underline{F} \tag{5.1}
$$

Das Ziel einer dynamischen Analyse ist es eben diese Gleichung zu lösen für Größen wie Verschiebung, Geschwindigkeiten, Beschleunigungen und oder Spannungen in Abhängigkeit von der Zeit.

Das Ziel einer Modalanalyse ist es die Eigenwerte durch Lösen der Bewegungsgleichung mittels des Eigenwertproblems zu ermitteln um damit das Schwingungsverhalten des analyiserten Systems beschreiben zu können. Der Ablauf für ein ungedeämpftes System ist in im folgenden Abschnitt Eigenwertermittlung beschrieben.

### Eigenwertermittlung

Für ein frei schwingendes ungedämpftes System reduziert sich die bereits erläuterte Bewegungsgleichung 5.1 zu Glg. 5.2.[15]

$$
\underline{M}\ddot{x} + \underline{K}x = 0\tag{5.2}
$$

Durch Einsetzen des Lösungsansatzes x = Φ*e i*ω*t* , wobei *i* = √  $\overline{-1}$  ist, ergibt sich das reelle Eigenwertproblem Glg. 5.3, dabei ist  $\lambda=\omega^2$ . Aus Glg. 5.3 kann die  $\sf{characteristiche}$ Gleichung, Glg. 5.4, formuliert werden.

$$
(-\lambda \underline{M} + \underline{K})\Phi = \mathbf{0} \tag{5.3}
$$

$$
det(\underline{K} - \lambda \underline{M}) = 0 \tag{5.4}
$$

Wäre  $det(K - \lambda M) \neq 0$  muss  $\phi = 0$  sein um die Glg. 5.3 lösen zu können. Diese Lösung wird auch die triviale Lösung genannt. Sie hat keine physikalische Bedeutung weil sie den Ruhezustand beschreibt. Für Glg. 5.3 gibt es also eine nichttriviale Lösung  $\phi \neq 0$  [16].  $\lambda_i$ steht für den i-ten Eigenwert und steht über den Zusammenhang  $f_i\!=\!\frac{\omega_i}{2\pi}$  mit der i-ten Eigenfrequenz, wobei  $\omega_i$   $=$ √  $\lambda_i$  die Eigenkreisfrequenz beschreibt.

Die Anzahl der Eigenwerte und Eigenvektoren ist gleich der Anzahl der Freiheitsgrade die Masseanteil haben oder der Zahl der dynamischen Freiheitsgrade [16].

Sind die Steifigkeits- und Massenmatrix symmetrisch und reell gelten die Zusammenhänge Glg. 5.5 und Glg. 5.6 welche auch als die orthogonalen Eigenschaften der Eigenform bezeichnet werden. Sie versichern, dass jede Eigenform einzigartig ist und auch, dass keine Eigenformen über die lineare Kombination anderer Moden gewonnen werden kann.

$$
\boldsymbol{\Phi}_i^T \underline{M} \boldsymbol{\Phi}_j = 0 \text{ für } \mathbf{i} \neq \mathbf{j} \tag{5.5}
$$

$$
\boldsymbol{\Phi}_i^T \underline{\boldsymbol{K}} \boldsymbol{\Phi}_j = 0 \text{ für } i \neq j \tag{5.6}
$$

### Normierung der Eigenvektoren

Abaqus/Standard ermöglicht zwei Formen der Eigenvektornormierung. Einerseits die Normierung anhand der Masse, MASS nomalization und andereseits anhand des größten auftretenden Werts im Vektor, MAX normalization. Die Masse-Normierung ist die Standardmethode für die Eigenvektornormierung. Diese Methode skaliert jeden Eigenvektor dahingehend, dass sich einer einheitlicher Wert für die generalisierte Masse ergibt, vgl. Glg. 5.7.

$$
\boldsymbol{\Phi}_j^T \underline{M} \boldsymbol{\Phi}_j = 1 \tag{5.7}
$$

Bei der Maximalwert-Normierung wird dem größten auftretenden Wert ein einheitlicher Wert (z.B. 1) zugewiesen.

### Verfahren zur Eigenwertermittlung

Abaqus Standard stellt drei verschiedene Methoden zur Ermittlung der Eigenformen zur Verfügung.

- Lanzcos
- Automatic multilevel substructuring AMS
- Subspace Iteration

Der Lanczos Solver wird standardmäßig verwendet, weil er jene Eigenschaften sind die am allgemeingültigsten. Er setzt voraus, dass die Massenmatrix positiv semidefinit und die Stei-

fifkeitsmatrix symmetrisch ist. Die AMS-Methode ist zwar etwas schneller als der Lanzcos Solver hat aber folgende Einschränkungen:

- er berechnet keine modalen Verbunddämpfungsfaktoren, keine Beteiligungsfaktoren und keine effektiven modalen Massen
- er kann nicht verwendet werden in Kombination mit piezoleketrischen Elementen
- für einen Frequenzermittlungs-Step können keine Ergebnisse in das Result File ausgegeben werden

Der Grundgedanke hinter der Subspace Iteration ist es, durch die Einführung eines Unterraums bestehend aus einem kleinen Set von Basisvektoren, die kleinsten Eigenvektoren des Gesamtsystems zu ermitteln.[17]

Nachdem Abaqus das Eigenwertproblem gelöst hat, ermittelt es automatisch den Partizipationsfaktor, die effektive Masse sowie die modale Verbunddämpfung jedes einzelnen Modes, sodass diese Werte für eine weitere Analysen zur Verfügung stehen.

## 5.2.2 Dämpfungsmodelle für FEM Simulationen

## Übersicht

Abaqus unterscheidet generell vier Kategorien von Dämpfungsphänomenen:

- Material- und Elementdämpfung,
- Globale Dämpfung,
- Modale Dämpfung und
- Dämpfung im Zusammenhang mit Zeitintegration.

Üblicherweise treten verschiedene Dämpfungsphänomene in einem System nicht einzeln sondern zeitgleich auf. Es können mehrere Phänomene in einem Model kombiniert werden.

### Material- und Elementdämpfung

Dämpfung kann als ein Teil der Materialeigenschaften in einem Modell definiert werden. Zusätzlich stehen aber auch Elemente wie Dämpfer, Federn mit einer komplexen Steifigkeitsmatrix sowie Verbinder die dämpfend wirken, zur Verfügung. Sie alle werden über viskose und strukturelle Dämpfungsfaktoren definiert.[18]

### Globale Dämpfung

Sind Material- bzw. Elementdämpfung für eine Anwendung nicht geeignet oder ausreichend, gibt es die Möglichkeit dem gesamten Modell einen Dämpfungsfaktor zuzuweisen. Abaqus ermöglicht es, globale Dämpfungskfatoren sowohl für viskose (mittels Rayleigh Dämpfung)

als auch für Strukturdämpfung (komplexe Steifigkeitsmatrix) zu definieren.[18]

### Modale Dämpfung

Modale Dämpfung ist nur anwendbar für modenbasierte lineare dynamische Analysen. Mittels der modalen Dämpfung können einem Mode direkt Dämpfungswerte zugeordnet werden. [18]

### Dämpfung im Zusammenhang mit Zeitintegration

Beim Durchlaufen einer Simulation mit endlicher Zeitschrittweite tritt Dämpfung auf. Diese Art der Dämpfung ist nur für Analysen, die Direkzeitintegration verwenden, anwendbar. [18]

### Dämpfungsarten für die Modalanalyse im Abaqus

Im Abaqus wird die Dämpfung im Eingabefeld des Materials definiert unter der Voraussetzung es werden bestimmte Optionen wie: \*BEAM GENERAL SECTION, \*SHELL GENERAL SECTION, \*ROTARY INERTIA, \*MASS, etc. nicht verwendet.

Es stehen vier Formen der Dämpfungsintegration zur Verfügung: Faktor der kritischen Dämpfung, Rayleigh Dämpfung, modale Verbunddämpfung, Strukturdämpfung. Sie werden im Folgendenen Abschnitt kurz erläutert.

### Faktor der kritischen Dämpfung

Die Dämpfung einer Eigenform kann als Bruchteil der kritischen Dämpfung dieses Modes gegeben werden. Die Bewegungsgleichung für eine System mit einem Freiheitsgrad ist in Glg. 5.8 gegeben. Wobei *m* die Masse ist, *c* die Dämpfung, *k* die Steifigkeit und *q* die Amplitude.

$$
m\ddot{q} + c\dot{q} + kq = 0\tag{5.8}
$$

Die Lösung ist von der Form  $q = Ae^{\lambda t}$  wobei *A* eine Konstante ist und  $\lambda$  Glg. 5.9 enstpricht.

$$
\lambda = \frac{-c}{2m} \pm \sqrt{\frac{c^2}{4m^2} - \frac{k}{m}}
$$
\n(5.9)

Die Lösung wird periodisch wenn der Ausdruck unter der Wurzel von Glg. 5.9 negativ wird. Kritische Dämpfung, vergleiche Glg. 5.10 ist jene Dämpfung, welche den Ausdruck unter der Wurzel null macht. √

$$
c_{cr} = 2\sqrt{mk} \tag{5.10}
$$

Ist ein System kritisch gedämpft geht es nach einer Auslenkung jeglicher Art sofort wieder zurück ins statische Gleichgewicht ohne zu schwingen. Typischerweise liegen die angenommenen Werte für kritische Dämpfung in der Praxis zwischen 1 und 10 Prozent.[17] Es hat keinen physikalischen Hintergrund sondern ist ein rein mathematisches Modell in Verbindung mit den Eigenformen des Systems. Daher kann diese Form der Dämpfung auch nicht für den nichtlinearen Bereich angewendet werden.

### Rayleigh Dämpfung

Die Rayleigh Dämpfung ist durch eine Dämpfungsmatrix *C* definiert welche sich aus einer linearen Kombination der Massen- und Steifigkeitsmatrix zusammensetzt.

$$
\underline{C}^{MN} = \alpha \underline{M}^{MN} + \beta \underline{K}^{MN} \tag{5.11}
$$

Die Eigenvektoren des gedämpften Systems sind die gleichen wie die des ungedämpften Systems. Deshalb kann Rayleigh Dämpfung auch in Bruchteile kritischer Dämpfung für jeden Mode konvertiert werden.

Rayleigh Dämpfung kann in Abaqus aber auch für nichtlineare Probleme verwendet werden. Der massenbezogene Dämpfungsfaktor kann direkt angewendet werden und der steifigkeitsbezogene wird so eingesetzt, als ob er viskoelastisches Verhalten aufweist. Wobei die Viskoelasitzität proportional der Elastizität ist.

### Modale Verbunddämpfung

In diesem Fall, wird jedem Material ein Dämpfungswert in Prozent kritischer Dämpfung zugewiesen und anschließend werden diese Werte in ein gewichtetes Mittel für jede Eigenform konvertiert. Die Gewichtung erfolgt anhand er Massenmatrix, laut Glg. 5.12.

$$
\zeta_{\alpha} = \frac{1}{m_{\alpha}} \boldsymbol{\Phi}_{\alpha}^{M} \zeta_{g} \underline{M}_{g}^{M N} \boldsymbol{\Phi}_{\alpha}^{N}
$$
\n(5.12)

Wobei der Indizes  $g$  für das betrachtete Material steht,  $\zeta_{\alpha}$  der Dämpfungsgrad des Modes  $\alpha$ ,  $\zeta_g$  der Dämpfungsgrad des Materials  $g, \underline{M}^{MN}_{g}$  die zu Material  $g$  gehörige Massenmatrix,  $\Phi^N_{\alpha}$ der Eigenvektor des Modes  $\alpha$  und  $m_\alpha$  die normierte Masse (= $\Phi_\alpha^M \underline{M}^{MN}_g \Phi_\alpha^N)$  des Modes  $\alpha$  ist.

### Strukturdämpfung

Es wird angenommen, dass die Dämpfungskraft der Belastung einer Struktur proportional ist und sie der Geschwindigkeitskomponente entgegenwirkt. Diese Art der Dämpfung kann nur verwendet werden, wenn die Verschiebung genau 90◦C phasenverschoben zur Geschwindigkeit ist. Dies ist typisch für eine harmonische Anregung. Das bedeutet, Strutkurdämpfung kann nur angewendet werden, wenn es sich um eine Steady-State beziehungsweise Random-Response Analysis handelt. Die dämpfende Kraft ergibt sich zu Glg. 5.13.

$$
F_D^N = isI^N \tag{5.13}
$$

Wobei  $I^N$  die Kräfte darstellt, die durch die Belastung der Struktur enstehen,  $\pmb{F_D^N}$  die dämp-

fenden Kräfte, *s* ist der Strukturdämpfungsfaktor und *i* = √  $-1.$ 

In Abaqus können die unterschiedlichen Dämpfungsarten kombiniert werden, die Effekte werden addiert.

### 5.2.3 Netzgitterzellen, Netzgitterqualität

### Arten von Netzgitterzellen

Grundsätzlich können die Arten von Netzgitterzellen nach ihrer Dimension unterteilt werden:

- 0D-Elemente: zB. Punktmassen,
- 1D-Elemente: Stab- oder Balkenelemente,
- 2D-Elemente: drei- oder viereckige Elemente (auch tri bzw. quad genannt)
- 3D-Elemente: Tetraeder, Hexaeder, Keile (auch tetra, hexa bzw. wedge genannt), seltener werden auch Pyramiden bzw. Prismen verwendet

Als Basis für die Wahl der Netzgitterzellen dient die zu vernetzende Geometrie (2D oder 3D) und die gewünschte Art der Analyse.

### **Netzgitter**

Die Einteilung von Netzgitterarten erfolgt in folgende drei Bereiche:

### Strukturierte Gitter

Vorteile: einfache Indexierung; jede Zelle hat über i,j,k eine eindeutig definierte Nachbarzelle; geringer Speicherbedarf; geringe CPU Zeit für Simulation Nachteile: nur für einfachste Geometrien möglich, benötigt durchgehende Gitterlinien Netzgitterelemente:quads und hexas

### Unstrukturierte Gitter

Vorteile: Gitter kann an jede Geometrie angepasst werden; Gitterlinien können dem Rand des Berechnungsobjekts angepasst werden Nachteile: Nachbarschaftsinformationen können nicht über i,j,k abgefragt werden sondern müssen explizit gespeichert werden; hohe CPU Zeiten Netzgitterelemente: tris und tetras

Beispiele für ein unstrukturiertes sowie strukturiertes Gitter sind in Abb. 5.2 dargestellt.

### Hybrid-Gitter

Ein Hybrid-Gitter hat Anteile an strukturierten und unstrukturierten Gittern. Dadurch können

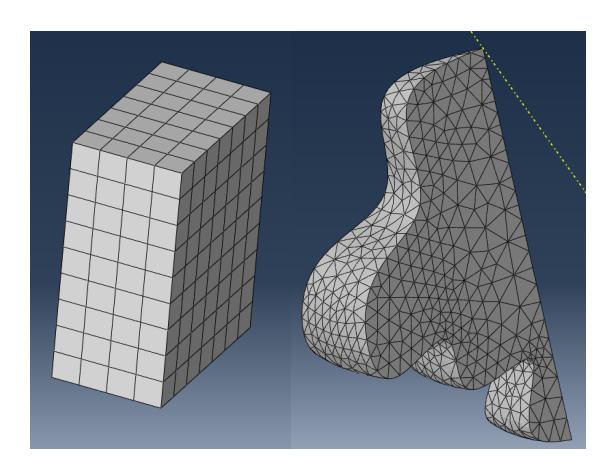

Abb. 5.2: li: strukturiertes Gitter, re: unstrukturiertes Gitter

einfache Teile der Geometrie mittels strukturiertem und komplexe mittels unstrukturiertem Gittern vernetzt werden.

Vorteile: Gitter kann an jede Geometrie angepasst werden; die Gitterlinien müssen sich an Blockrändern nicht treffen; die CPU Zeiten verringern sich im Vergleich zu unstrukturierten **Gittern** 

Nachteile:erhöhte Aufwand zur Erstellung des Netzes

Netzgitterelemente: quads und hexas sowie tris und tetras

### Netzgitterqualität

In Abb.5.3 werden drei Beispiele für Netzgitterqualitätskriterien gezeigt. Equiangle Skewness, Aspect Ratio und Size Ratio. Sie werden folgend kurz erläutert.

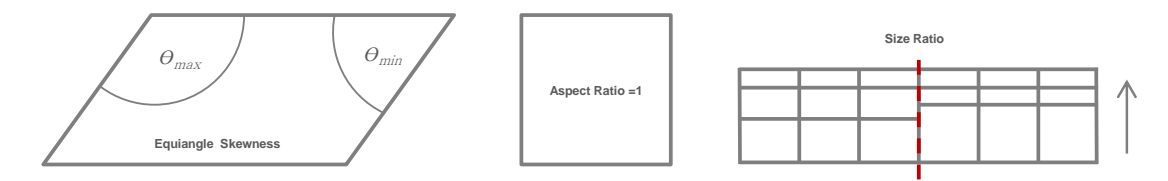

Abb. 5.3: Beispiele für Netzgitterqualitätskriterien

### Equi Angle Skewness

$$
max\left[\frac{\Theta_{max} - \Theta_e}{180 - \Theta_e}; \frac{\Theta_e - \Theta_m in}{\Theta_e}\right]
$$
\n(5.14)

Wobei Θ*<sup>e</sup>* für den Winkel einer gleichseitigen Zelle,Θ*max* bzw. Θ*min* für den größten bzw. kleinsten Winkel einer Zelle steht.

### Aspect Ratio

Beschreibt das Verhältnis der längsten zur kürzesten Seite einer Zelle. Idealerweise sollte das Aspect Ratio gleich eins sein = gleichseitig.

## Size Ratio

Der Übergang der Größen von einer Zelle zur nächsten sollte fließend sein und nicht abrupt.

# 6 FEM Simulation

## 6.1 Preprocessing

## 6.1.1 Erstellung des Geometrie Modells

Die der Simulation zugrundeliegende Geometrie wurde direkt im Abaqus mittels dem Create Part Manager erstellt. Es stehen alle üblichen CAD Funktionen zur Konstruktion eines 3D Modells zur Verfügung. Die Verbundprobe und der Sensor wurden mittels Extrusion erstellt. Die einzelnen Schichten (Grundblech, Elastomer, Deckblech) wurden durch die Teilung der Verbundprobe mittels der Funktion Particion-Cell erstellt. Somit können den einzelnen Lagen die unterschiedlichen Materialparameter zugeordnet werden. Außerdem wird auch die Vernetzung dadurch vereinfacht. Abb. 6.1 zeigt die getroffenen Einstellungen am Beispiel des Parts Verbundprobe. Die Anbindung an den Kraftsensor wird in Form eines Würfels mit einer Seitenkantenlänge von 2 *mm* modeliert. Die Simulationsergebnisse sind dem Abschnitt 7 zu entnehmen.

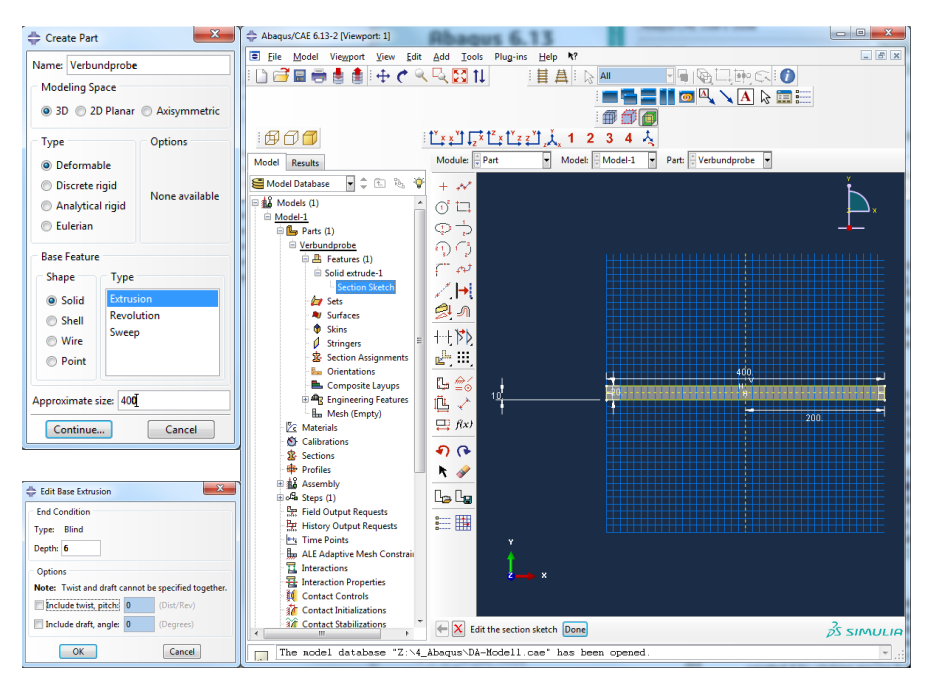

Abb. 6.1: Ablauf einer FEM Berechnung

### 6 FEM Simulation

## 6.1.2 Material

Bevor einem Bereich (Section) ein Material zugewiesen werden kann, müssen diese im Material Manager angelegt werden. Für die vorhandene Aufgabenstellung sind drei Materialen nötig: Stahl (Grund- und Deckblech), Polymer (viskoelastische Zwischenschicht) und F-Sensor (Kraftsensor). Im folgenden wird kurz auf die jeweils vorgenommenen Parametereinstellungen eingegangen. Abb. 6.2 zeigt die Eingabemaske für die Materialparameter am Beispiel Stahl und Polymer. Alle drei Materialien weisen ein isotropes Verhalten auf. Für das Polymer erweitern sich die Materialeigenschaften um den vom Reiter Mechanical ausgehenden Unterpunkt Damping. Hier kannn zwischen den verschiedenen im Abschnitt 5.2.2 beschriebenen Dämpfungsarten gewählt werden. In Tab. 6.1 sind die gewählten Parameter zur Beschreibung der Materialeigenschaften am Beispiel der Probe 03 aufgelistet. Die mit \* gekennzeichneten Felder sind jene Werte, die sich je nach dem welcher Mode gerade betrachtet wird ändern. Die Dichte des F-Sensors ergibt sich aus den Messungen des unbeladenen Sensors und variiert um weniger als 0,003 *kg* über den betrachteten Frequenzbereich. Da Abaqus einheitenlos arbeitet muss beachtet werden, dass die Dichte in *t*/*mm*<sup>3</sup> anzugeben ist, wenn man die Geoemtrieparameter in mm anstelle von der SI-Einheit m eingibt. Wird dies nicht beachtet sind die Frequenzen aus der Simulation falsch.

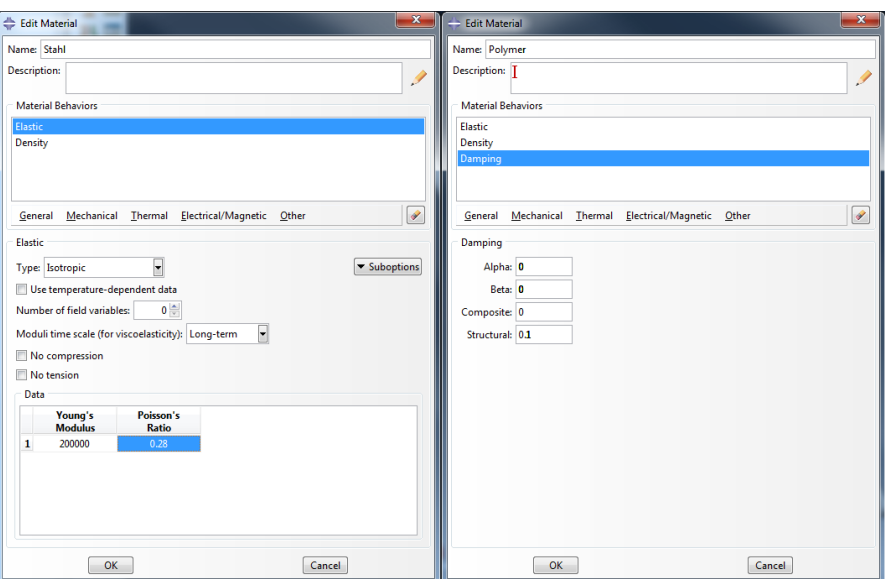

Abb. 6.2: Ablauf einer FEM Berechnung

Die Option Viscoelastic wird nicht verwendet, da davon ausgegangen wird, dass sich die Verformungen im Bereich der linearen Deformation abspielen.
|                  |                |              | <b>Materialien</b> |                 |
|------------------|----------------|--------------|--------------------|-----------------|
| <b>Parameter</b> | <b>Einheit</b> | <b>Stahl</b> | <b>Polymer</b>     | <b>F-Sensor</b> |
| <b>Dichte</b>    | $t/mm^3$       | 7.8857e-6    | $1.2e-6$           | $\star$         |
| E-Modul          | $N/mm^2$       | 201679       | $^\star$           | 210 000         |
| Poisson Zahl     |                | 0.29         | 0.48               | 0.28            |
| Dämpfung         |                |              | $\star$            |                 |

Tab. 6.1: Materialparameter Abaqus am Beispiel Probe 3

## 6.1.3 Randbedingungen

Da es sich im vorliegenden Fall um einen Balken ohne Einspannung handelt, vereinfacht sich die Simulation beispielsweise im Vergleich zu einer OM-Einspannung stark. Die Anbindung der Probe auf dem Sensor wird im FE-Modell durch den bereits erwähnten Würfel mit einer Kantenlänge von 2 *mm* modelliert. Die Klebeschicht zwischen dem Sensor und der Probe wird vernachlässigt und die Anbindung des Sensors an die Probe als starr angenommen. Die Symmetrie der Probe wird zur Beschleunigung der Berechnung genutzt. Durch das Einfügen der Symmetrieebene in Längsrichtung der Probe werden Auslenkungen quer zur Längsachse unterdrückt und damit die Auswertung mittels der Matlabroutine beschleunigt. Es werden nur Biegemoden modeliert und Torsionsmoden können ausgeblendet werden. Abb. 6.3 zeigt die getroffenen Einstellungen für die Symmetrie entlang der x-Achse.

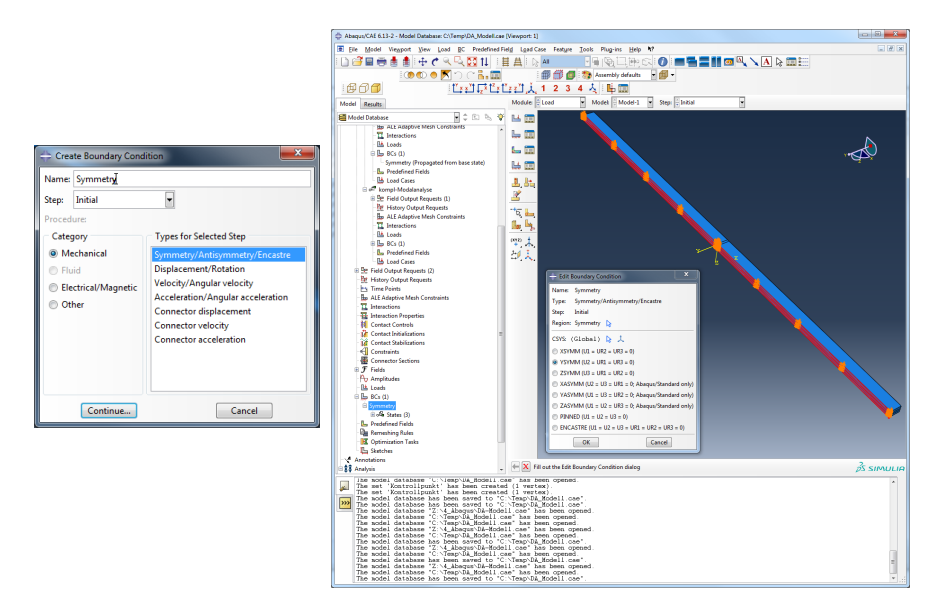

Abb. 6.3: Ablauf einer FEM Berechnung

## 6.1.4 Diskretisierung des Modells

Zur Diskretisierung des Modells wurden dreidimensionale Elementtypen verwendet. Die Einstellungen dazu finden im Register Element Type statt. Aufgrund der rechteckigen Geometrie wurden Hex Elemente, die zur Familie 3D Stress gehören, eingesetzt. Die Option Redu-

ced Integration wurde angehakt um die Simulation zu beschleunigen. Bei Vergleich von zwei Simulationen, mit und ohne dieser Option, konnte keine Genauigkeitsverlust festgestellt werden. Die geometrische Ordnung wurde als Quadratic angewählt, sodass ein Element insgesamt 20 Knoten aufweist. Im Register Global Seeds wurde der sogenannte Deviation Factor auf 0,1 gesetzt, sodass das Verhältnis von Breite zu Höhe der Elemente maximal um diesen Faktor vom Idealwert 1 abweichen darf. Abb. 6.4 zeigt einen Ausschnitt des vernetzen Modells.

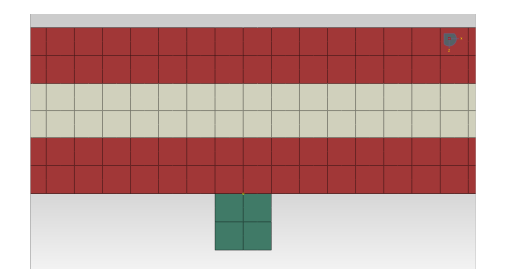

Abb. 6.4: Bildausschnitt des vernetzten Modells

## 6.1.5 Wahl des Analyseverfahrens

Im Abaqus stehen eine Vielzahl an Analyseverfahren zur Auswahl. Für diese Arbeit relevant ist die Modalanalyse. Die Modalanalyse umfasst die Charakterisierung des dynamischen Verhaltens schwingungsfähiger Systeme mit Hilfe ihrer Eigenschwingungsgrößen (modalen Parameter), Eigenfrequenz, Eigenschwingungsform, modale Masse und modale Dämpfung. Die Basis für eine Analyse ist das Input File. Hier werden alle notwendigen Parameter gespeichert. Abaqus unterteilt die einzelnen Analyseschritte in sogenannten Steps. Grundsätzlich wird zwischen General und Linear Perturbation Steps unterschieden. General Analyis Steps können eingesetzt werden um sowohl lineare als auch nicht lineare Reaktionen zu analysieren. Im Gegensatz dazu eignen sich Linear Perturbation Steps nur für lineare Probleme. Dieser Step Typ kann nur für Abaqus/STANDARD Analyse verwendet werden. Der Initial Step, gehört der Kategorie General an und wird automatisch angelegt. Er ist die Basis für die anschließend indiviudell erstellten Steps. In dieser Arbeit wurden die Optionen Frequency und Complex Frequency verwendet.

## \*FREQUENCY

Dieser Ansatz wird verwendet um die bereits in Abschnitt 5.2.1 erwähnte Eigenvalue Extraction durchzuführen und die Eigenfrequenzen sowie Moden eines Systems zu ermitteln. Sie dient als Basis für die Complex Eigenvalue Extraction. Wichtig ist es zu beachten, dass für den Vergleich der gemessenen Frequenzen zu den simulierten, die gemessenen zuerst auf ein ungedämpftes System, unter Verwendung der gemessenen Dämpfung, zurückgerechnet werden müssen. Die zur Verfügung stehenden Parameter in \*FREQUENCY wurden wie

folgt gesetzt: ACOUSTIC COUPLING = OFF DAMPING PROJECTION = OFF EIGENSOLVER = LANCZOS NORMALIZATION = MASS

## \*COMPLEX FREQUENCY

Mitthilfe des Steps Complex Frequency werden die komplexen Eigenfrequenzen sowie Moden eines Systems bestimmt. Dieser Analyse muss unbedingt eine Eigenwertanalyse Frequency vorausgehen. Die zur Verfügung stehenden Parameter in \*COMPLEX FREQUEN-CY wurden wie folgt gesetzt: FRICTION DAMPING = NO NORMALIZATION = DISCPLACEMENT

## 6.2 Berechnung und Postprocessing

## 6.2.1 Matlabroutine

Die Vorgehensweise zur Ermittlung des E-Moduls und des Verlustfaktors aus den gemessenen Frequenzen und Dämpfungen wird in diesem Abschnitt näher erläutert.

Die Materialeigenschaften des Stahls sind bekannt und die Ersatzdichte für den Kraftsensor kann aus den Messungen und der anschließenden Simulation der Einzelbleche ermittelt werden. Mit diesen Paramatern als Vorgabe werden E-Modul und Verlustfaktor des Elastomers in der Abaqus Eingabemaske so lange variiert und angeglichen, bis die Ergebnisse aus der Simulation (Frequenz und % krit. Dämpfung des Verbundes) mit denen der Messung genau genug übereinstimmen. Die Anforderung an die Genauigkeit des Anfittens der Messund Simulationsergebnisse wurde für die Frequenz auf 0,5 Hz und für die Dämpfung auf 0,05 festgelegt. Die Ermittlung der Materialeigenschaften konnte mittels einer Matlabroutine automatisiert werden. Das Skript geht folgerndermassen vor um die Simulationsergebnisse an die Messergebnisse anzufitten. Die vorhandenen Geometrie- und Materialparameter werden in ein Inputfile eingelesen. Die fehlenden Materialdaten für die Dämpfungsschicht werden in einem ersten Schritt beliebig angenommen. In einem Durchlauf werden jeweils vier Simulationen durchgeführt dabei werden die angenommenen Werte für *EElastomer* und η*Elastomer* kombiniert. Mit den Simulationsergebnissen dieser Annahmen können zwei Geraden und deren Schnittpunkt ermittelt werden. Daraus ergeben sich ein neuer E-Modul und Verlustfaktor welche als Eingangsdaten für den erneuten Simulationsdurchlauf dienen. Lie-

gen die Ergebnisse der Simulation nicht innerhalb des vorgegebenen Genauigkeitsbereich, wird das Anfitten solange wiederholt bis die Vorgaben erreicht werden. Erst dann werden auf gleiche Art und Weise die Mess- und Simulationsergebnisse des *n*+2- Modes angefittet.

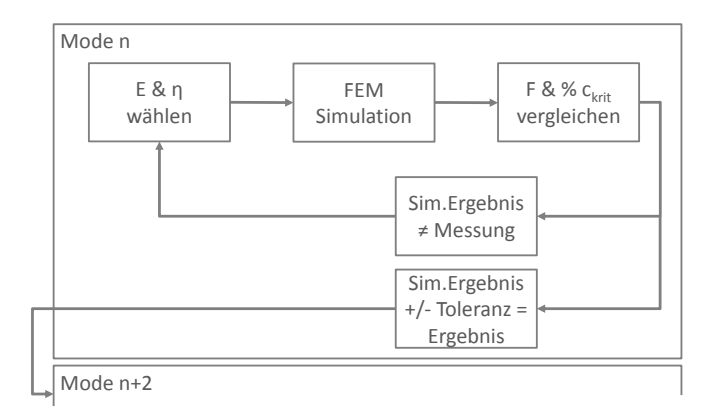

Abb. 6.5: Ablauf der Matlabroutine

Um den Ablauf der Simulationen weiter zu beschleunigen wurde, die Matlabroutine erweitert, damit auch die gewünschten Mess- und Paramaterabweichungen automatisch ausgewertet werden können. Zur Fehlerfortpflanzungsanalyse wurden Geometrie- und Materialparameter variiert sowie Messungenauigkeiten berücksichtigt. In Tab.6.2 sind die Parameter aufgelistet deren Einfluss auf das Ergebnis untersucht wurde.

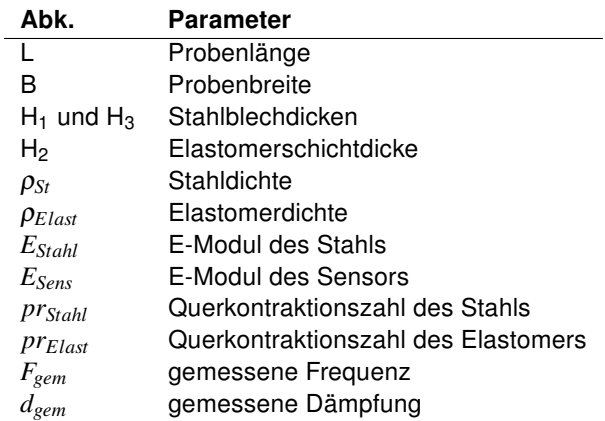

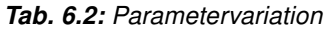

## 7.1 Simulationsergebnisse der Stahlbleche

Wie Eingangs erwähnt diente die Vermessung und Simulation der Stahlbleche einerseits der Ermittlung der Materialdaten für den Kraftsensor und andererseits für den Edelstahl. Es wurden zwei verschiedene Ansätze getestet um die Anbindung der Verbundprobe auf dem Kraftsensor möglichst realistisch nachzubilden, einmal mittels Punktmasse und einmal mittels eines Volumenelements. Die Ergebnisse dieser beiden Simulationsvarianten sind den folgenden beiden Abschnitten zu entnehmen und werden anhand des Stahlblechs 02 erläutert, die Resultate der Stahlbleche 01 und 03 sind dem Anhang beigefügt.

## 7.1.1 Anbindung mittels Punktmasse

Für die Anbindung mittels Punktmasse (PM) wurde das gemessene Sensorgewicht auf 16 Knotenpunkte am Blech aufgeteilt. Die Eingabedaten für die Simulation lauten: E-Modul Stahl 200000 *N*/*mm*<sup>2</sup> , Geometrie und Dichte laut Tab. 4.6, Sensormasse 15,18 *g*. Tab.7.1 zeigt, dass die Frequenzen aus der Simulation  $f_{FEM}$  gut mit den gemessenen  $f_{\text{gem}}$  übereinstimmen. Die Abweichung bewegt sich für alle Moden in einem Bereich kleiner 1 %. Durch Variation des Sensorgewichts, der Anzahl und Position der Punktmassen sowie durch die Veränderung der Stahlparameter wurde versucht diese Abweichung zu minimieren. Die Erhöhung des Stahl E-Moduls brachte dabei den größten Erfolg. Tab. 7.2 zeigt die Ergebnisse nach Veränderung des E-Moduls auf 201679 *N*/*mm*<sup>2</sup> . Bei diesem Wert handelt es sich um den Durchschnitt der angepassten Moduln der Stahlbleche. Die Abweichung der gemessenen Resonanzfrequenz  $f_{\text{gem}}$  zur Simulierten  $f_{FEM}$  konnte auf  $\leq 0.3\%$  gesenkt werden. Insbesondere im niedrigen Frequenzbereich zeigt sich eine starke Verbesserung und nahezu 0% Differenz wurden erzielt.

Tab. 7.1: Ergebnis der FEM Simulation des Stahlblechs 02, PM 16, E\_St 200000

| Mode B1                     |  | B3 B5 | <b>B7</b> | <b>B9</b>                                                                                       | <b>B11</b> | B13  |
|-----------------------------|--|-------|-----------|-------------------------------------------------------------------------------------------------|------------|------|
| $f_{FFM}$                   |  |       |           | 59.9 319.3 800.1 1503.8 2433.5 3589.1 4968.9                                                    |            |      |
| $\mathsf{f}_{\mathsf{aem}}$ |  |       |           | $\begin{array}{cccccc} \n60.1 & 321.5 & 804.8 & 1511.5 & 2442.0 & 3598.0 & 4975.0\n\end{array}$ |            |      |
|                             |  |       |           | $\triangle$ abs. $\begin{array}{cccc} 0.2 & 2.3 & 4.7 & 7.7 & 8.5 \end{array}$                  | -8.9       | -6.1 |
| $\Delta$ in % 0.4 0.7 0.6   |  |       | 0.5       | 0.3                                                                                             | 0.2        | 0.1  |

| Mode                      | <b>B1</b> | B3 B5     | <b>B7</b> | <b>B9</b>                                                                                | – B11  | B13  |
|---------------------------|-----------|-----------|-----------|------------------------------------------------------------------------------------------|--------|------|
| f <sub>FFM</sub>          |           |           |           | 60.1 320.6 803.4 1510.1 2443.7 3604.2 4989.7                                             |        |      |
| f <sub>aem</sub>          |           |           |           | $\begin{array}{ l} 60.1 & 321.5 & 804.8 & 1511.5 & 2442.0 & 3598.0 & 4975.0 \end{array}$ |        |      |
| $\Delta$ abs. $\parallel$ |           |           |           | $0.0$ $0.9$ $1.3$ $1.4$ $-1.7$ $-6.2$ $-14.7$                                            |        |      |
| $\Delta$ in %   0.0       |           | $0.3$ 0.2 | 0.1       | $-0.1$                                                                                   | $-0.2$ | -0.3 |

Tab. 7.2: Ergebnis der FEM Simulation des Stahlblechs 02, PM 16, E\_St 201679

## 7.1.2 Anbindung mittels Volumenelement

Zur Nachbildung des Sensors als Volumenelement wurde ein Würfel mit einer Kantenlänge von 2 *mm* gewählt. Auch hier wurden verschiedene Parametervariationen durchgeführt. Dichte des Würfels, E-Modul des Würfels, E-Modul des Stahls, Größe des Würfels. Auch hier zeigt sich wieder, dass der E-Modul des Stahls den größten Einfluss hat und eine Verbesserung der Übereinstimmung von Messung und Simulation bringt. Die Ergebnisse der Variationen sind den Tabellen 7.3 und 7.4 zu entnehmen. Auch hier lässt sich erkennen dass eine Abweichung von bis zu 0.7% auf nahezu 0 reduziert werden konnte.

Tab. 7.3: Ergebnis der FEM Simulation des Stahlblech 02, VE, E\_St 200000

|               |  |  | Mode   B1 B3 B5 B7 B9 B11 B13                                   |     |
|---------------|--|--|-----------------------------------------------------------------|-----|
| $f_{\sf FEM}$ |  |  | $\vert$ 59.9 319.3 800.2 1503.9 2433.1 3587.6 4965.0            |     |
|               |  |  | $f_{\text{gem}}$   60.1 321.5 804.8 1511.5 2442.0 3598.0 4975.0 |     |
|               |  |  | $\triangle$ abs.   0.2 2.2 4.5 7.6 8.9 10.4 10.0                |     |
|               |  |  | $\Delta$ in %   0.4 0.7 0.6 0.5 0.4 0.3                         | 0.2 |
|               |  |  |                                                                 |     |

Tab. 7.4: Ergebnis der FEM Simulation des Stahlblech 02, VE, E\_St 201679

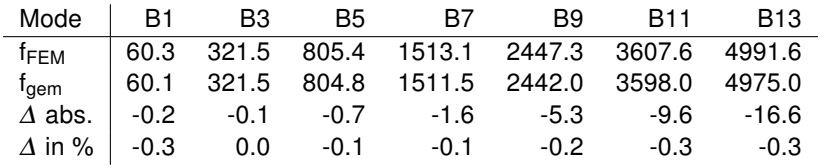

Beim Vergleich der Ergebnisse der beiden Simulationsansätze PM und VE zueinander kann man feststellen, dass sie sich auf das Resultat ähnlich auswirken. Weiters ist festzustellen, dass die Frequenzen der einzelnen Modes bei einem E-Modul von 200.000 *N*/*mm*<sup>2</sup> kaum von denen bei 201.679 *N*/*mm*<sup>2</sup> abweichen. Außerdem verhält sich auch die Verbesserung durch Veränderung des E-Moduls in beiden Fällen sehr ähnlich. Da das von der Abteilung zur Verfügung gestelle Matlab Skript auf Basis des Volumenelements erstellt wurde und die Ergebnisse dieses Abschnitts nicht dagegen sprechen, wurden auch die weiteren Simulationen auf Basis dieses Ansatzes durchgeführt.

## 7.2 Simulationsergebnisse der Verbundproben

Als Referenz für weitere Auswertungen und Vergleiche wurden die Simulationen mit den in Tab.7.5 angegebenen Werten durchgeführt. Die zugrundeliegenden Geometrieparameter sind den Tab. 4.2 und 4.3 zu entnehmen, die gemessenen Frequenzen, Verbunddämpfungen und die Kraftsensormasse den Tab. 4.7 und 4.8.

| Parameter          | Einheit                  | Probe 01 und 02 Probe 03 bis 06 |          |
|--------------------|--------------------------|---------------------------------|----------|
| $E_{Stahl}$        | $N/mm^2$                 | 210000                          | 201679   |
| $V_{Stahl}$        | -                        | 0.28                            | 0.29     |
| <b>VElastomer</b>  | $\overline{\phantom{a}}$ | 0.48                            | 0.48     |
| $\rho_{Stahl}$     | $t/mm^3$                 | 7,848e-9                        | 7,886e-9 |
| $\rho_{Elastomer}$ | $t/mm^3$                 | 1,9e-9                          | $1,2e-9$ |

Tab. 7.5: Parameter für die Simulation der Proben 01 und 02 sowie 03 bis 06

### 7.2.1 Simulationsergebnisse Elastomer A

Der Abb.7.1 können die Simulationsergebnisse aus Abaqus für die Proben 01 und 02 entnommen werden. Sie zeigen über den gesamten Frequenzbereich eine gute Übereinstimmung. Probe 01 weicht im Vergleich zur Probe 02 maximal 7% ab. Dieses Ergebnis ist auch der Tab.7.6 zu entnehmen. Hier werden die Differenzen der beiden Proben zueinander einerseits als absoluter Betrag und andererseits in % aufgelistet. Als Basis für die Berechnungen diente Probe 02. Die Tabelle bestätigt die Aussage, dass die Ergebnisse der beiden Proben eine recht gute Übereinstimmung aufweisen.

| Mode           | E-Modul | tan( $\delta$ ) | $f_{\text{damp}}$ | $d_{\text{gem}}$ | E-Modul | tan( $\delta$ ) | $f_{\text{damp}}$ | $d_{\text{gem}}$ |
|----------------|---------|-----------------|-------------------|------------------|---------|-----------------|-------------------|------------------|
|                |         | Fehler          | absolut           |                  |         | Fehler          | in $%$            |                  |
| <b>B1</b>      | 0.9     | 0.036           | 2.8               | 0.3              | 4.5     | 2.3             | 2.2               | 1.1              |
| B <sub>3</sub> | 2.3     | $-0.016$        | 3.9               | 0.2              | 4.6     | $-1.1$          | 0.8               | 0.8              |
| <b>B5</b>      | 3.6     | 0.014           | 7.2               | 0.7              | 4.6     | 1.0             | 0.7               | 3.5              |
| <b>B7</b>      | 8.1     | 0.004           | 15.7              | 0.8              | 7.4     | 0.3             | 0.9               | 5.0              |
| <b>B9</b>      | $-0.1$  | $-0.012$        | $-5.5$            | $-0.1$           | $-0.1$  | $-0.9$          | $-0.2$            | $-0.7$           |
| <b>B11</b>     | $-10.0$ | $-0.008$        | $-29.6$           | $-0.5$           | $-4.8$  | $-0.6$          | $-0.7$            | $-4.2$           |
| <b>B13</b>     | $-11.6$ | $-0.208$        | $-44.0$           | $-2.2$           | $-4.5$  | $-18.1$         | $-0.8$            | $-20.6$          |

Tab. 7.6: Abweichung der Proben 01 und 02 zueinander, Basis = Probe 02

## 7.2.2 Simulationsergebnisse Elastomer B

Wie aus der Abb.7.2 ersichtlich streuen die Ergebnisse für *EElastomer* und ν*Elastomer* bei den Verbundproben mit einer Zwischenschicht aus Elastomer B stark. Für einen rechnerischen Vergleich wurden die Proben 03 und 06 herangezogen, da sie die größte Abweichung zueinander aufweisen. Wie aus Tab.7.7 ersichtlich nehmen die Differenzen der E-Moduln teilweise Werte größer 100% an. Auch die Abweichungen der ν*Elastomer* sind sehr hoch, dennoch

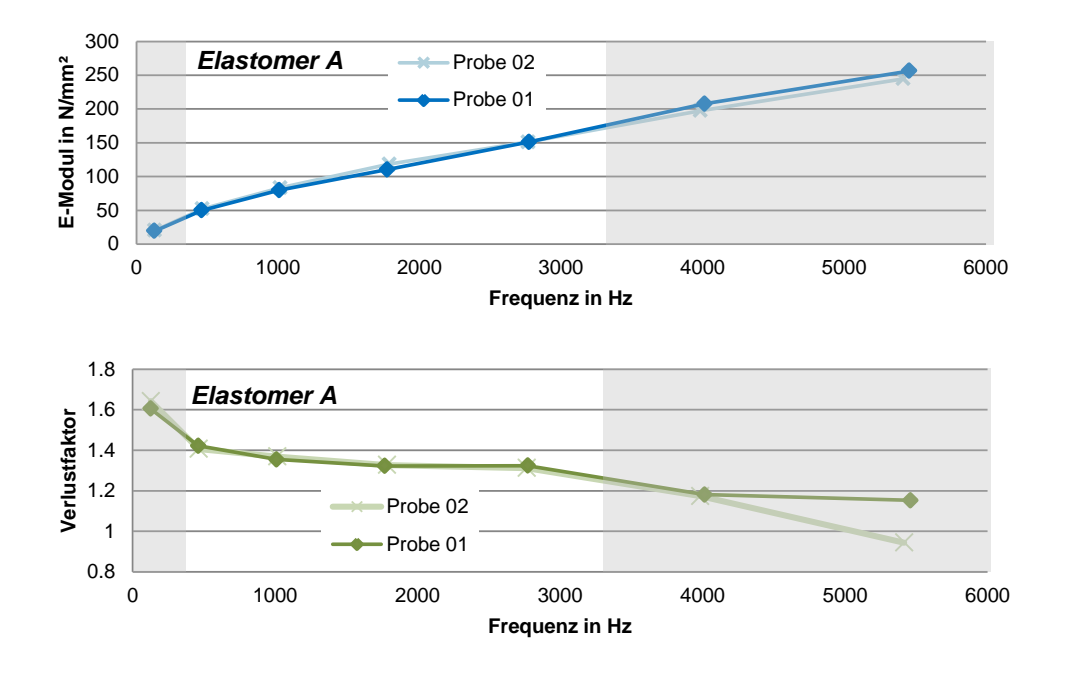

Abb. 7.1: E-Modul und Verlustfaktor der Proben 01 und 02 - Elastomer A

lässt sich dies auch darauf zurückführen, dass bereits die gemessenen Verbundprobendämpfungen Abweichungen von bis zu 40% aufweisen. Dies wiederum lässt darauf schließen, wie auch schon bei der Sensorgewichtsmessung erläutert, dass die Messungen am Prüfstand zu hinterfragen sind. Mögliche Auslöser dafür könnten sein: eine Entkoppelung der Probe vom Sensor, Resonanzen bei der Massenmessung, Biegebeanspruchung des Sensors durch exzentrische Probenmontage. Außerdem konnten bei den Proben 03 bis 06 Inhomogenitäten in der Zwischenschicht festgestellt werden, daraus lässt sich auch schließen, dass Lufteinschlüsse in der Dämpfungsschicht sind sowie eventuell eine unregelmäßige Verbindung der Zwischenschicht zu Grund- und Deckblechen auftritt. Beides könnte ebenso ein Grund für die Unterschiede der Mess- sowie Simulationsergebnisse sein. Bei der Variable f<sub>damp</sub> handelt es sich um die mittels der gemessenen Dämpfung korrigierte f<sub>aem</sub>. (Siehe Abschnitt COMPLEX FREQUENCY)

|             |         | Fehler          | absolut           |                  |                 | Fehler          | in $%$            |                  |
|-------------|---------|-----------------|-------------------|------------------|-----------------|-----------------|-------------------|------------------|
| <b>Mode</b> | E-Modul | tan( $\delta$ ) | f <sub>damp</sub> | $d_{\text{gem}}$ | $E_{Elastomer}$ | tan( $\delta$ ) | $f_{\text{damp}}$ | $d_{\text{gem}}$ |
| Β1          | 0.3     | $-0.1$          | 0.8               | $-0.7$           | 15.7            | $-43.8$         | 1.2               | $-35.1$          |
| <b>B3</b>   | 0.9     | 0.0             | 1.0               | $-0.1$           | 37.5            | $-31.2$         | 0.3               | $-13.2$          |
| <b>B5</b>   | 2.6     | $-0.1$          | 2.8               | 0.0              | 84.4            | $-54.4$         | 0.3               | $-14.2$          |
| <b>B7</b>   | 4.8     | $-0.1$          | 5.0               | $-0.1$           | 101.5           | -70.3           | 0.3               | $-40.5$          |
| <b>B9</b>   | 7.4     | $-0.1$          | 9.0               | $-0.1$           | 121.9           | $-48.3$         | 0.4               | $-35.9$          |
| <b>B11</b>  | 9.5     | $-0.1$          | 9.0               | $-0.1$           | 100.9           | $-54.8$         | 0.3               | $-31.9$          |

Tab. 7.7: Abweichung der Proben 03 und 06 zueinander, Basis = Probe 06

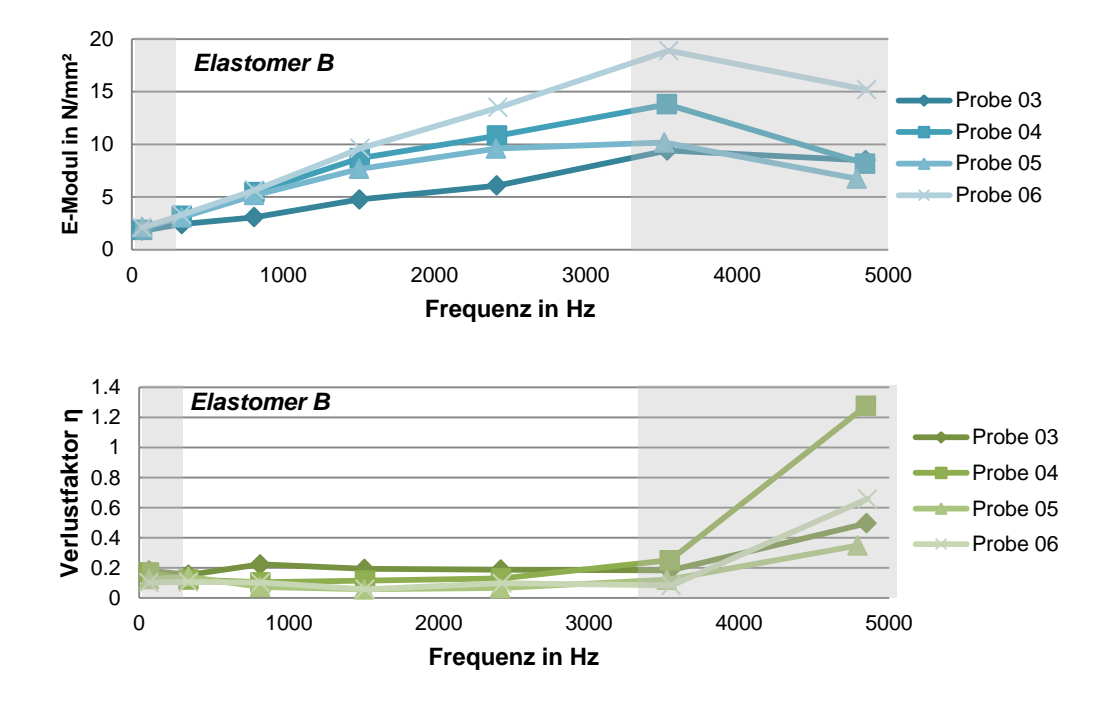

Abb. 7.2: E-Modul und Verlustfaktor der Proben 03 bis 06 - Elastomer B

## 7.3 Vertrauensbereich der Messung

Um eine Aussage über die Fehleranfälligkeit der angewendeten Methode treffen zu können wurde eine Fehlerfortpflanzungsanalyse durchgeführt. Einzelne Einflussgrößen, welche in Tab.7.8 aufgelistet sind, wurden variiert um die Auswirkung der Parameteränderung auf das Ergebnis der FE-Simulation ermitteln zu können. Die Addition der Absolutbeträge der ermittelten Einzelabweichungen ergibt dann den Vertrauensbereich für den simulierten E-Modul und Verlustfaktor der Elastomere. Die Größe des gewählten Fehlers ist von verschiedenen Faktoren abhängig. Die Abmaße der Proben wurden in der Größenordnung der angegeben Messtoleranz des jeweiligen Messgeräts variiert. Die Abweichung der Dichten, der Stähle und der Elastomere ergaben sich durch die maximale Abweichung der Gewichtsmessungen zum ermittelten Durchschnittswert aus allen Proben. Da die maximale Frequenzauflösung ab einer Frequenz von 3200*Hz* durch die Auswertesoftware auf maximal 1*Hz* beschränkt war wurde auch dieser Wert für die Variation der Frequenz herangezogen. Die Verbunddämpfung wird im Messprogramm auf maximal 3 Kommastellen genau gemessen, daraus ergibt sich eine Fehlerannahme von 0,01. Die Ergebnisse der Simulationen aus Abschnitt 7.2 dienen als Referenzkurve der folgenden Auswerungen.

| Parameter          | Wert     | Einheit $\parallel$               | <b>Parameter</b>       | Wert      | <b>Einheit</b> |
|--------------------|----------|-----------------------------------|------------------------|-----------|----------------|
|                    | $+0.2$   | mm                                | $E_{Stahl}$            | $+1000$   | $N/mm^2$       |
| в                  | $+0,003$ | $\,mm$                            | $\parallel E_{Sensor}$ | $-157500$ | $N/mm^2$       |
| $H_1$ und $H_3$    | $+0,003$ | $\,mm$                            | $pr_{Stahl}$           | $+0.01$   |                |
| H <sub>2</sub>     | $+0,003$ | $\,mm$                            | VElastomer             | $+0,01$   |                |
| $\rho_{Stahl}$     | $+0,014$ | $t/mm^3$                          | $f_{\text{gem}}$       | - 1       | Hz.            |
| $\rho_{Elastomer}$ | $+0,055$ | $t/mm^3 \parallel d_{\text{gem}}$ |                        | $+0,01$   |                |

Tab. 7.8: Parameter und zugehörige Werte der Parametervariation

## 7.3.1 Toleranzfeldbreite Elastomer A

Abb.7.3 zeigt die Toleranzfeldbreite der Probe 01 die aus der Summierung alle Einzelabweichungen der Parametevariation entsteht. Die durschnittliche Abweichung der E-Moduln beträgt 10% im Vergleich zur Referenzkurve. Die des Verlustfaktors 5%. Die Parametervariation der Probe 02 weist ein ähnliches Verhalten wie das der Probe 01 auf. Die durchschnittliche Abweichung des E-Moduls beträgt aber nur 5% und die des Verlustfaktors 4%. Der ermittelte Vertrauensbereich der Probe 02 ist dem Anhang beigefügt. Bei Betrachtung der Ergebnisse der Einzelabweichungen zeigt sich, dass die Änderung der Stahlblechdicken *H*<sup>1</sup> und *H*3, des *EStahl* und der ρ*Elastomer* den größten Einfluss auf die Breite des Toleranzfeldes haben. Die Variation von Probenbreite *B* und Elastomerschichtdicke *H*<sup>1</sup> haben den geringsten Einfluss.

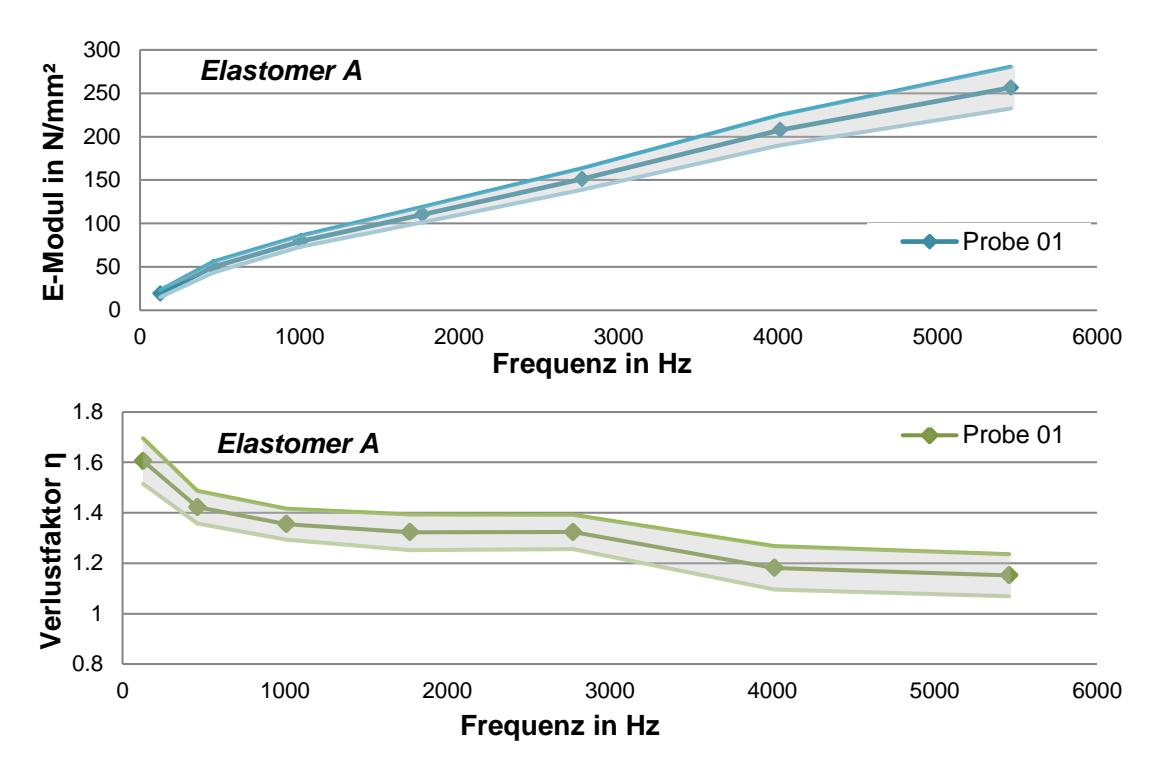

Abb. 7.3: E-Modul und Verlustfaktor mit Vertrauensbereich der Probe 01 - Elastomer A

## 7.3.2 Toleranzfeldbreite Elastomer B

Grundsätzlich ist festzustellen, dass die Änderung der einzelnen Parameter beim weicheren Elastomer B ähnliche Resultate erziehlen wie beim Elastomer A, jedoch die Auswirkungen viel größer sind. Bei Betrachtung der Abb. 7.4 fällt auf, dass die Toleranzfeldbreite eine sehr starke Streuung der Ergebnisse zulässt. Dieses Ergebnis bestätigt auch die stark variierenden Ergebnisse der Proben 03 bis 06 aus dem Abschnitt 7.2.2.

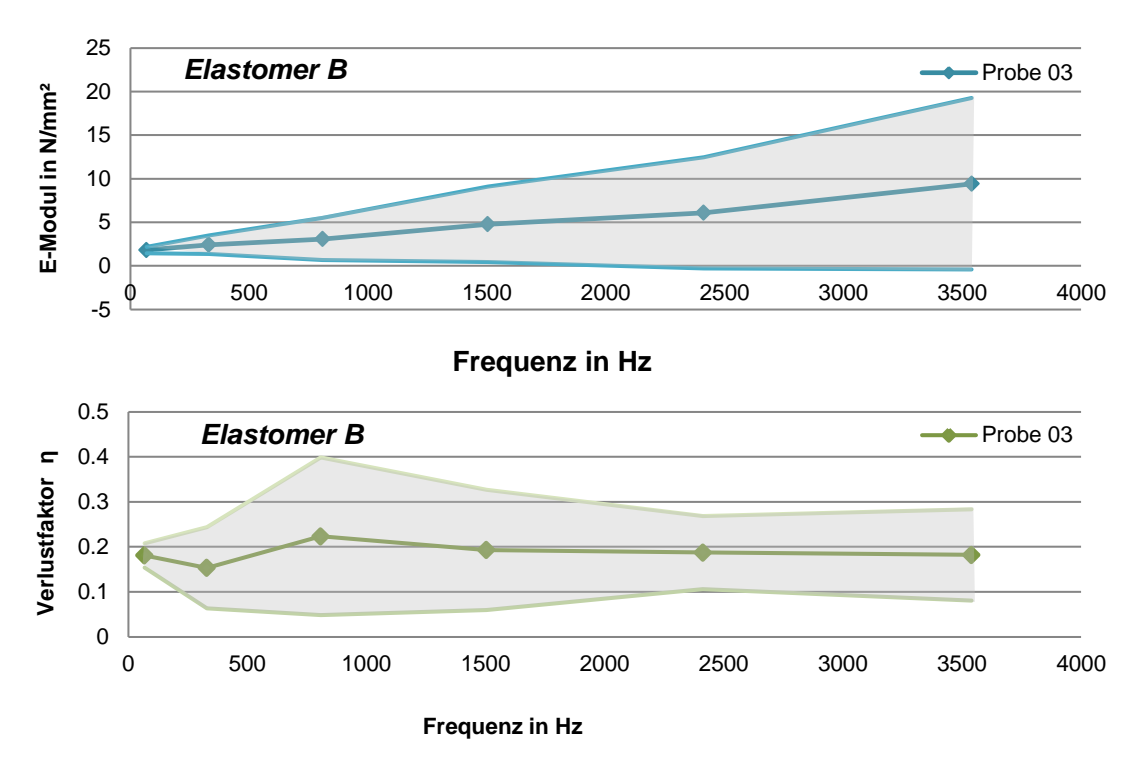

Abb. 7.4: E-Modul und Verlustfaktor mit Vertrauensbereich der Probe 03 - Elastomer B

Durch die Parametervariation ergeben sich beim Elastomer B Abweichungen des E-Moduls zur Referenzkurve von durchschnittlich 80%. Beim Verlustfaktor durschnittlich 60%. Daraus lässt sich schließen, dass die Methode für den weicheren Elastomer B weitaus fehleranfälliger ist. Außerdem zeigt die Analyse der Ergebnisse der Proben 03 bis 06, dass sich bei allen Einzelfehlern bis auf die des Sensor E-Moduls *ESensor*, der Querkontratkionszahl ν*Elastomer* und der Frequenz *fdamp*, ein ähnliches Verhalten einstellt. Bei der ersten Biegung treten durchwegs die geringsten Abweichungen auf. Bei der neunten Biegung kann ein Maximum der Abweichungen festgestellt werden und im Anschluss sinkt der Betrag wieder ab. Auch hier verursachen besonders die Variation der *H*<sup>1</sup> und *H*3, des *EStahl* und der ρ*Elastomer* eine starke Abweichung zur Referenzkurve. Bei der Veränderung der Probenbreite und der Elastomerschichtdicke kann kein Auswirkung verzeichnet werden. Die Parametervariation wirkt sich auf den Verlustfaktor η*Elastomer* unregelmäßig aus, die Ergebnisse folgen keinem bestimmten Verhaltensmuster und streuen stark sowohl von Varationsparameter zu Varia-

tionsparameter als auch von Biegung zu Biegung. Es kann auch kein genereller Zusammenhang mit der Änderung des η*Elastomer* zu der des E-Moduls erkannt werden außer bei Abänderung des ν*Elastomer* der Querkontratktionszahl. Hier ergibt sich ein konstanter Anstieg der Abweichung des Verlustfaktors und des E-Moduls, vergleiche Abb. 7.5. Die weiteren Simulationsergebnisse der Einzelabweichungen sind dem Anhang beigefügt.

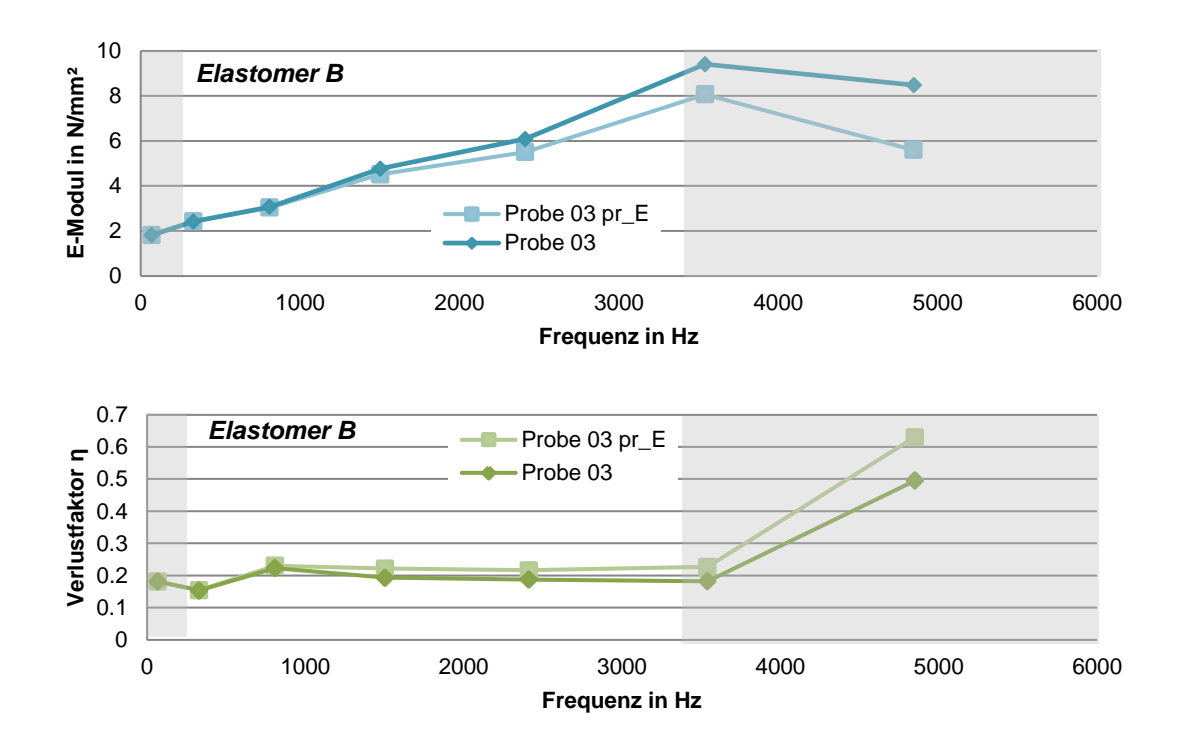

Abb. 7.5: E-Modul und Verlustfaktor der Probe 03 bei Änderung des ν*Elastomer* + 0,01

.

## 7.4 Verifikation der Mess- und Simulationsergebnisse

In einem realen Systemen wirken verschiedene Kräfte, einer Anregung entgegen, die elastische Kraft welche einer reinen Steifigkeit entspricht und die Dämpfkraft welche der Geschwingikeit des Körpers entgegenwirkt. Ihr Zusammenhang in der kompelexen Zahlenebene wird in Abb.7.6 dargestellt. Eine rein elastische Kraft wirkt in Richtung des Realteils und eine reine Dämpfkraft 90◦ phasenverschoben dazu. Die Resultierende der beiden stellt die tatsächlich wirkende Kraft des Systems entgegen einer harmonischen Auslenkung dar. Der Winkel den die Resultierende zur Abszisse einnimmt entspricht dem Verlustwinkel  $\delta$ .

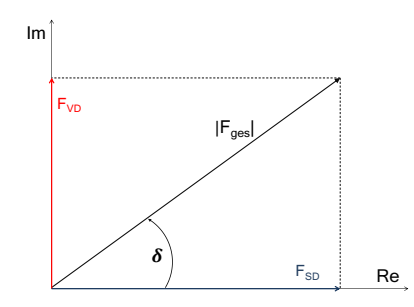

Abb. 7.6: Zusammenhang von Struktur- und viskoser Dämpfungskraft

Eine Dämpfungskraft proportional der Steifigkeit kann wie folgt definiert werden:  $F_{SD}$  =  $i$ *Bcx* wobei  $i =$ √ −1, *B* = der Strukturdämpfungskoeffizient, *c* = Steifigkeit und *x* = Verschiebung ist. Eine viskose Dämpfkraft wird mittels dem Zusammenhang  $F_{VD} = id\omega x$  beschrieben, wobei *d* dem viskosen Dämpfungskoeffizient und ω der Anregefrequenz entspricht. Aufgrund dieser Zusammenhänge wird klar, dass die viskose Dämpfungskraft linear mit der Anregefrequenz steigt und bei doppellogarithmischer Darstellung zeigt sich, dass ein Verlustwinkel von 90◦ einer Steigung von *k* = 1 entspricht, siehe Abb.7.7. Die alternative Be-

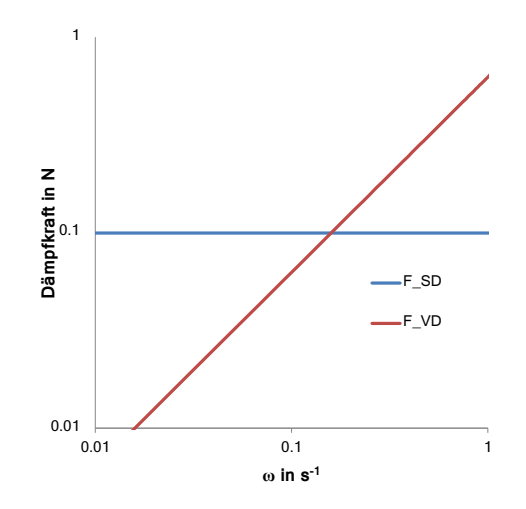

Abb. 7.7: Doppellogarithmische Darstellung von Struktur- und viskoser Dämpfungskraft

rechnung des Verlustwinkels aus dem ermittelten E-Modul basiert auf diesem Ansatz. Um

einen Vergleich zu ermöglichen wurden aus den mittels Simulation erhaltenen Verlustfaktoren  $η<sub>Sim</sub>$ , durch den einfachen Zusammenhang  $η = tan(δ)$ , der Verlustwinkel  $δ<sub>Sim</sub>$  berechnet und dieser mit dem Verlustwinkel δ*k*, welcher durch die Steigung des E-Moduls *ESim* über die Frequenz ermittelt wurde, verglichen. Abb. 7.8 zeigt den Verlauf von δ*Sim* und δ*<sup>k</sup>* über die Frequenz. Auf den ersten Blick sind die großen Abweichungen dieser beiden Werte zu erkennen. Außerdem ist anzumerken, dass  $\delta_k$  teilweise Werte > 90° annimmt. Das bedeutet, dass Energie vom System erzeugt und nicht in Verluste umgewandelt wird. Damit ist eindeutig, dass die Werte für *ESim* kritisch zu betrachten sind.

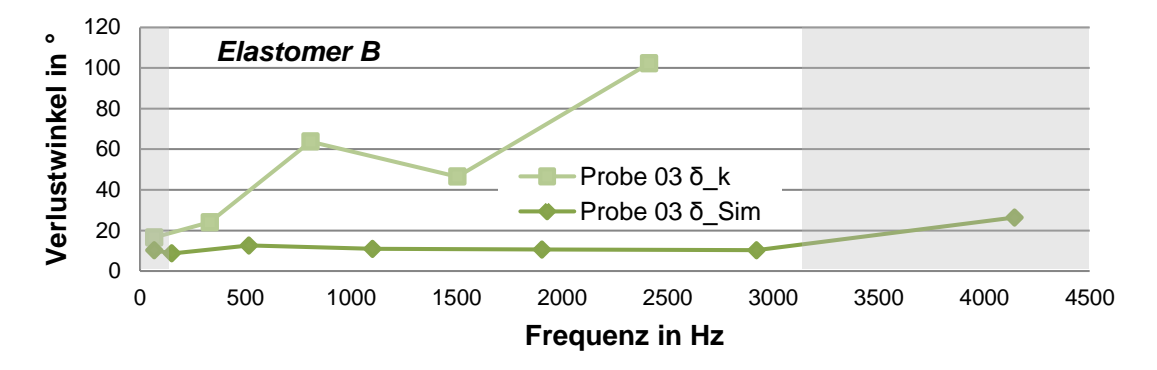

Abb. 7.8: Vergleich der Verlustwinkel δ*Sim* und δ*<sup>k</sup>* der Probe 03

Tab.7.9 listet die Verlustwinkel aus der Simulation im Vergleich zu denen aus dem E-Modulverlauf der Probe 03 auf.

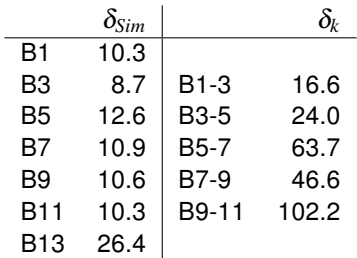

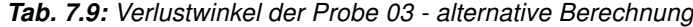

Des weiteren wurde der alternative E-Modul *Ealt* ermittelt welcher sich aus der Kombination von δ*Sim* und den gemessenen Eigenfrequenzen *fgem* ergibt. Dazu wurden die Frequenzen und E-Moduln logarithmiert und die Werte des ersten Modes *F*1*gem* und *E*1*FEM* als Startwert übernommen. Als Zwischenschritte wurden jeweils der Mittelwert zweier nebeneinanderliegenden Moden gebildet. Die Steigung *k* des jeweiligen Abschnitts ergibt sich aus den Verlustfaktoren der Simulation mit dem Zusammenhang:  $k=\frac{\delta_{Sim}}{90}.$  Die Werte für  $\delta_{Sim}$ bewegen sich in einem Bereich von 10◦ , dies entspricht einem Verlustfaktor η*Elastomer* von etwa 0,18. Wie aber in Kapitel 4.1.1 beschrieben, sind für den Elastomer B Werte zwischen 0,4 und 1,6 üblich. Das bedeutet, dass der Verlustfaktor der Simulation durchwegs zu gering ausfällt und damit auch, dass der alternativ berechnete E-Modul *Ealt* zu wenig stark ansteigt.

Abb.7.9 zeigt den Verlauf von *ESim* und *Ealt* über den betrachteten Frequenzbereich. Während bei der Simulation von Probe 03 der E-Modul Werte bis 10 *N*/*mm*<sup>2</sup> an nimmt ergeben sich bei der alternativen Berechnungen ein maximaler Wert von knapp 3 *N*/*mm*<sup>2</sup> . Dies entspricht einer Abweichung von 70 %. Auch die anderen drei Proben des Elastomer B weisen ein ähnliches Verhalten auf. Die Ergebnisse der alternativen Berechnung der Verlustfaktoren und der E-Moduln sind dem Anhang beigefügt.

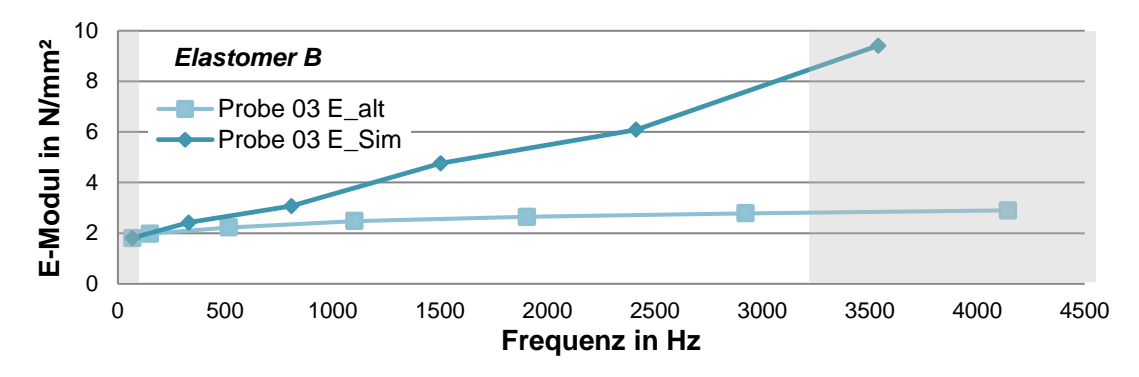

Abb. 7.9: Vergleich der E-Moduln *ESim* und *Ealt* der Probe 03

Die Ergebnisse der alternativen Berechnungen für den Elastomer A weist sowohl beim vergleich der E-Moduln *Ealt* und *ESim* als auch bei den Verlustwinkeln δ*<sup>k</sup>* und δ*Sim* bessere Übereinstimmungen auf. Trotzdem sind die Abweichungen markant und betragen durchschnittlich 25 %. Der Verlustwinkel δ*<sup>k</sup>* erreicht im hochfrequenten Bereich Maximalwerte von bis zu 80◦ während die Werte für δ*Sim* stetig fallen. Die Abbildungen 7.10 und 7.11 zeigen die Ergebnisse der alternativen Berechnung für die Probe 02.

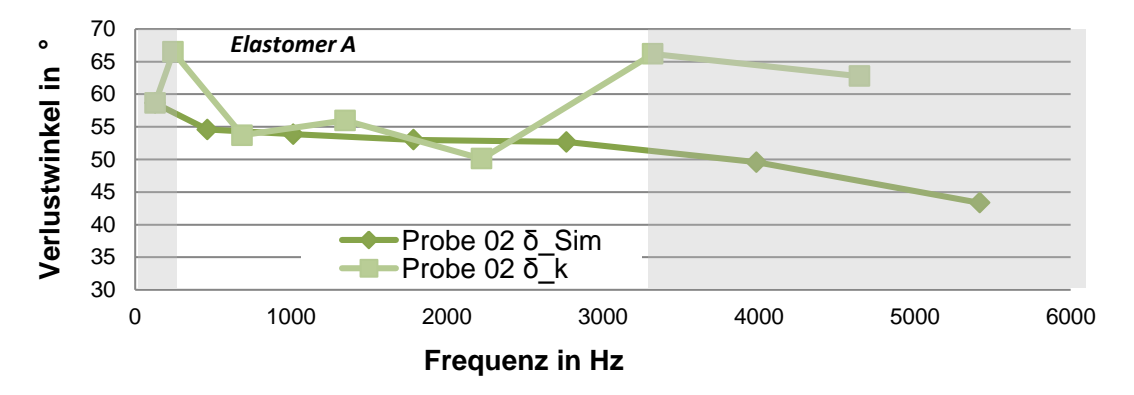

Abb. 7.10: Vergleich der Verlustwinkel δ*Sim* und δ*<sup>k</sup>* der Probe02

## 7.5 Diskussion der Simulationsergebnisse

Wie die vorangegangen Kapitel zeigen sind die Ergebnisse für die Verbundproben des Elastomer B besonders kritisch zu betrachten. Es treten starke Streuungen der Probenergebnis-

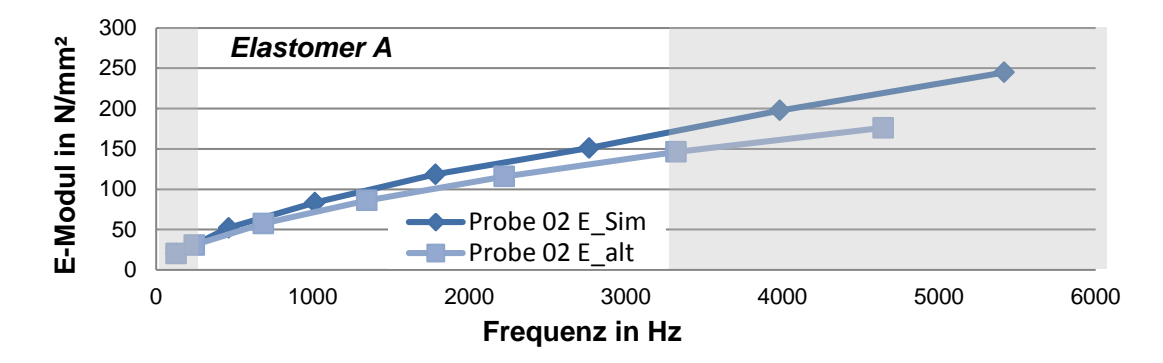

Abb. 7.11: Vergleich der E-Moduln *ESim* und *Ealt* der Probe 02

|            | $\delta_{Sim}$ |             | $\delta_{\nu}$ |
|------------|----------------|-------------|----------------|
| B1         | 58.7           |             |                |
| B3         | 54.6           | $B1-3$      | 66.5           |
| B5         | 53.9           | <b>B3-5</b> | 53.7           |
| B7         | 53.0           | $B5-7$      | 56.0           |
| Β9         | 52.7           | B7-9        | 50.1           |
| <b>B11</b> | 49.6           | B9-11       | 66.2           |
| <b>B13</b> | 43.4           | B11-13      | 62.8           |

Tab. 7.10: Verlustwinkel der Probe 02 - alternative Berechnung

se zueinander auf und die Parametervariation zeigt, dass mögliche Fehlerquellen einen viel stärkeren Einfluss auf das Simulationsergebnis haben als beim steiferen Elastomer A. Außerdem fiel auf, dass die Ergebnisse für δ*Sim* bei allen Proben mit dem weicheren Elastomer zu klein ausfallen, unter der Annahme, dass er laut Recherchen zumindest 0,4 betragen sollte. Für den steiferen Elastomer A gibt es diesbezüglich keine Angaben und damit auch keine Vergleichsbasis. Aufgrund der höheren Steifigkeit ist die Simulation möglichen Fehlern gegenüber jedoch weniger anfällig und als stabiler zu bewerten.

Die Fehlerfortpflanzungsrechnungen zeigen, dass besonders bei Parametern wie der Stahlblechdicke  $H_1$  und  $H_3$ , der Stahl E-Modul  $E_{St}$  sowie der Dichte des Elastomers  $\rho_{Elast}$ auf eine genaue Ermittlung geachtet werden muss. Außerdem zeigt die Erhöhung der Querkontratkionszahl ν*Elastomer* einen so markanten Einfluss, dass dieser in einer weiteren Studie noch genauer untersucht werden sollte.

Aufgrund der starken Divergenz der Ergebnisse aus dem Kapitel 7.4 ist zu vermuten, dass die FE-Simulation das reale System noch nicht genau genug nachbildet und diesbezüglich noch Verbesserungen vorgenommen werden müssen.

## 8 Zusammenfassung

Ziel dieser Arbeit war es eine Methode zur Ermittlung der Materialeigenschaften von viskoelastischen Polymeren zu entwickeln. Auf Basis einer Literaturrecherche konnte ein geeigneter Prüfstandsaufbau und eine Probengeometrien ermittelt und damit Messungen durchgeführt werden. Bei den Proben handelte es sich um Sandwichstrukturen deren Kernschicht aus dem zu prüfenden Elastomer besteht. Es wurden zwei unterschiedliche Polymere untersucht, einen weichen (Elastomer A) und einen steifen Kautschuk (Elastomer B). Der Prüstandsaufbau orientiert sich an der sogenannten Center Impedance Method. Die Verbundproben wurden harmonisch angeregt um die zugehörige Frequency Response Function zu ermitteln. Daraus ließen sich die Eigenfrequenzen der Verbundprobe sowie die zugehörigen Dämpfungsverhältnisse ablesen. Diese beiden Systemparameter dienten als Vergeleichsvariablen für eine FE-Simulation. Mit Hilfe dieser numerischen Simulation wurde der Prüfstandsaufbau nachgebildet. Die fehlenden Materialparameter des Elastomers, der E-Modul *EElastomer* sowie der Verlustfaktor η*Elastomer* wurden über die Eingabemaske des FE-Programms variiert bis die Ergebnisse der Simulation denen der Messung entsprachen. Um die daraus erhaltenen Materialkennwerte des Elastomers verifizieren zu können wurden sie anhand eines theoretischen Ansatzes überprüft. Das Resulat dieser Verifikation war auf den ersten Blick eher entäuschend, da sie im hochfrequten Bereich zeigt, dass die Ergebnisse der Simulation und die des theoretischen Ansatzes stark voneinander abweichen. Darum wurde eine Parametervariation durchgeführt um mögliche Gründe dafür zu finden. Das heißt, dass Geometriedaten, Materialkennwerte und Messwerte um einen bestimmten Betrag variiert wurden und die FE-Simulationen jweils für den variierten Parameter erneut durchgeführt wurden. Die ermittelten Einzelfehler wurden addiert um einen Vertrauensbereich der Messung zu ermitteln. Die Ergebnisse zeigten, dass die Werte aus der alternativen Berechnung der Materialparameter für den Elastomer A nur bis zu einer Frequenz von 3200 *Hz* innerhalb des ermittelten Vertrauensbereichs liegen. Außerdem konnte gezeigt werden, dass insbesondere Fehler der Stahlblechdicken, des E-Moduls des Stahls sowie die Querkontratkionszahl des Elastomers den größten Einfluss auf die Ergebnisse haben. Bei der Durchführung der Messung am leeren Prüfstand konnte das wirkende Gewicht auf den Kraftsensor ohne Probe ermittelt werden. Diese Messungen ergaben, dass ab einer Frequenz von 3000 *Hz* Resonanzen auftreten die wahrscheinlich auch die Messergebnisse im höherfrequenten Bereich verfälschen. Außerdem konnte festgestellt werden, dass die Messung des Gewichts durchwegs um 3 *g* zu niedrig ausfällt. Das ist ein Hinweis

## 8 Zusammenfassung

darauf, dass das Modell der Anbindung in der FE-Simulation als zu weich angenommen wurde und daher die Abweichungen der Ergebnisse stammen könnten. Wenngleich die Ergebnisse im hochfrequenten Bereich einige Fragen offen lassen, zeigen die Ergebnisse bis 3200 *Hz* eine gute Übereinstimmung. Basierend auf diesen Ergebnissen kann zusammenfassend festgestellt werden, dass sich die erstellte Mess- und Simulationsmethode gut für Messungen in einem Frequenzbereich von 0 bis 3200 *Hz* eignet um die Größenordnung der Materialparameter von viskoelastischen Polymeren abzuschätzen. Darüberhinaus treten ungeklärte Effekte auf, die die Resultate zu stark beeinflussen um klare Aussagen über das Materialverhalten treffen zu können.

## 9 Ausblick

Diese Arbeit legte einen Grundstein für die Entwicklung einer abgesicherten in-house Messund Simumlationsmethode. Um die Methode auch für Frequenzbereiche > 3200 *Hz* abzusichern müssen noch manche Unsicherheiten eliminiert werden. Besonders großen Einfluss haben die auftretenden Resonanzen des Prüfstands, im hochfrequenten Bereich, auf die Messergebnisse. Daher empfehle ich den Prüfstand mittels eines sogenannten Impdance Heads aufzubauen, welcher Kraft- und Beschleunigungssensor in einem vereint. Hilft dies nicht, die Ergebnisse zu stabilisieren könnten weitere Parametervariationen bezüglich dem Einfluss der gemessenen Sensormasse, sowie Studien über die Auswirkung der gewählten Querkontraktionszahl des Elastomers durchgeführt werden. Darüberhinaus könnte die Verifikation der Simulationsergebnisse anhand einer weiteren analytischen Methode verifiziert werden. Dafür würde sich die in den theoretischen Grundlagen erwähnte RKU-Methode gut eignen.

Simulationen von Schienenrädern mit Radschallabsorbern wurden mit den ermittelten Daten aus dieser Arbeit gefüttert und es konnten sehr genaue Übereinstimmungen von Messung und Simulation erreicht werden. Dies deutet darauf hin, dass die Resultate dieser Methode zwar nicht exakt sind aber die Größenordnung der Ergebnisse nahe an der Realität liegen. Damit kann sie in spätere Folge zur Erstellung einer internen Materialdatenbank verwendet werdeb,

# 10 Anhang

## 10.1 Parametervariation Probe 02 - Elastomer A

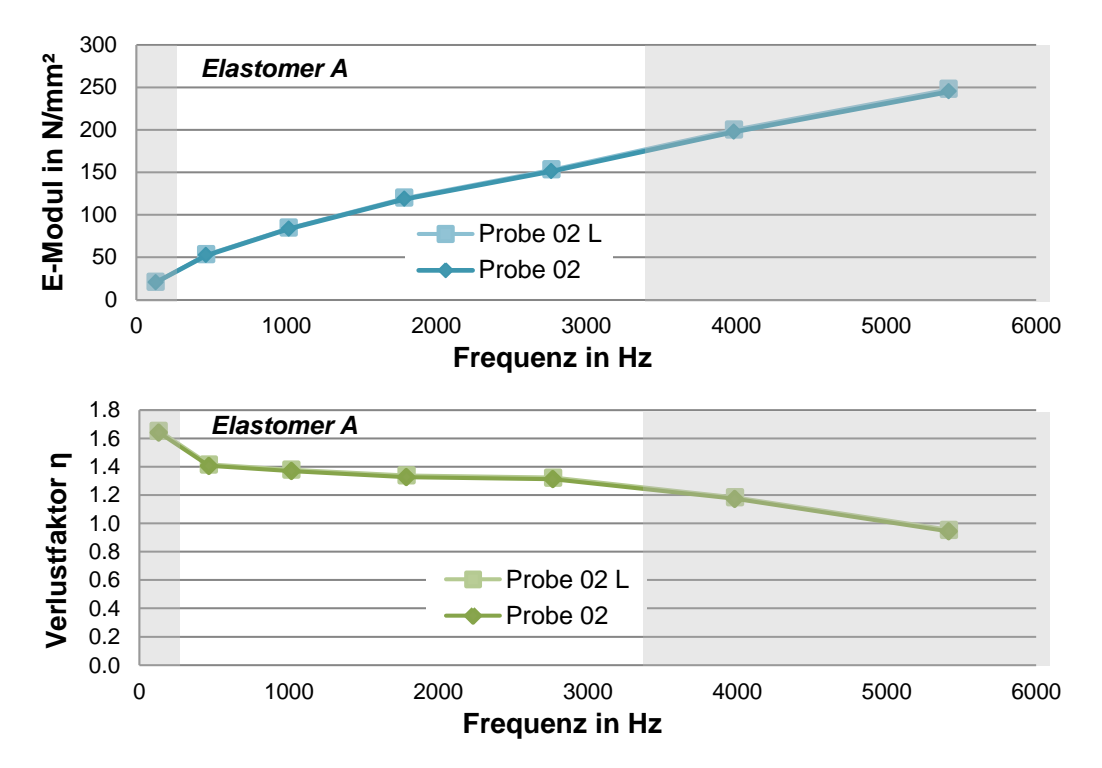

Abb. 10.1: E-Modul und Verlustfaktor der Probe 02, L + 0,2 *mm*

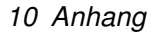

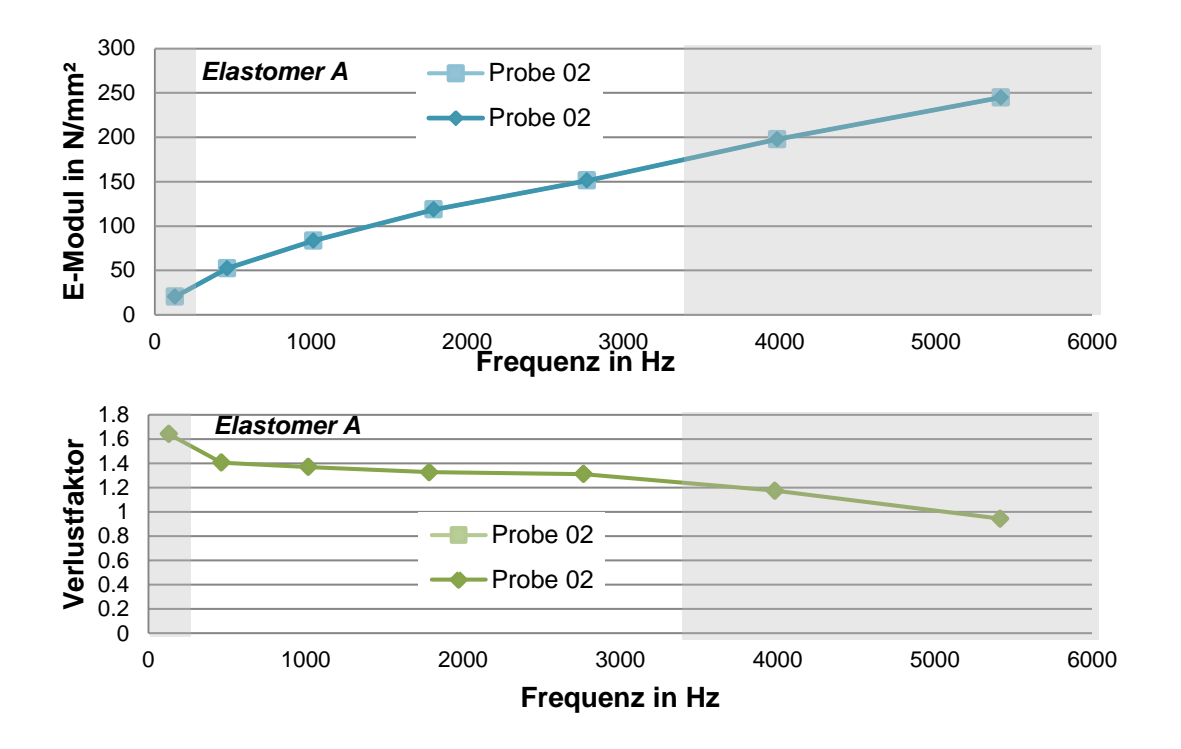

Abb. 10.2: E-Modul und Verlustfaktor der Probe 02, B + 0,02 *mm*

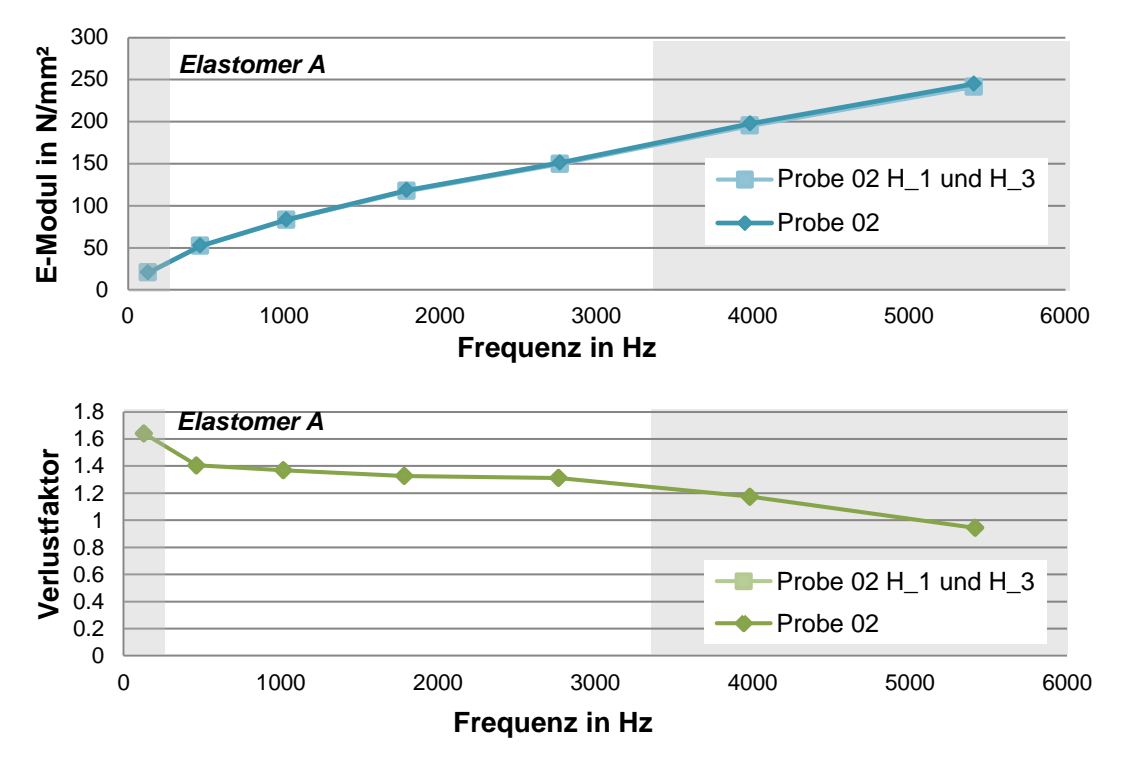

Abb. 10.3: E-Modul und Verlustfaktor der Probe 02, *H*<sup>1</sup> und *H*<sup>3</sup> + 0,003 *mm*

10 Anhang

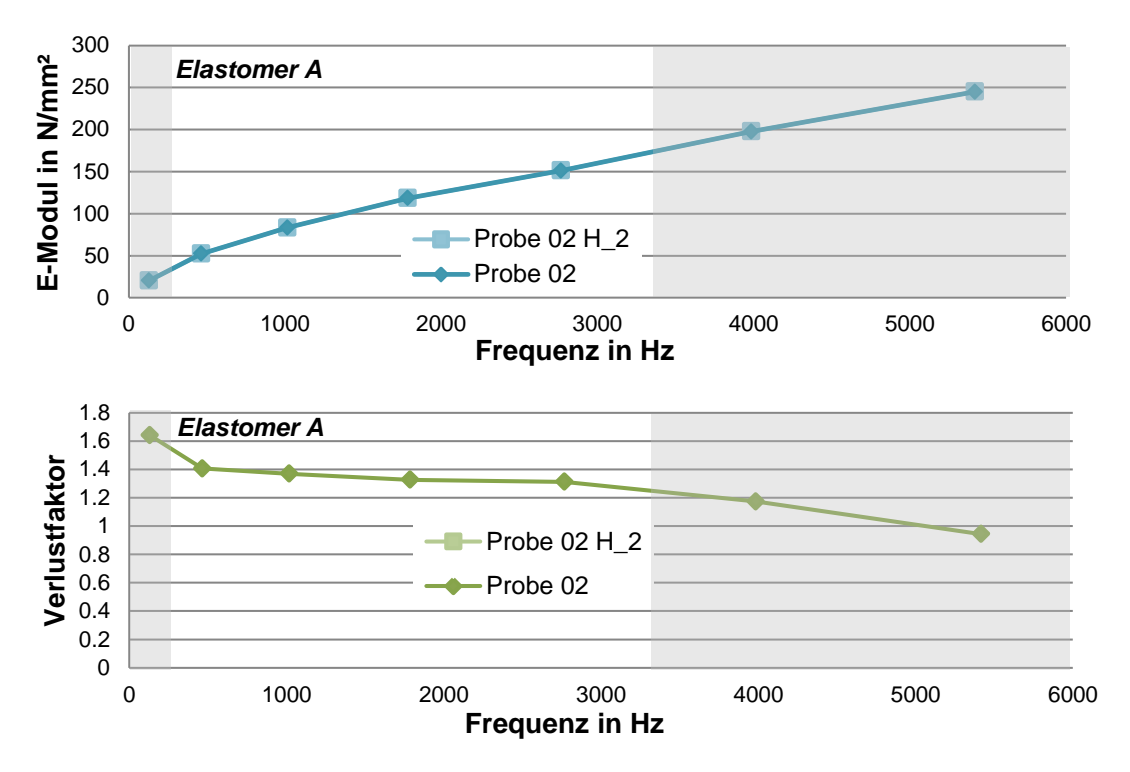

Abb. 10.4: E-Modul und Verlustfaktor der Probe 02,  $H_2$  + 0,003 mm

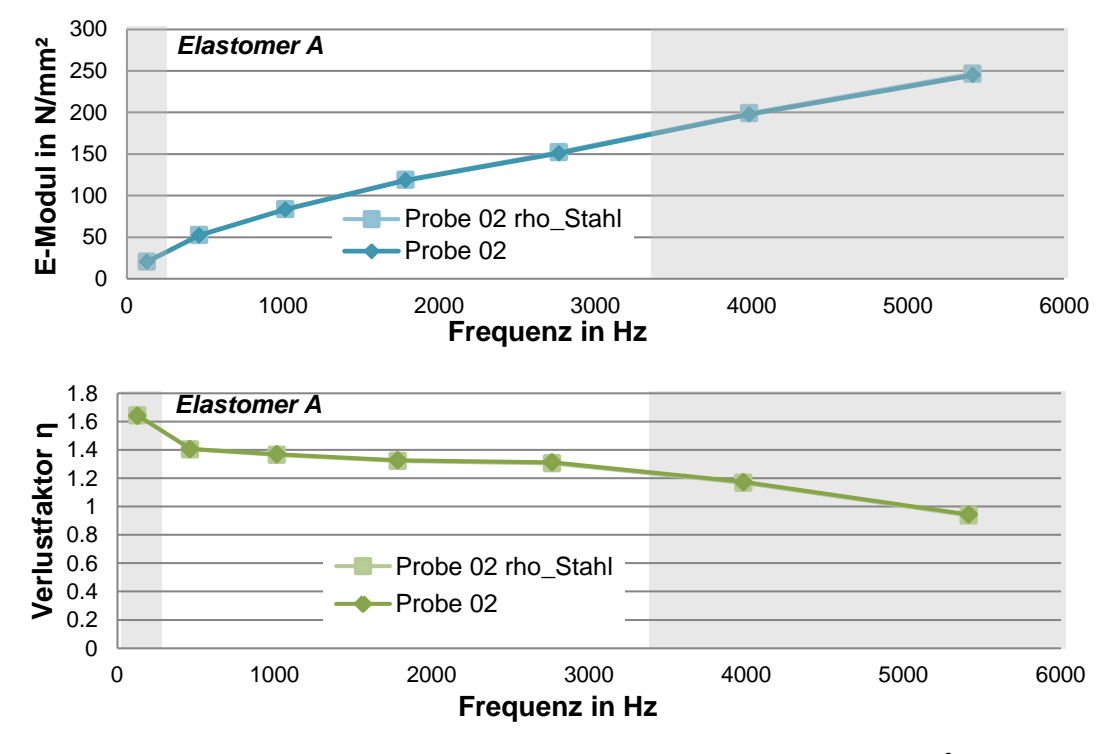

Abb. 10.5: E-Modul und Verlustfaktor der Probe 02, ρ*Stahl* + 0,001 *kg*/*m* 3

10 Anhang

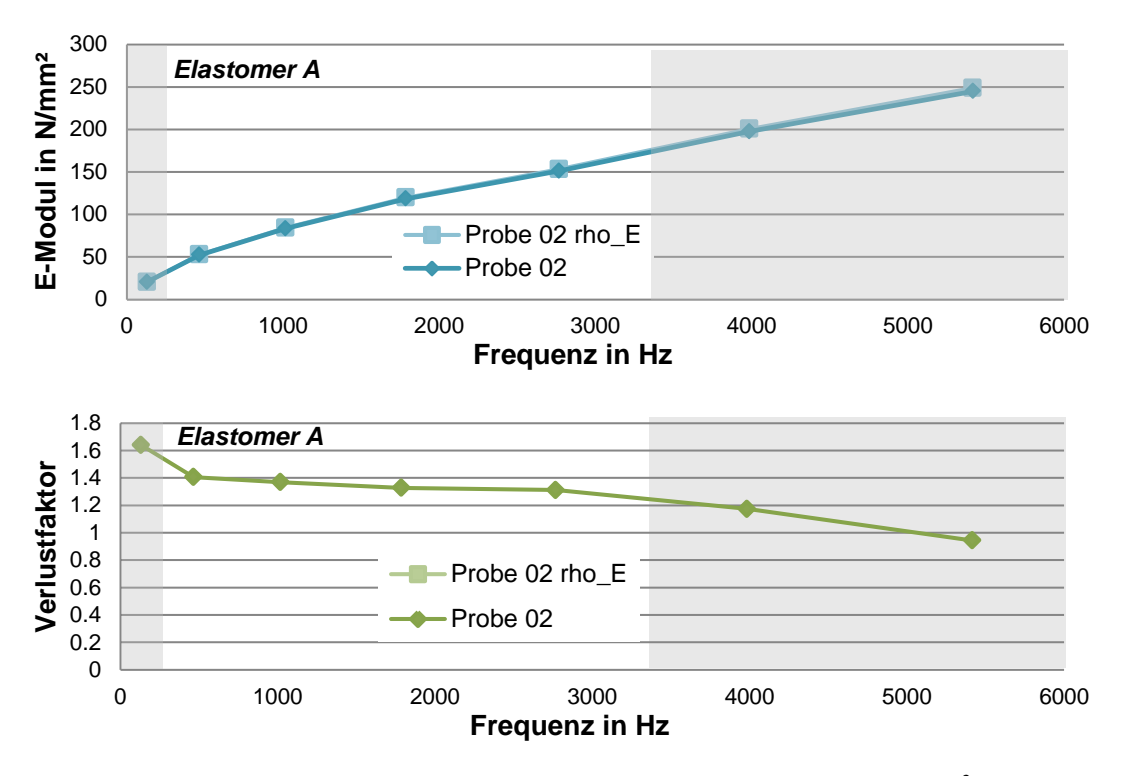

Abb. 10.6: E-Modul und Verlustfaktor der Probe 02, ρ*Elastomer*+ 0,055 *kg*/*m* 3

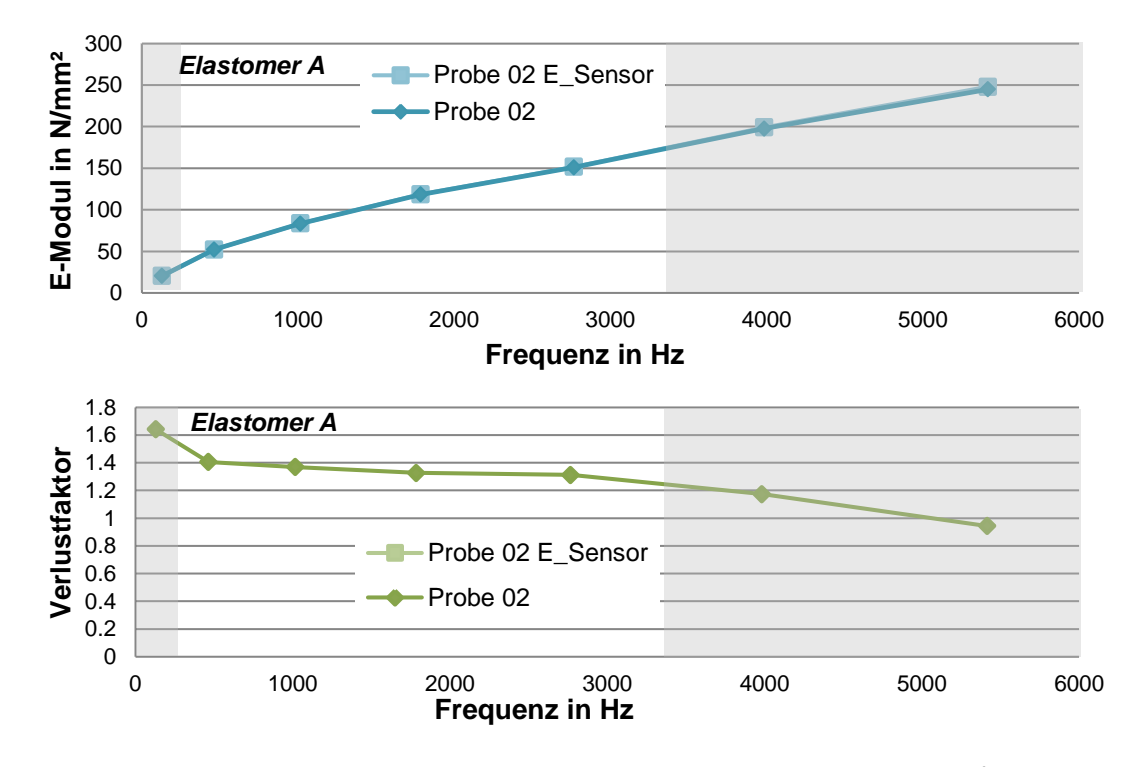

Abb. 10.7: E-Modul und Verlustfaktor der Probe 02, *ESensor* - 157500 *N*/*mm*<sup>2</sup>

10 Anhang

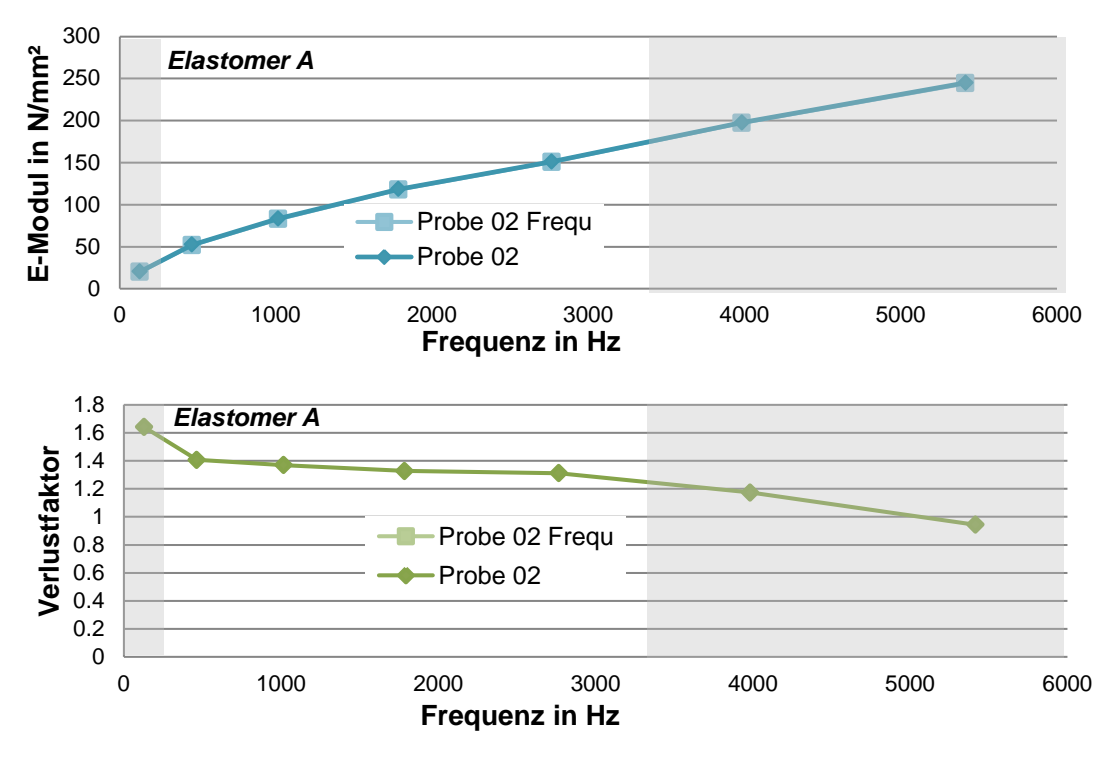

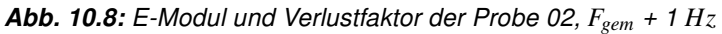

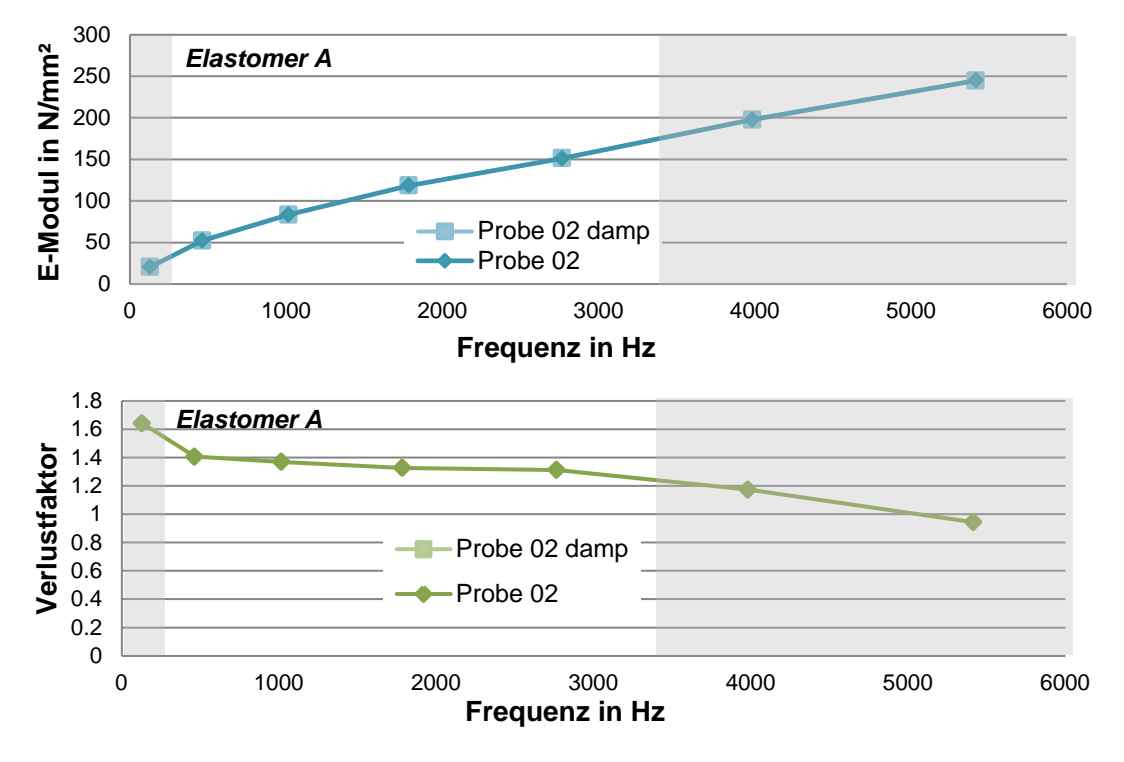

Abb. 10.9: E-Modul und Verlustfaktor der Probe 02, %*ckr* - 0,01

10 Anhang

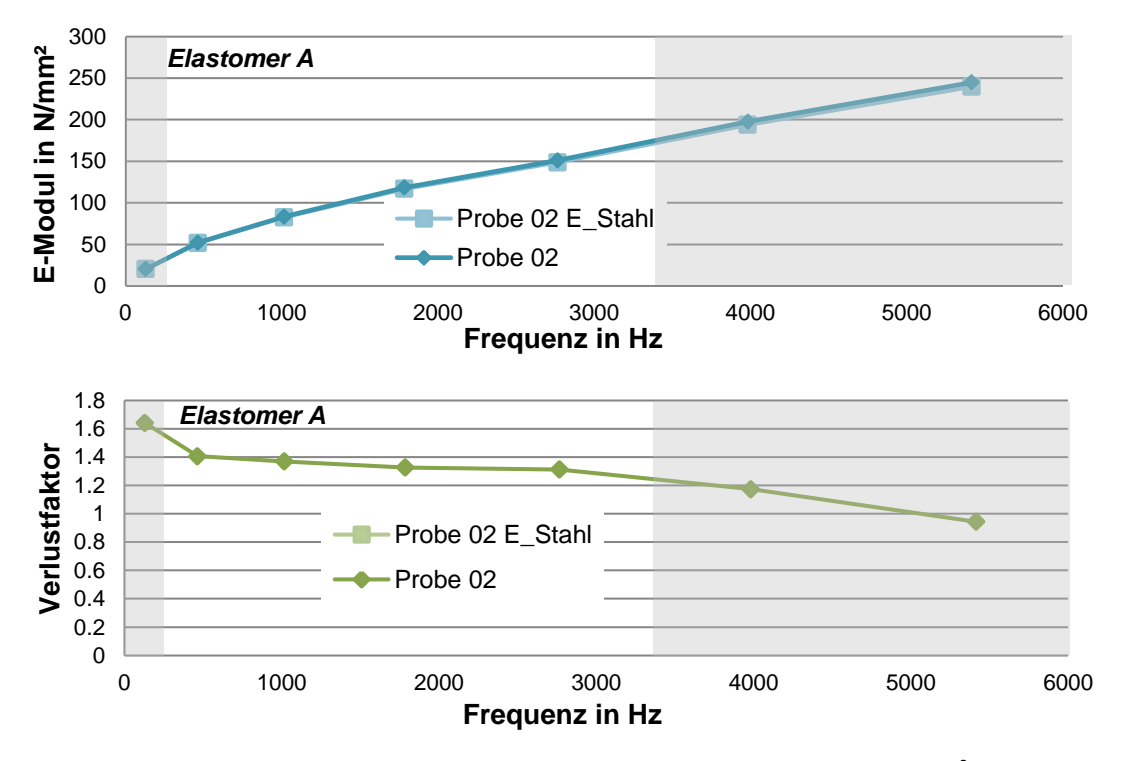

Abb. 10.10: E-Modul und Verlustfaktor der Probe 02, *EStahl* + 1000 *N*/*mm*<sup>2</sup>

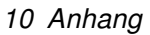

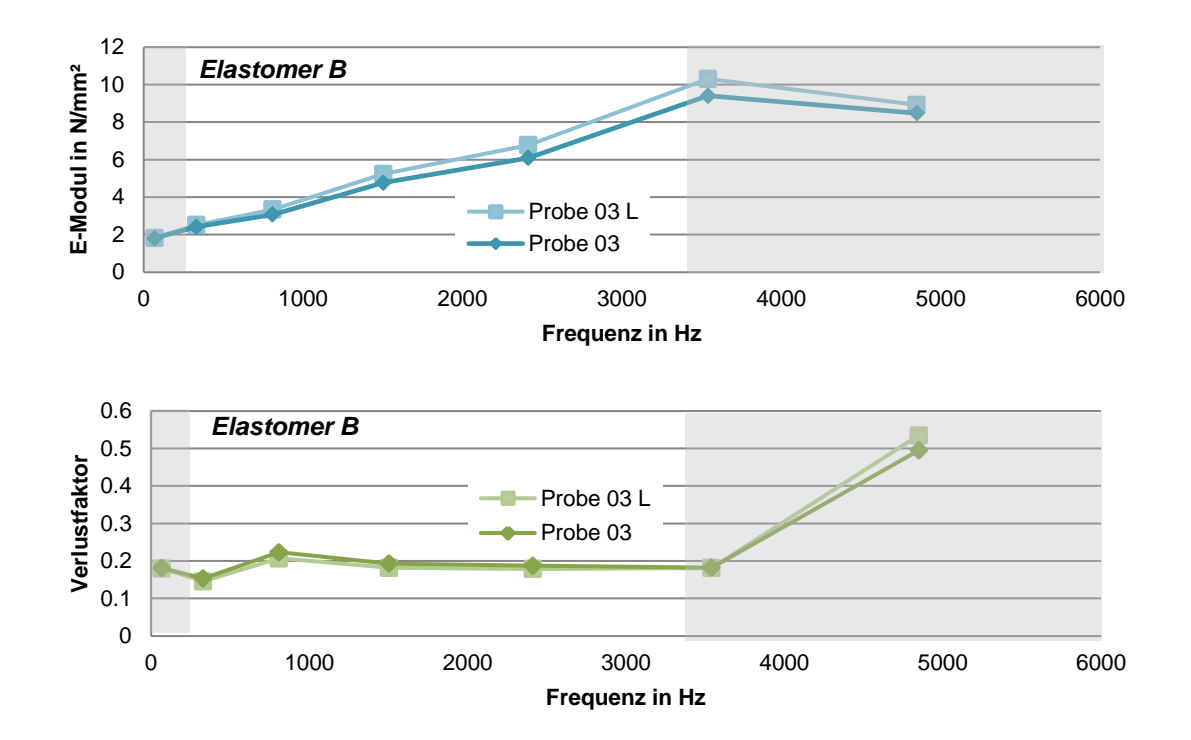

## 10.2 Parametervariaton Probe 03 - Elastomer B

Abb. 10.11: E-Modul und Verlustfaktor der Probe 03, L + 0,2 *mm*

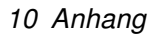

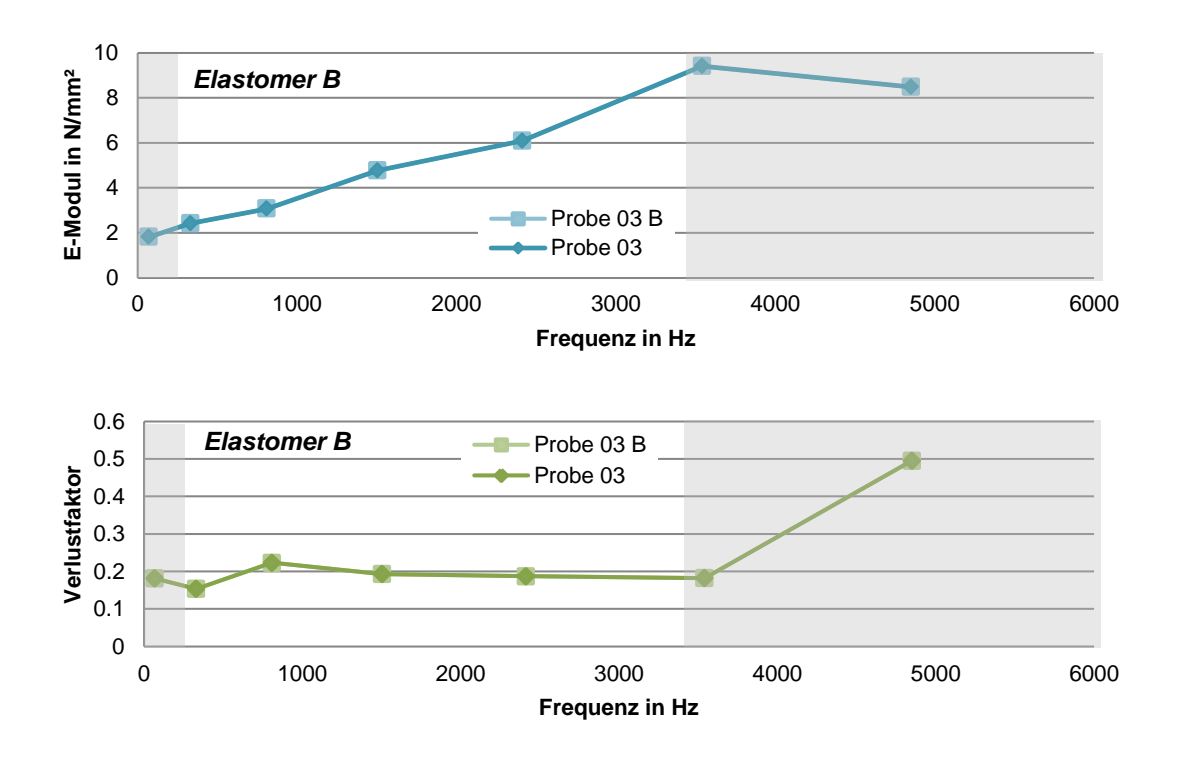

Abb. 10.12: E-Modul und Verlustfaktor der Probe 03, B + 0,02 *mm*

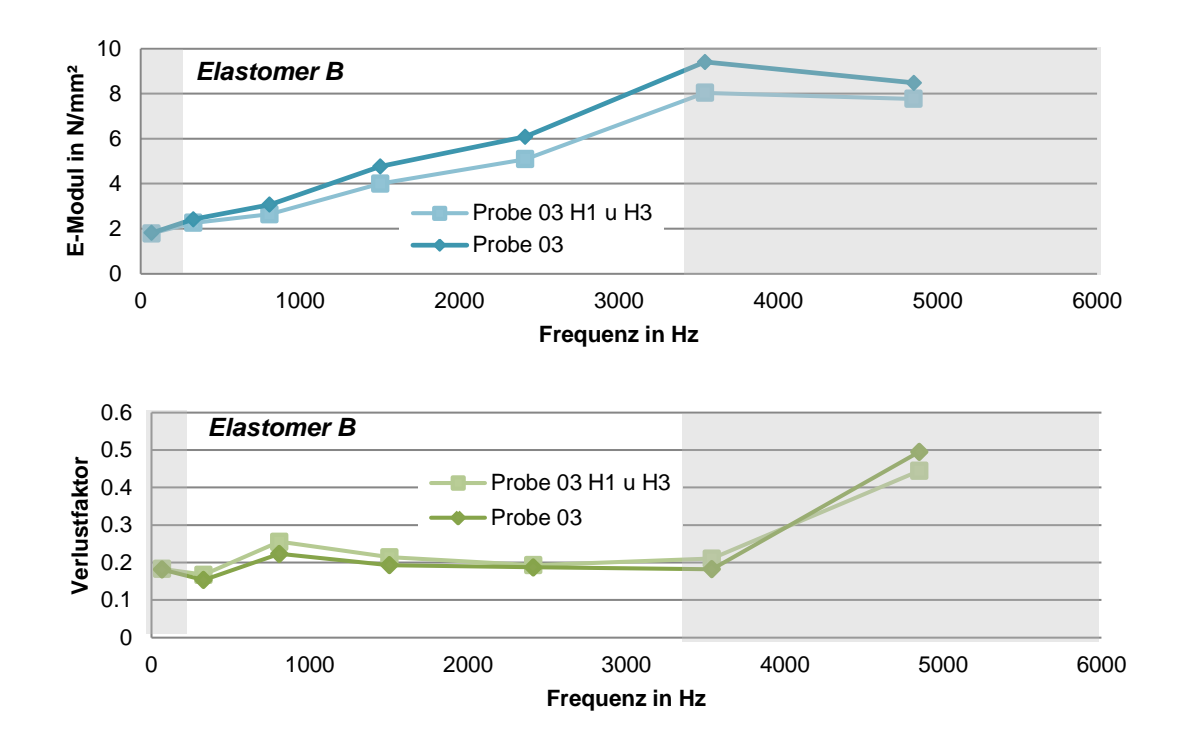

Abb. 10.13: E-Modul und Verlustfaktor der Probe 03, *H*<sup>1</sup> und *H*<sup>3</sup> + 0,003 *mm*

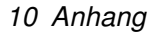

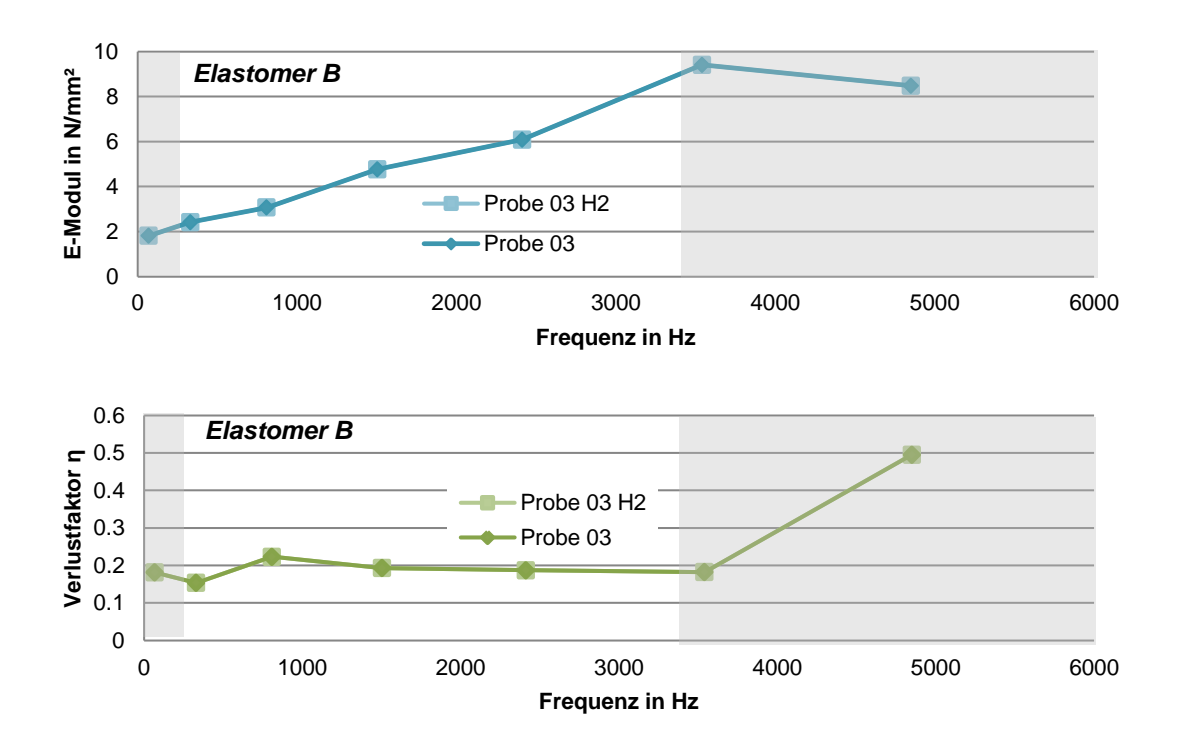

Abb. 10.14: E-Modul und Verlustfaktor der Probe 03,  $H_2 + 0.003$  mm

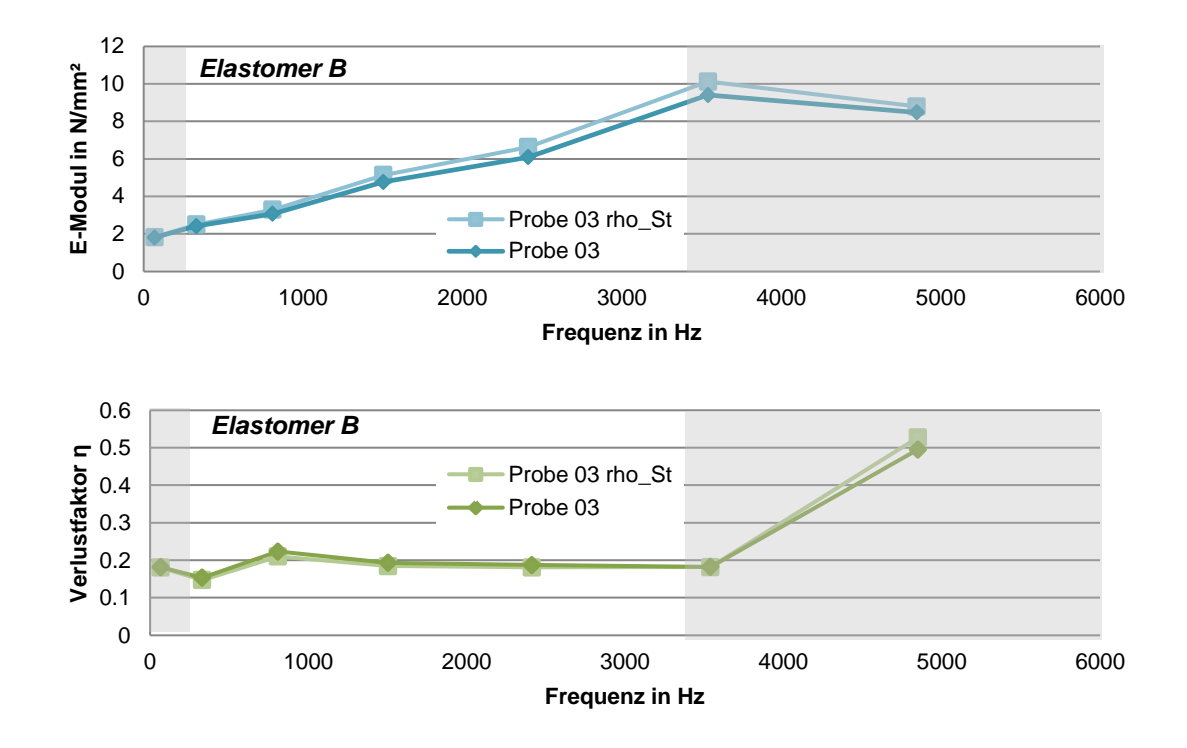

Abb. 10.15: E-Modul und Verlustfaktor der Probe 03, ρ*Stahl* + 0,001 *kg*/*m* 3

10 Anhang

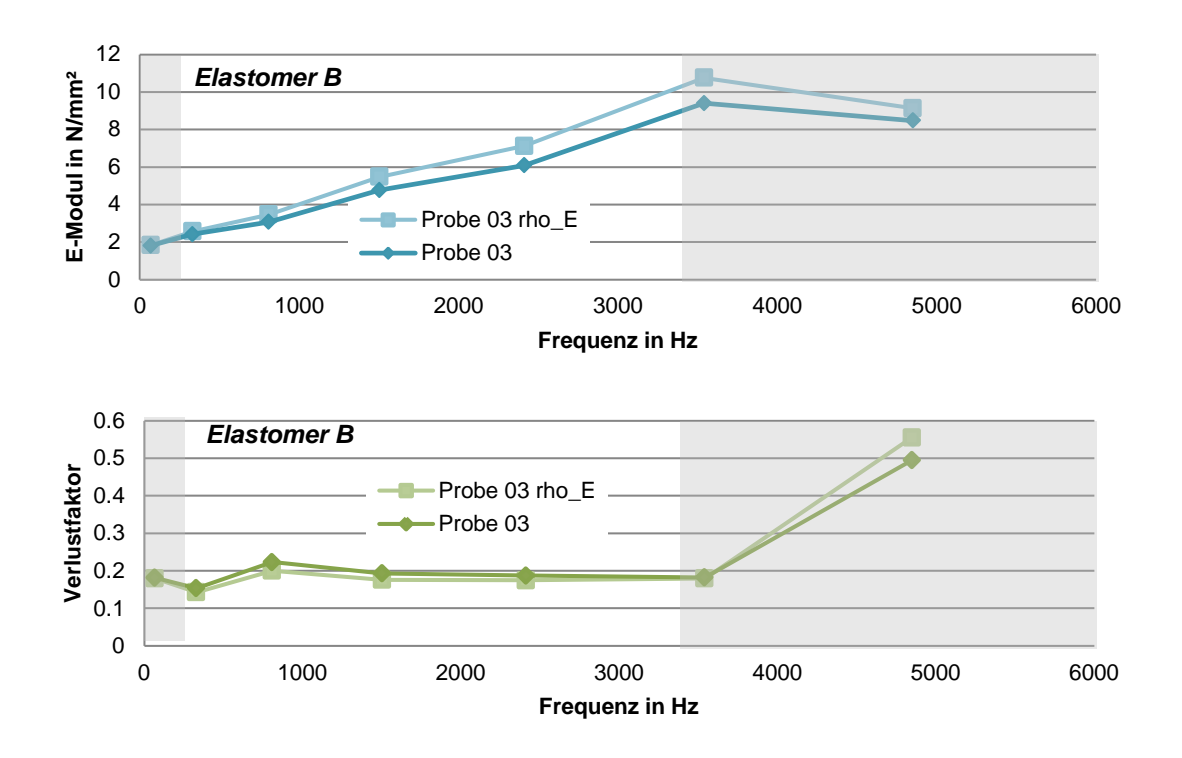

Abb. 10.16: E-Modul und Verlustfaktor der Probe 03, ρ*Elastomer*+ 0,055 *kg*/*m* 3

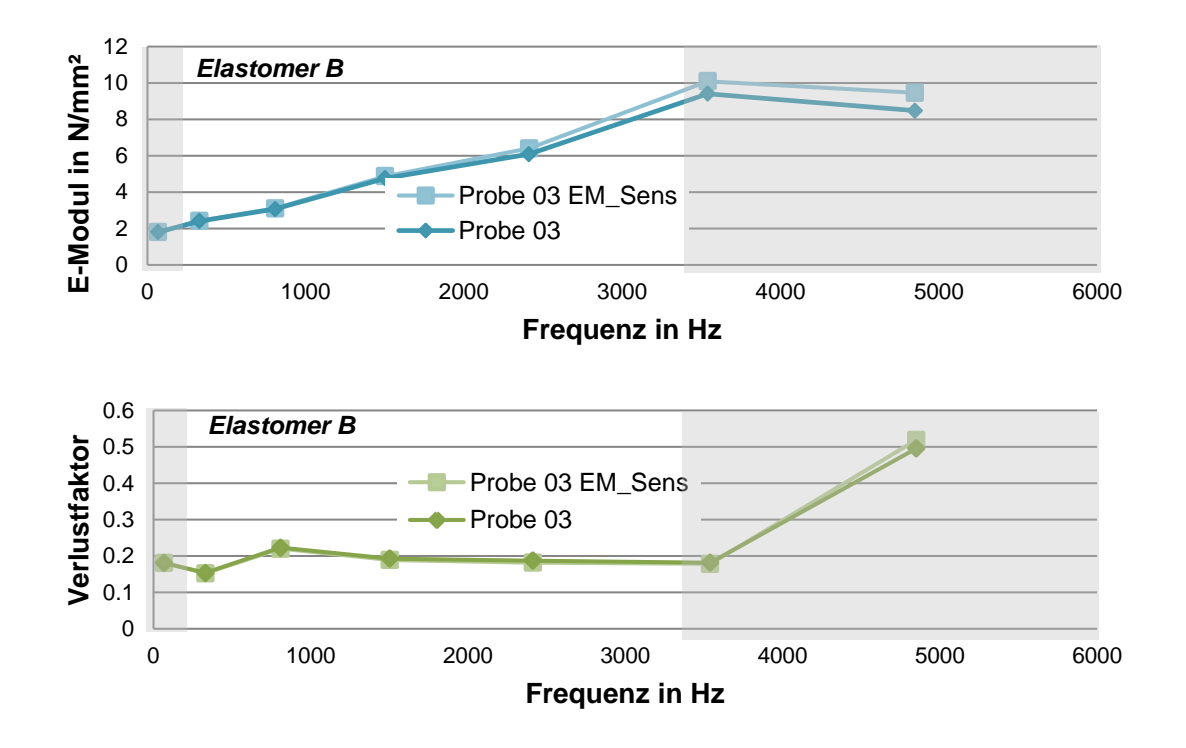

Abb. 10.17: E-Modul und Verlustfaktor der Probe 03, *ESensor* - 157500 *N*/*mm*<sup>2</sup>

10 Anhang

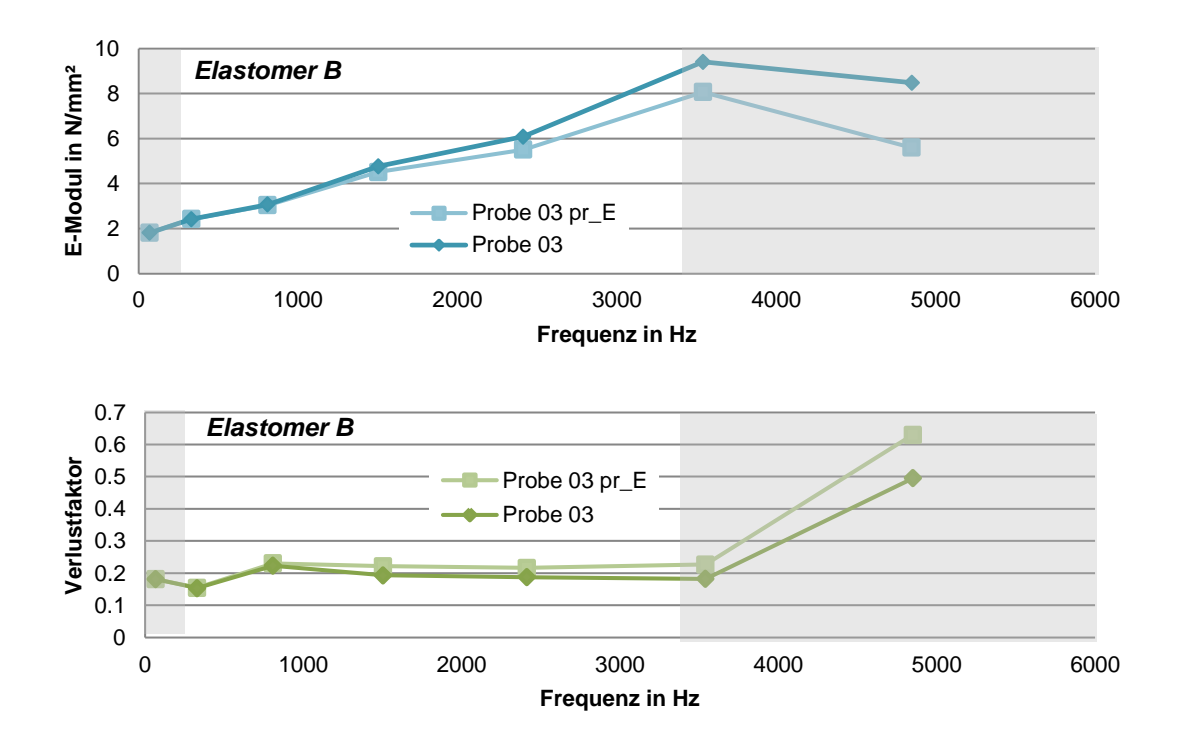

Abb. 10.18: E-Modul und Verlustfaktor der Probe 03, ν*Elastomer* +0,01

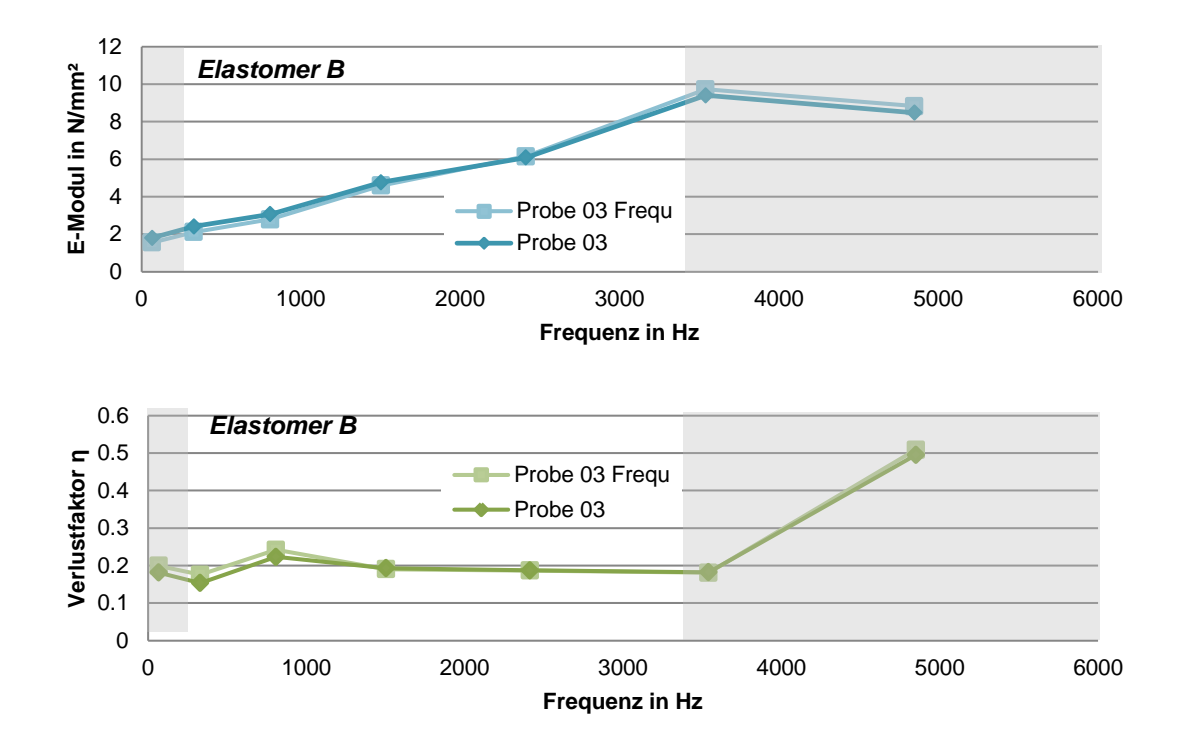

Abb. 10.19: E-Modul und Verlustfaktor der Probe 03, *Fgem* + 1 *Hz*

10 Anhang

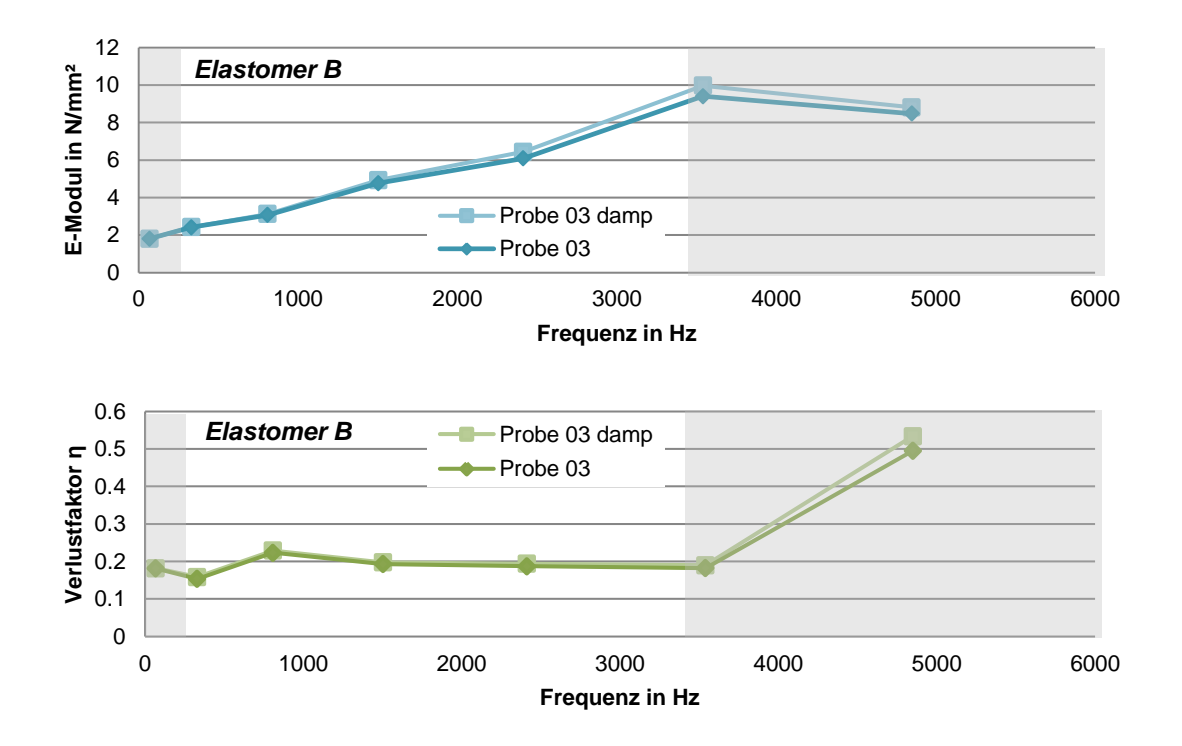

Abb. 10.20: E-Modul und Verlustfaktor der Probe 03, %*ckr* - 0,01

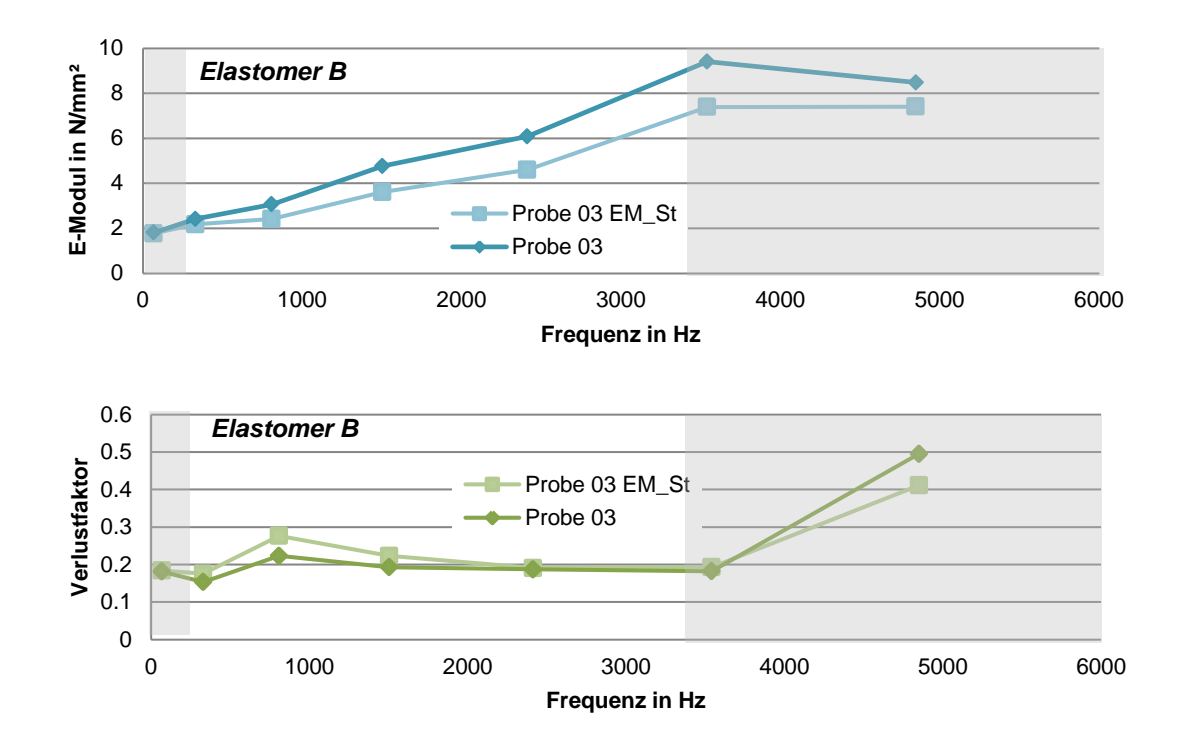

Abb. 10.21: E-Modul und Verlustfaktor der Probe 03, *EStahl* + 1000 *N*/*mm*<sup>2</sup>

## Literaturverzeichnis

- [1] D Ottl. Vdi-richtlinie 3830: Werkstoff-und bauteildampfung modelle und mathematische beschreibung, versuchstechniken zur messung von dampfungskenngrossen. VDI BE-RICHTE, 2003:1, 2007.
- [2] Heinrich Dubbel, Wolfgang Beitz, and Karl-Heinz Kuettner. DUBBEL: Taschenbuch fuer den Maschinenbau. Springer-Verlag, 2013.
- [3] A. Betram. Vorlesungsmanuskript zur festigkeitslehre 1 und 2.
- [4] David IG Jones. Handbook of viscoelastic vibration damping. John Wiley Sons, 2001.
- [5] Tom Irvine. an introduction to frequency response functions. Rapport, College of Engineering and Computer Science, 2000.
- [6] Standard test method for measuring vibration-damping properties of materials, 2010.
- [7] Jean-Luc Wojtowicki, Luc Jaouen, and Raymond Panneton. New approach for the measurement of damping properties of materials using the oberst beam. Review of scientific instruments, 75(8):2569–2574, 2004.
- [8] D Malogi, A Gupta, and GR Kathawate. Center impedance method for damping measurement. Advances in Acoustics and Vibration, 2009, 2010.
- [9] Andrey V Boiko, Victor M Kulik, Basel M Seoudi, HH Chun, and Inwon Lee. Measurement method of complex viscoelastic material properties. International Journal of Solids and Structures, 47(3):374–382, 2010.
- [10] J Steinhaus. Untersuchung der Reaktionskinetik von Photopolymeren im Dentalbereich. PhD thesis, Diplomarbeit an der Fachhochschule Bonn-Rhein-Sieg, 2003.
- [11] Dietmar Gross, Werner Hauger, and Peter Wriggers. Technische Mechanik 4 Hydromechanik, Elemente Der Hoeheren Mechanik, Numerische Methoden, volume 4. Springer-Verlag, 2011.
- [12] Ahid D Nashif and John P Henderson. Vibration damping. John Wiley Sons, 1985.
- [13] Donald Ross, Eric E Ungar, and EM Kerwin. Damping of plate flexural vibrations by means of viscoelastic laminae. Structural damping, 3:44–87, 1959.

#### Literaturverzeichnis

- [14] Azo materials silicone rubber. http://www.azom.com/properties.aspx?ArticleID=920. Eingesehen am 30.08.2015.
- [15] Lutz Nasdala. FEM-Formelsammlung Statik und Dynamik: Hintergrundinformationen, Tipps und Tricks. Springer-Verlag, 2015.
- [16] MSC Nastran. Basic dynamic analysis users guide, 2004.
- [17] ABAQUS Version 6.13. Theroy guide, abaqus, 2013.
- [18] ABAQUS Version 6.13. Analysis users guide, abaqus, 2013.
- [19] Tom Irvine. The half power bandwidth method for damping calculation. 2005.
- [20] Russell Scott Garner. Method for determination of complex moduli associated with viscoelastic material. 2011.
- [21] Clarence W De Silva. Vibration: fundamentals and practice. CRC press, 2006.
- [22] C Beards. Structural vibration: analysis and damping. Butterworth-Heinemann, 1996.
- [23] Tom Irvine. The steady-state response of a single-degree-of-freedom system subjected to a harmonic force. Vibrationdata. com Publications, 1990.
- [24] PH Mathuria and UP Kulkarni. Damping loss factor for damping materials for continuous structures.
- [25] Paul Macioce. Viscoelastic damping 101. Sound and Vibration, 1, 2003.
- [26] F Orban. Damping of materials and members in structures. In Journal of Physics: Conference Series, volume 268, page 012022. IOP Publishing, 2011.
- [27] Hermann Oberst and Kurt Frankenfeld. Ueber die daempfung der biegeschwingungen duenner bleche durch fest haftende belaege. Acta Acustica united with Acustica, 2(Supplement 4):181–194, 1952.